الجمهورية الجزائرية الديمقراطية الشعبية République Algérienne démocratique et populaire

وزاره التعليم العالى و البحث العلمى Ministère de l'enseignement supérieur et de la recherche scientifique

> جسامعة سعد دحلب البليدة Université SAAD DAHLAB de BLIDA

> > كلبة التكنو لوحيا Faculté de Technologie

قسم الالكترونيك Département d'Électronique

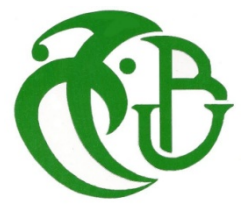

## **Mémoire de Master**

Filière : Automatique

Spécialité Automatique et informatique industrielle

#### présenté par

**AISSAT ADBELMALEK**  $\mathcal{R}_{\mathcal{L}}$ **MERDACI NASR-EDDINE** 

#### Thème

Implémentationdelalogiquedecontrôlecommandedelaséquencededémarraged'uneturbineàgazsur **PLCavecsupervisionsurHMI** 

Proposé et dirigé par : Abdeslam benslama & Kahina bennedjma

**Année Universitaire 2021-2022** 

#### Résumé

Notre projet consiste à l''étude et l''implémentation de la séquence de démarrage d''une turbine à gaz de types GE 9FA à Boufarik 2 l''une des moderne turbine qui existe, elle est contrôlé par automate programmable MARK VI .

Notre but est d''implémenté et de visualiser la séquence de démarrage de la turbine à gaz type 9FA GE de Boufarik 2 à l''aide d''un API SIEMENS S7-300. En utilisant le logiciel deprogrammation TIA PORTAL et le logiciel WINCC pour la supervision Après avoir bien comprendre le fonctionnement général de la turbine. On a illustré tous sa dansQuatre chapitre. Mots clés : Turbine à gaz; SIEMENS; API.

> يتكونمشروعنامندراسةوتنفيذتسلسلبدءتشغيلالتوربينالغازيمننوع ( ) وهوأحدالتوربيناتالحديثةالموجودة،ويتمالتحكمفيهبواسطةوحدةالتحكمالمنطقيةالقابلةللبرمجة () هدفناهوتنفيذوتصورتسلسلبدءتشغيلالتوربيناتالغازيةمننوع ( ) باستخدام ( ) استخدمنابر نامجالبر مجة ( ) وبر نامج ( ) للإشر افالإشر افبعدالفهمالكاملللتشغيلالعامللتور بين لقد اوضحنا هذا في اربعة فصول المفاتيحكلمات:اببی جهاز ,سيمنس,غازيةعلقة

ملخص

## **Liste Des Tableau**

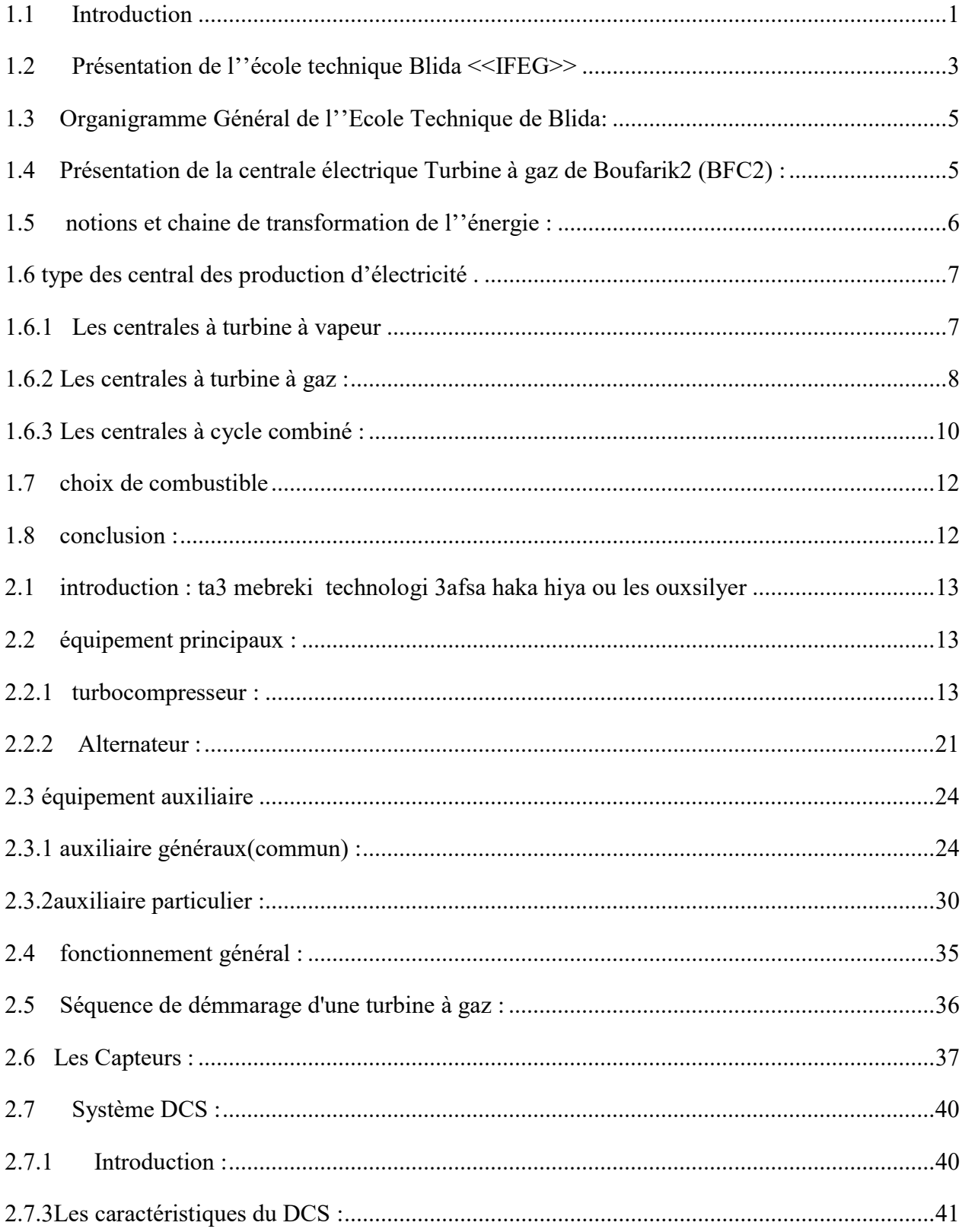

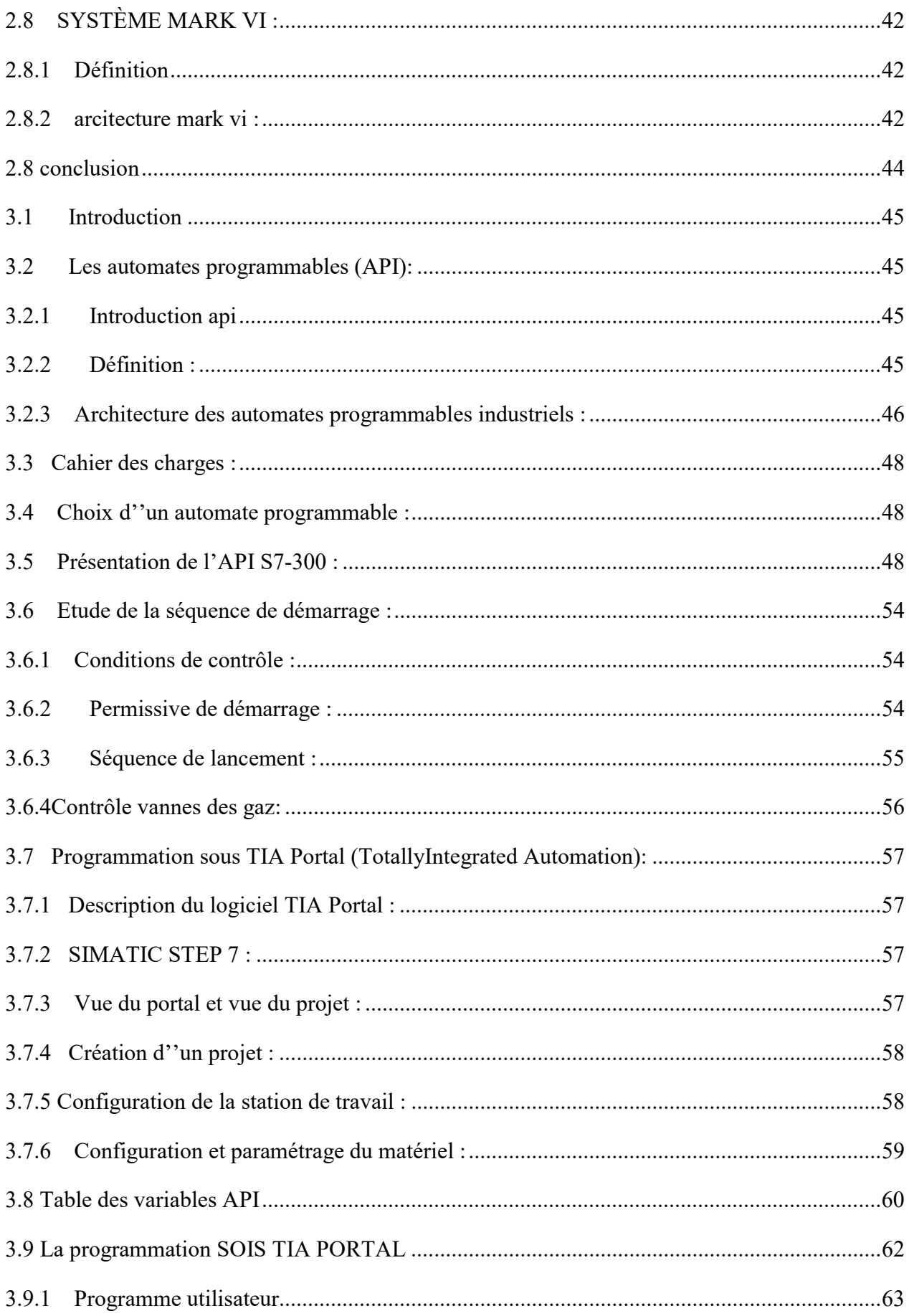

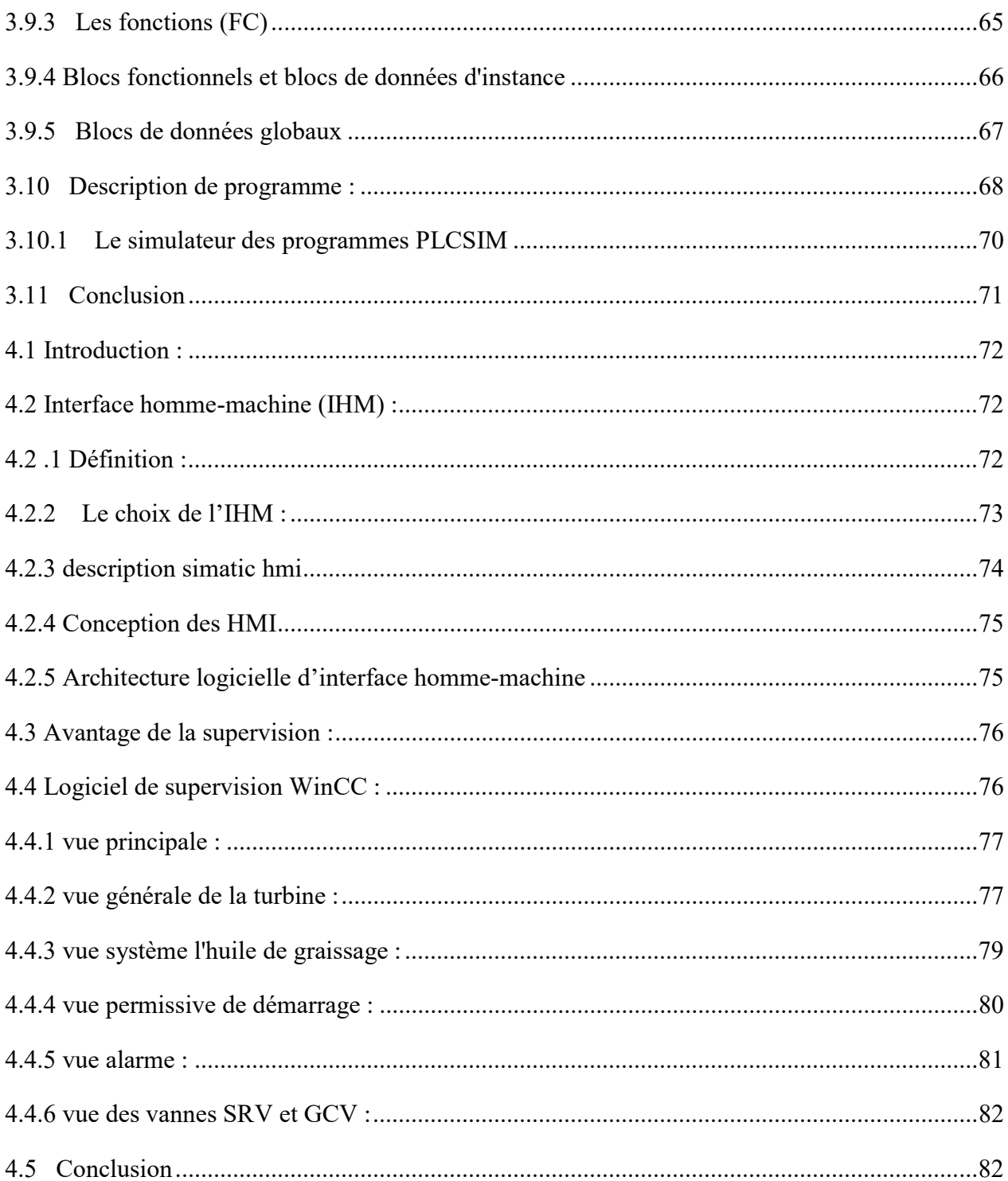

### Listesdesacronymesetabréviations

SONELGAZ: Sociéténationale de l'électricité et du gaz.

ETB: EcoleTechniquede Blida.

**SIMATIC:**SiemensAutomatic

DCS:Systèmedecontrôledistribué.

TMR:Triplemodulaireredondant.

UDH:Magistralededonnéesdel'unité.

**IONET:**C'estunréseauEthernetutilisépourcommuniquerlesdonnéesentre

lacarte VCMI decommunication dans lemoduled econtrôle.

ETERNET:Réseaulocaleavecunsystèmededétection, utilisé pourrelier plusieurs Ordinat

eurs entre eux.

 $I/O:Input/output.$ 

E/S:Entrée/Sortie.

**IHM:**InterfaceHommeMachine.

**MPI:** MultiPointInterface.

CPU:CentralProcessingUnit.

API: Automate Programmable Industrielle.

GRAFCET:GrapheFonctionneldeCommandeEtapeTransition.

LIST: Lelangage à instruction (machine).

CONT:Lelangageacontact.

LOG:Lelangagegraphique.

PROFIBUS: Busdeterrainpropriétaire.

PLC:ProgrammableLogicController.

EEPROM: Programmable effaçable électriquement mémoire à le cture seule.

RAM: mémoire à accès nons équentiel (Random Access Memory).

S7-300:typedesautomatesprogrammableSIEMENS.

SMC: emplacement pour cartemémoire (slotfor Memory card).

## Liste des figure

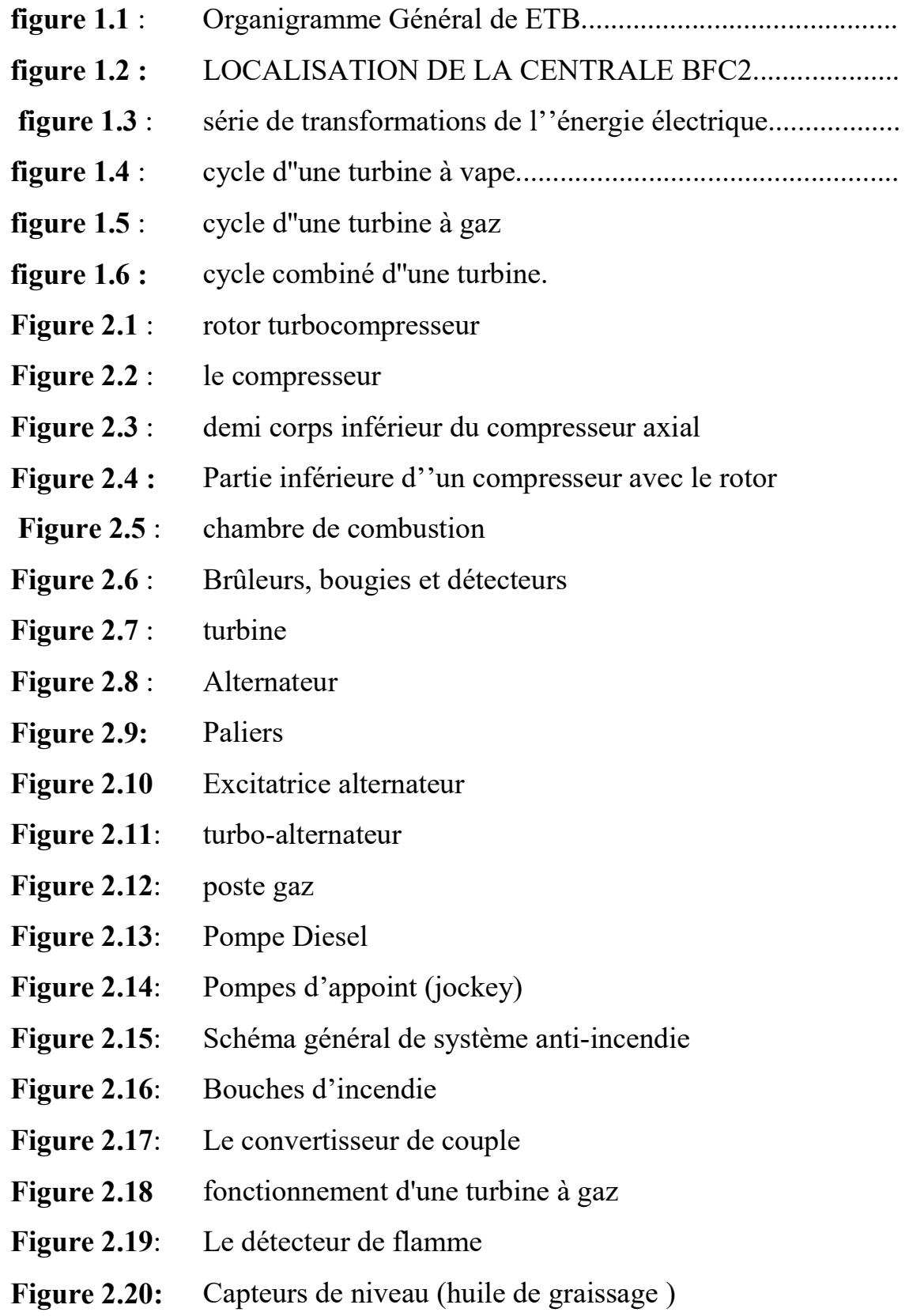

- Figure 2.21: Capteur de vitesse
- Figure 2.22: TOOLBOX
- Figure 3.1 : Automates programmables
- Figure 3.2 : Structure interne d'un automates programmables
- Figure 3.3 : Module d'alimentation
- Figure 3.4 : Unité central cpu.
- Figure 3.5 : Module de coupleur IM.
- Figure 3.6 : Modules SM pour Entrées/Sorties TOR.
- Figure 3.7 : Modules analogique.
- Figure 3.8 : Module de fonction FM
- Figure 3.9 : Module de communication CP.
- Figure 3.10 Module de simulation
- Figure 3.11 Châssis d'extension (UR) .
- Figure 3.12 Console de programmation PG ou PC SIMATIC.
- Figure 3.13 Création de projet.
- Figure 3.14: Configuration d'un projet.
- Figure 3.15: Choix d'un cpu .
- Figure 3.16: Fenêtre du Configuration des appareils
- Figure 3.17: Table des variables API
- Figure 3.18: Exmple d'un langage cont
- Figure 3.19: Blocs d'organisation
- Figure 3.20 Les fonctions FC.
- Figure 3.21 Blocs fonctionnels et blocs de données d'instance
- Figure 3.22 Blocs de données globaux
- Figure 3.23 Description de programme.
- Figure 3.24: Température d'huile (figure3.24)
- Figure 3.25: Niveau d'huile.
- Figure 3.26: Température de gaz
- Figure 3.27 Le simulateur des programmes PLCSIM
- Figure 4.1 HMI TP1900.
- Figure 4.2 : Ports HMI.
- Figure 4.3 : supervision développé
- Figure 4.4 : vue principale .
- Figure 4.5 : vue générale de la turbine.
- Figure 4.6 : vue système l'huile de graissage
- Figure 4.7: vue permissive de démarrage
- Figure 4.8 : alarme.
- Figure 4.9 : vue des vannes SRV et GCV

### Liste des tableaux

- Tableau 1. 1 : tableau d''avantages et d''inconvénients d''une TV
- Tableau 1. 2 : tableau d''avantages et d''inconvénients d''une TG
- Tableau 1. 3 : tableau de comparaison entre TG et TV .
- Tableau 1. 4 : tableau d''avantages et d''inconvénients d''un cycle combiné

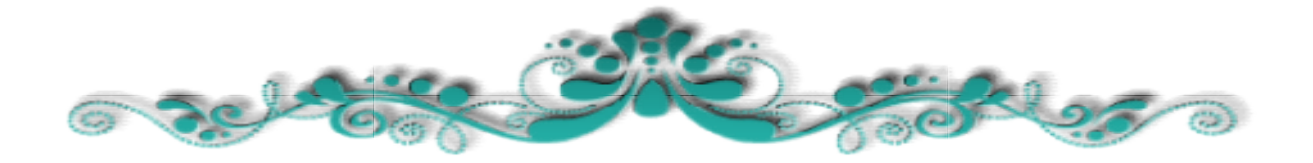

# Introduction générale

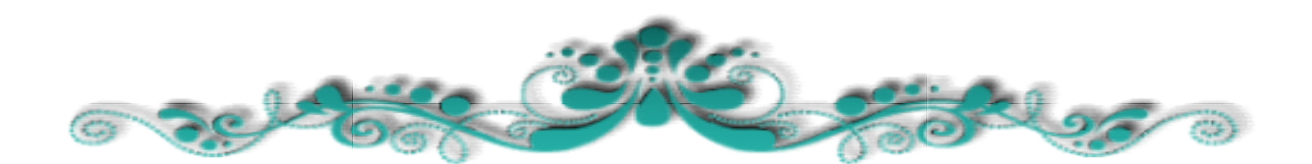

#### IntroductionGénérale

La production d''énergie électrique dans notre vie quotidienne dépend de la production d''une variété des sources d''énergies de sorte de l''utilisation des ressources naturelles tel que de gaz et la vapeur d''eau, Les vagues et l''énergie solaire, mais la science et toujours à la recherches d''un fournisseur d''essentiel à partir d''une ressource qui soit le moins couteux et permanent possible.

D''après ces ressources qu''on trouve dans notre paye l''Algérie c''est le gaz naturel qui est utilisé dans la production d''énergie électrique avec des turbines à vapeur, des turbines à gaz et en cycle combiné.

Il existe en effet différents moyens de production de l''énergie électrique qui fonctionne toutes grâce à un turbogénérateur, composé d''un alternateur couplé à une turbine.

Dans notre thème on a choisi la turbine à gaz comme sujet à étudier car on la considère la plus importante pour la production d''énergie dans le monde et surtout dans notre pays .

La turbine à gaz est une machine thermique, l''idée de sa fabrication remonte au 18 ème siècle.

Elle transforme l''énergie thermique en énergie électrique pour des utilisations diverses

Notre projet intitulé « implémentation de la logique de contrôle- commande de la séquence

de démarrage d''une turbine a gaz sur PLC et supervision sur HMI » proposé par l''école technique

de SONALGAZ et qui a pour objectif d''étudier le principe de fonctionnement d''une turbine à gaz et élaborer et implémenter sur un API le programme de la séquence de démarrage TG, ainsi que sa visualisation sur une HMI. Maintenant que nous avons présenté l''idée générale de notre projet, nous allons présenter les démarches que nous avons envisagées en indiquant le contenu des différentes parties qui constituent ce mémoire.

Ce travail est devisée en quatre chapitres :

 Au menu du premier chapitre nous présente l''école technique de SONELGAZ Blida ainsi ainsi que la nouvelle centrale électrique de Boufarik (BF2) , dans laquelle on a fait nos études. nous allons nous intéresser, d''une manière générale sur la production d''électricité en abordant quelques notions sur la génération électrique, la chaine de transformation de l''énergie ainsi que les différents moyens utiliser pour fournir l''électricité.

 Le deuxième chapitre s''intéresse sur à la turbine à gaz et sa description constitutionnel et fonctionnelle ou nous aurons à détailler ces équipement principaux et équipement et équipement auxiliaire, en précisant leurs rôles et le principe de fonctionnement

 $\triangleright$  de la central de Boufarik (BF2) avec ses défirent systèmes.

### IntroductionGénérale

 Le troisième chapitre présente la partie programmation des séquences de démarrage sur le logiciel TIA PORTAL. En mettant l''accent sur l''automate programmable s7-300 de siemens .

 Dans le quatrième chapitre on va faire la supervision sur WINCC et l''élaboration les différentes interfaces des séquences de démarrage et faire la simulation du projet.

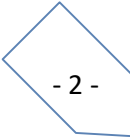

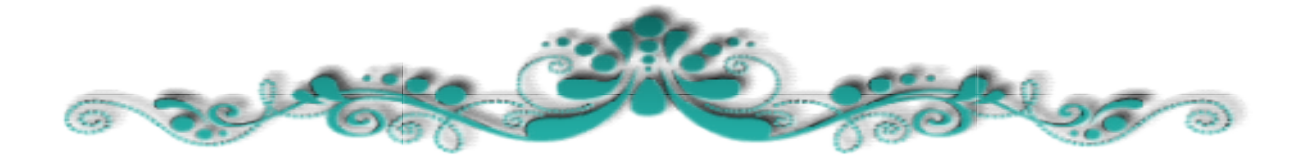

IntroductionGénérale

IntroductionGénérale

## Chapitre 1 :

# Généralité sur la production de l'électricité et présentation de la<br>centrale électrique centrale électrique

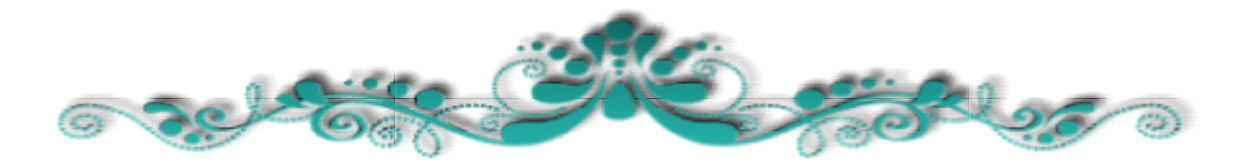

#### 1.1 Introduction

Dans le premier chapitre, nous allons voir des généralités sur la production de l''électricité et la chaine de transformation de l''énergie ainsi la présentation d''école technique de blida (ETB) laquelle s''est déroulé notre stage de projet fin d''études ainsi que la central électrique de BOUFARIK2 laquelle on a faire l''étude de la turbine à gaz .

Ces dernières années, la demande en électricité a connu une évolution importante et Particulièrement en période estivale, atteignant des pics de consommation importants.

Cette forte augmentation de la demande est une conséquence directe du changement des habitudes duconsommateur et l''amélioration de sa qualité de vie ainsi que la pulsion donnée au secteur économique et industrie

#### 1.2 Présentation de l''école technique Blida <<IFEG>>

L''IFEG, Institut de formation et d''évaluation, issu de la restructuration de SONELGAZ, a formé des générations d''Électriciens et de Gaziers et contribué à la sélection des meilleures compétences pour construire une entreprise de l''envergure de SONELGAZ, au service du développement économique et social du pays .

- L''Ecole Technique de Blida (ETB), d''une superficie de 13 hectares est située au centre de la ville de Blida. Créée en 1949 par EGA (électricité et gaz d''Algérie), Elle dispose d''un cadred''apprentissage adapté à sa mission grâce à :
- Ses infrastructures et aires d''entrainement pédagogiques équipées d''installations électriques et gazières, conformes à celles de l''exploitation
- $\triangleright$  La disponibilité de conditions de prises en charge complète pour les apprenants ; Son accessibilité.

L'' ETB est aujourd''hui une Ecole de renom. Elle a conservé sa mission première : former dans les métiers de l''électricité et du gaz.

Les principaux domaines couverts par la formation sont :

- > La Production de l''électricité.
- Le Transport et la distribution de l''électricité .
- $\triangleright$  Le Transport et la distribution du gaz par canalisation.
- La Sécurité liée aux métiers de l''électricité et du gaz .
- Ees énergies nouvelles et renouvelables à partir de 2011.

L''ETB offre un environnement stimulant et propice à l''apprentissage L''Ecole Technique de Blida a une capacité d''accueil de 800 places pédagogiques. Organisée pour dispenser des formations orientées métiers, l''école dispose d''infrastructures dédiées aux formations aux métiers de base dont :

#### 25 ateliers spécialisés

11 laboratoires spécialisés, assurant la réalisation des travaux pratiques nécessaires pour :

- Comprendre les phénomènes électriques, mécaniques….
- Connaître et manipuler les différents appareils, équipements, logiciels…….
- Maîtriser la réalisation des mesures et essais et l''interprétation des résultats

Les laboratoires sont répartis par métier comme suit :

- Electricité : Les laboratoires de mesures et essais, automatisme, automates programmables, comptage classique et numérique, protections électriques,
- Production électrique : Les laboratoires de : métrologie et essais et résistance des matériaux.
- Energie Renouvelable : Installations pédagogiques systèmes photovoltaïques autonomes

40 salles de cours : spécialisées en électrotechnique, en technologie, en fonctionnement de centrale électrique, en informatique,… - 01 Salle de conférence de 220 places équipée de toutes les commodités.

L''ETB offre un cadre de travail et de vie convivial et motivant avec :

- Une résidence, d''une capacité d''hébergement de 490 places
- Deux salles de restauration dont une VIP d''une capacité globale de plus de 600 repas et de deux cafétérias
- Des infrastructures sportives composées :
- de terrains de basketball, volley-ball, handball et football
- $\geq$  d'une salle de gymnastique et de musculation
- $\geq$  d'une salle de gymnastique et de musculation
- d''une salle de ping-pong et de Billard…
- $\geq 01$  centre de documentation doté de 7210 ouvrages en papier et d''un cyber espace de 24 places.

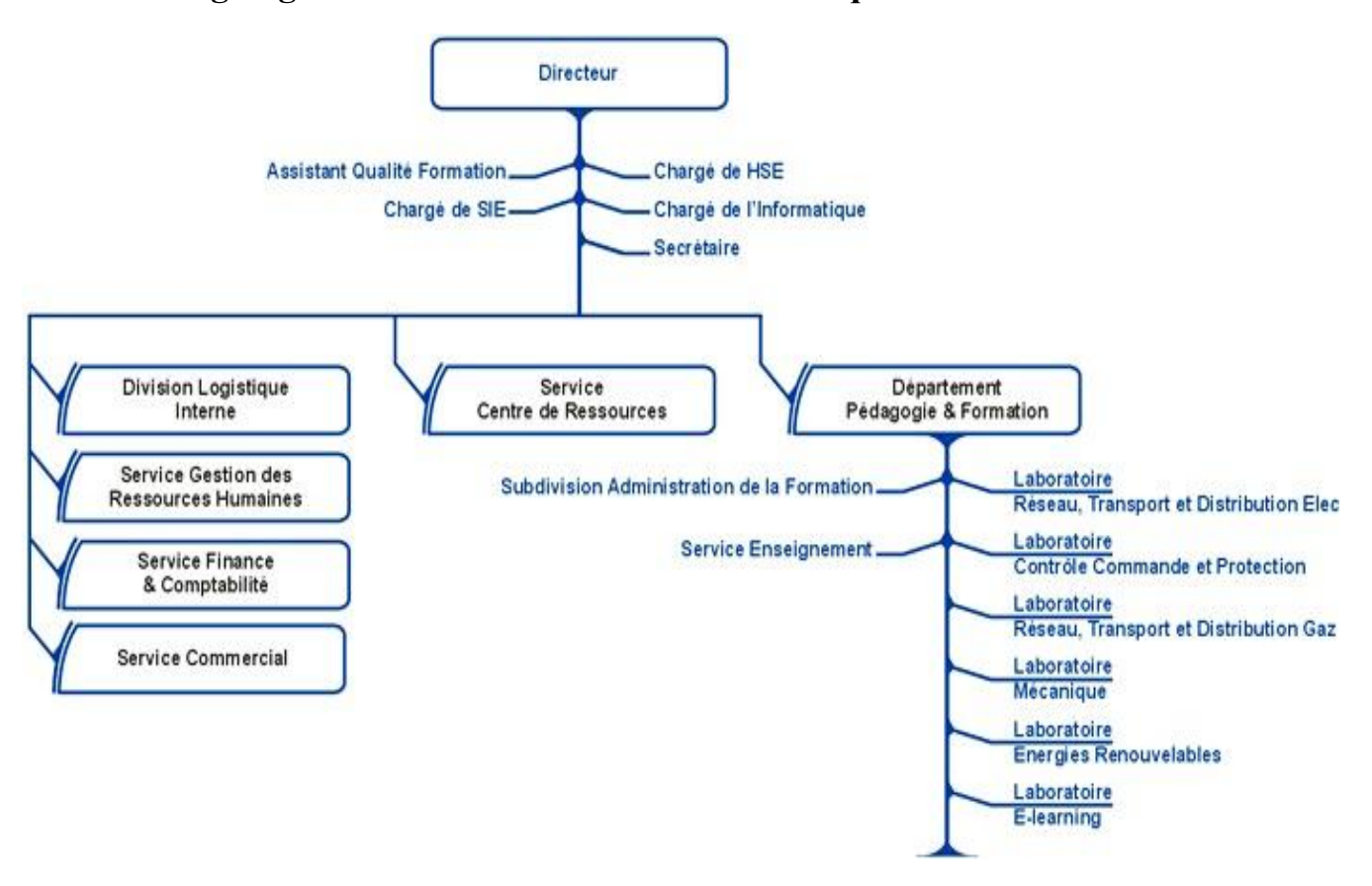

#### 1.3 Organigramme Général de l''Ecole Technique de Blida:

figure1.1:OrganigrammeGénéraldeETB

#### 1.4 Présentation de la centrale électrique Turbine à gaz de Boufarik2 (BFC2) :

La nouvelle centrale électrique de Boufarik (bf2) se située en Algérie 40 Km à Alger centre et à 5 Km du centre-ville De Boufarik exactement à 4km au village de Ben Khalil, de superficie de 15 hectares environ. sa date de mise en vigueur a commencé le 20 octobre 2013 et elle était réalisée en 14 mois après pour Répondre aux besoins de l''Algérie en énergie électrique.

La centrale est une central de type cycle ouvert –Turbine à gaz, se compose de trois groupe type 9FA fabricant GE énergie d''une puissance globale de 704,129 MW, L''énergie produite par la centrale est débitée au poste de Boufarik qui est chargé pour le transport et la distribution de cette énergie. Cette centrale fait partie du même groupe TG tel que la centrale de Hassi-rmel et de Ouassara qui sont de même type de central 9FA GE énergie

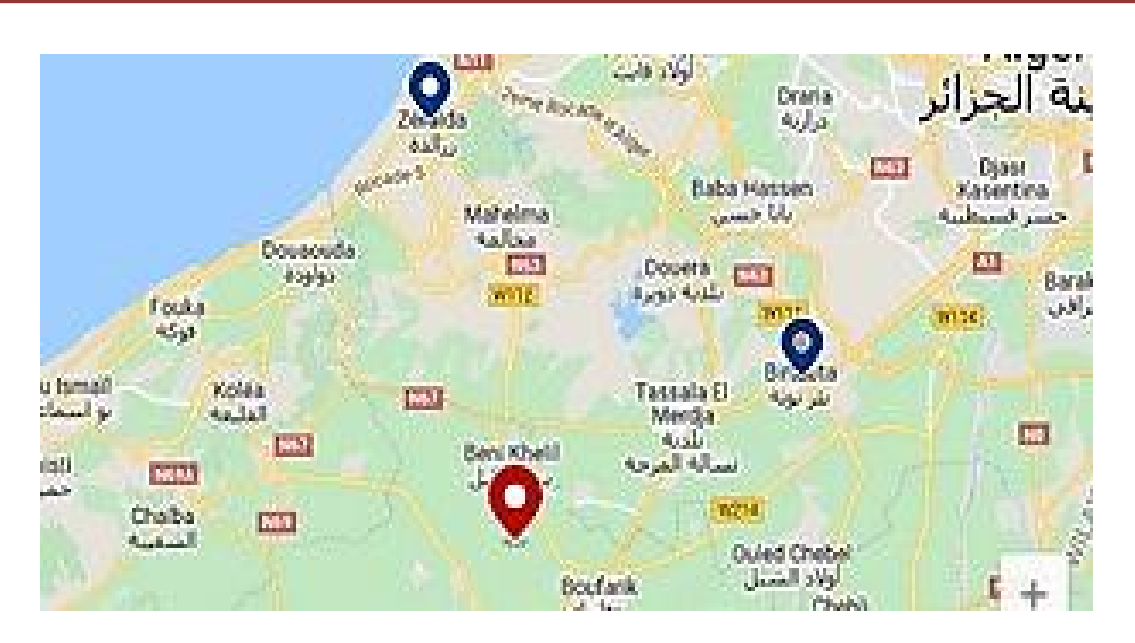

figure 1.2 : LOCALISATION DE LA CENTRALE BFC2

#### 1.5notions et chaine de transformation de l''énergie : [2]

Le cycle de la turbine à gaz est constitué d''une série de transformations qui se succèdent jusqu''à l''obtention de l''énergie électrique qui est l''objectif de ce moteur thermique.

Cettesérie de transformations commence par une énergie primaire, qui est l''énergie chimique, sur laquelle nous agissons pour faire varier l''énergie finale, qui est l''énergie électrique.

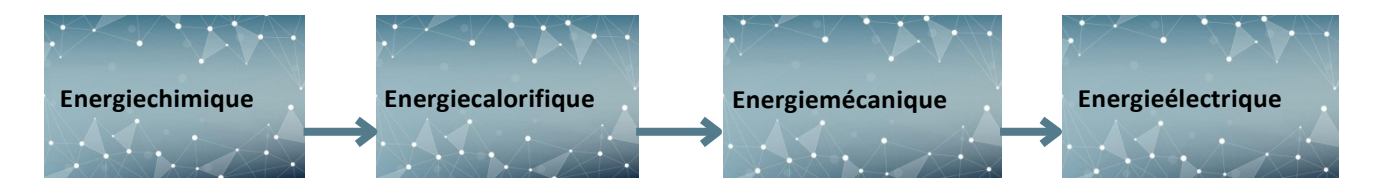

figure 1.3 :série de transformations de l''énergie électrique

#### Energie chimique :

L'énergie chimique est l'énergie primaire constituée du combustible d'une partet de sacombinaison avec l'oxygène d'une autre part.

En présence d'uneétincelle ou d'une flamme , elle se transforme en énergie calorifique.

#### Energie calorifique :

L'énergie calorifique est issue de l'énergie chimique par l'entretien d'une flamme.

Elle permet de faire monter la température des gaz de combustion qui seront dirigés vers la turbine pour se transformer en énergie mécanique.

#### Energie électrique :

L'énergie mécanique est obtenue par un couple sur le rotor de la turbine . Ce couple est produit par l'intermédiaire d'une autre énergie qui est l'énergie cinétique, produite par la détente ndes gaz et récupérée par le rotor de la turbine sous forme d'énergie mécanique.

#### Energie mécanique :

L'énergie électrique est fournie par l'alternateur à la suite de la transformation de l'énergie mécanique sous forme de couple et l'excitation de son rotor.

#### 1.6 type des central des production d'électricité . [2]

Une centrale thermique est une centrale électrique qui produit de l'électricitéd'une source de chaleur. Cette source peut être un combustible brulé (tels un gacertaines huiles minérales, charbon, déchets industriels, déchets ménager, etc.).

Les centrales thermiques se répartissent en trois (03) grandes catégories, selonde leurs sources de chaleur :

- Eles centrales à turbine à vapeur.
- $\triangleright$  Les centrales à turbine à combustible.
- Les centrales à cycle combiné au gaz naturel.

#### 1.6.1 Les centrales à turbine à vapeur

La turbine à vapeur est un moteur thermique à combustion externe, fonctionnant selon le cycle thermodynamique dit de Clausius-Rankine (voir figure I.2).

Ce cycle se distingue par le changement d''état affectant le fluide moteur qui est en général de la vapeur d''eau. Elle transforme l''énergie thermique de la vapeur d''eau pendant la détente en énergie mécanique de rotation d''arbre pour entrainer un dispositif mécanique tournant.

Peuvent produire une puissance électrique (bornes alternateur) pouvant aller jusqu'à 1500 MW par groupe. Il est plus intéressant d''installer des centrales à vapeur au nord, vu que la population y est centrée et presque toutes les usines importantes y sont implantées.(figure 1.4 )

Exemple: Cap Djinet 4 x 176 MW5 (v94.3A), Jijel 3 x 210 MW.

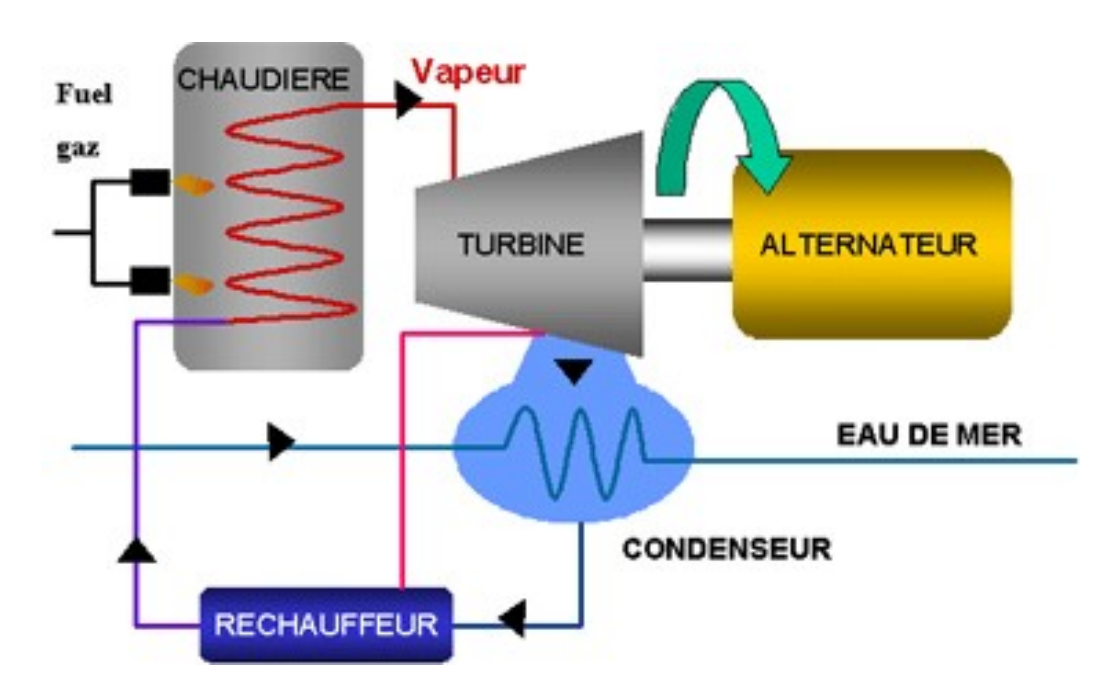

figure 1.4 : cycle d'une turbine à vape.

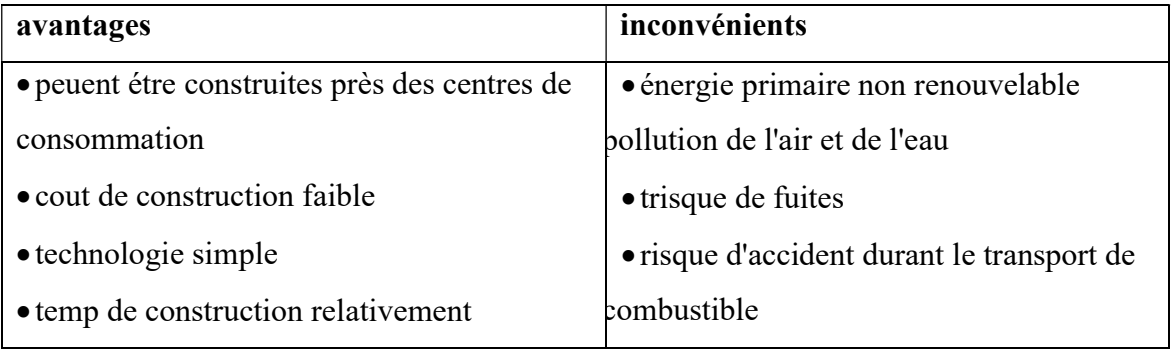

Tableau 1. 1 : tableau d'avantages et d'inconvénients d'une TV .

#### 1.6.2 Les centrales à turbine à gaz :

Dans une Turbine à Combustion (TAC), l'électricité est générée grâce à la circulation de gaz d'échappement issus d'une chambre de combustion et traversant directement la turbine.

La chambre de combustion est le plus souvent interne à la turbine, elle génère de la chaleur à partir d'un mélange d'air initialement comprimé et de fioul ou de gaz. Alors que le fioul apporte une sécurité de fourniture, le développement des TAC gaz est aujourd'hui privilégié, notamment pour des raisons environnementales (émissions de gaz à effet de serre et d'éléments polluants moindres). Ce type de centrale démarre en seulement quelques minutes.

#### Exemple:

M'Sila I 2 x 20 MW (v94.3A), M'Sila II 3 x 100 MW, Tiaret II 3 x 100 MW (9001E), à l'exception de certaines TG qui ont été implantées au nord, en tant que TG de secours (figure 1.5 )

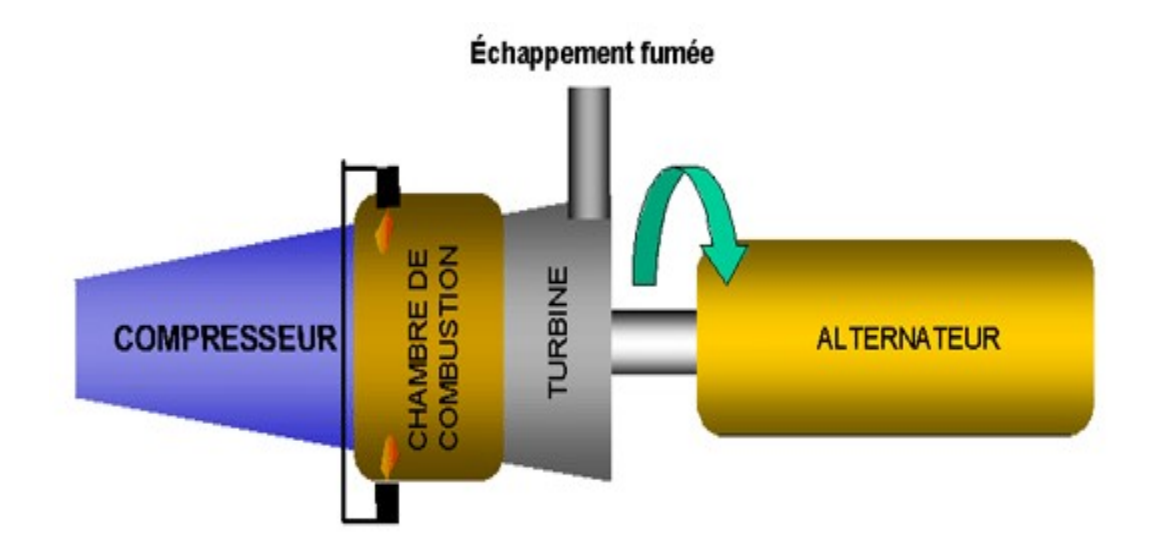

figure 1.5 : cycle d'une turbine à gaz.

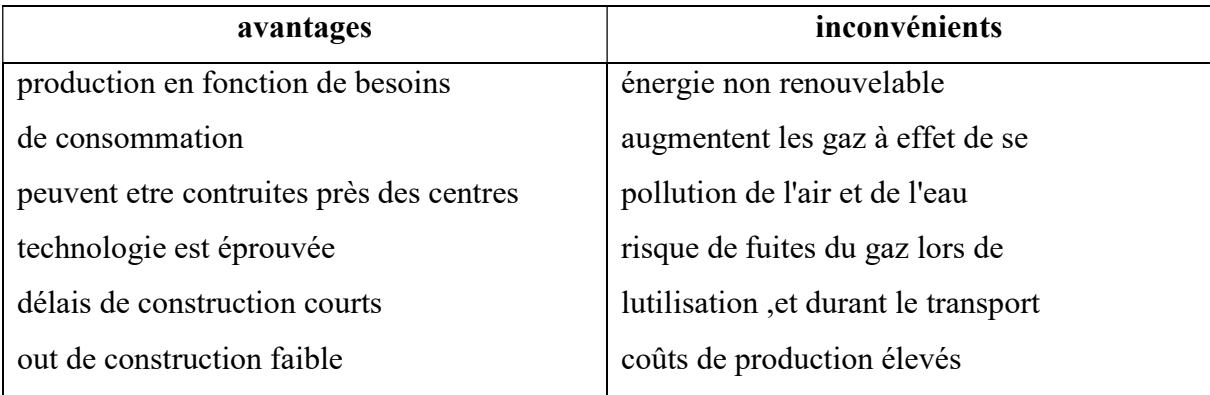

Tableau 1. 2 : tableau d'avantages et d'inconvénients d'une TG .

|                              | turbine à vapeur                                                                                                 | turbine à gaz                                                    |
|------------------------------|----------------------------------------------------------------------------------------------------|------------------------------------------------------------------|
| <b>Encombrement</b>          | elle comprte une chaujère, un<br>condenseurturbopompe alimentaire et<br>d'ectraction ainsi qu'un dégazeur        | un seul compartiment                                             |
| Démarrage                    | la démarrer .sans tenir compte le temps<br>de démarrage de la chaudière<br>Il nous faut ou moins 1 h 30 min pour | Démarrage rapid neuf minutes<br>démarrage normal 21 minute       |
| $T c^{\circ}$ (max)          | $650 c^{\circ}$                                                                                                  | $1500 c^{\circ}$                                                 |
| P bar (max)                  | 127 bars (9FAALSTOM)                                                                                             | 32 bar (GT 24, GT 26 ISO<br>2314: 1989) ALSTOM                   |
| puissance utile<br><b>MW</b> | 1400MW                                                                                                    | 950MW model 3*V84 3A<br>4GUD<br>1S84 3A SANTA<br>RITA(PHIIPpINE) |
| $N$ th                       | 40.2% à 41.6% coal                                                                                               | 38% à 45% gas / oil                                              |

Tableau 1. 3 : tableau de comparaison entre TG et TV .

#### 1.6.3 Les centrales à cycle combiné :

Un cycle combiné consiste à produire de l'électricité sur deux cycles successifs. Le premier cycleest semblable à celui d'une TAC: le gaz brûlé en présence d'air comprimé actionne la rotation de la turbine reliée à l'alternateur. Dans le second cycle, la chaleur récupérée en sortie de la TAC alimente un circuit vapeur qui produit également de l'électricité avec une turbine à vapeur (TAV).

Les centrales à Cycle Combiné Gaz (CCG) présentent l'avantage d'atteindre des rendements notamment pour des raisons environnementales (émissions de gaz à effet de serre et d'éléments élevés, notamment par rapport aux TAC en cycle simple, ils permettent de réduire les émissions atmosphériques (dioxyde de carbone, oxyde d'azote, oxydes de soufre).

Ces nouvelles installations contribuent à améliorer les performances environnementales (voir figure 1.6 )

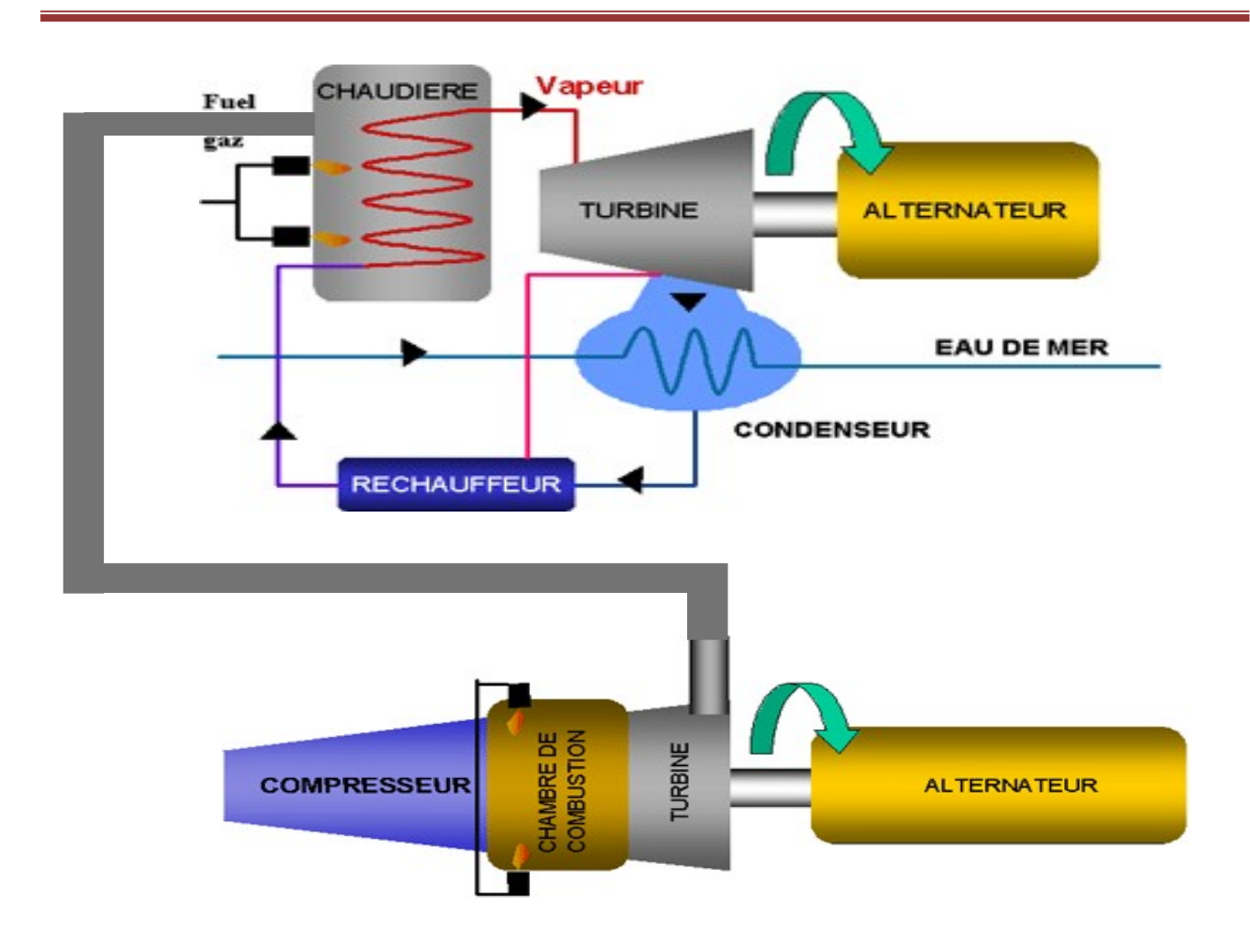

figure1.6:cyclecombinéd''uneturbine.

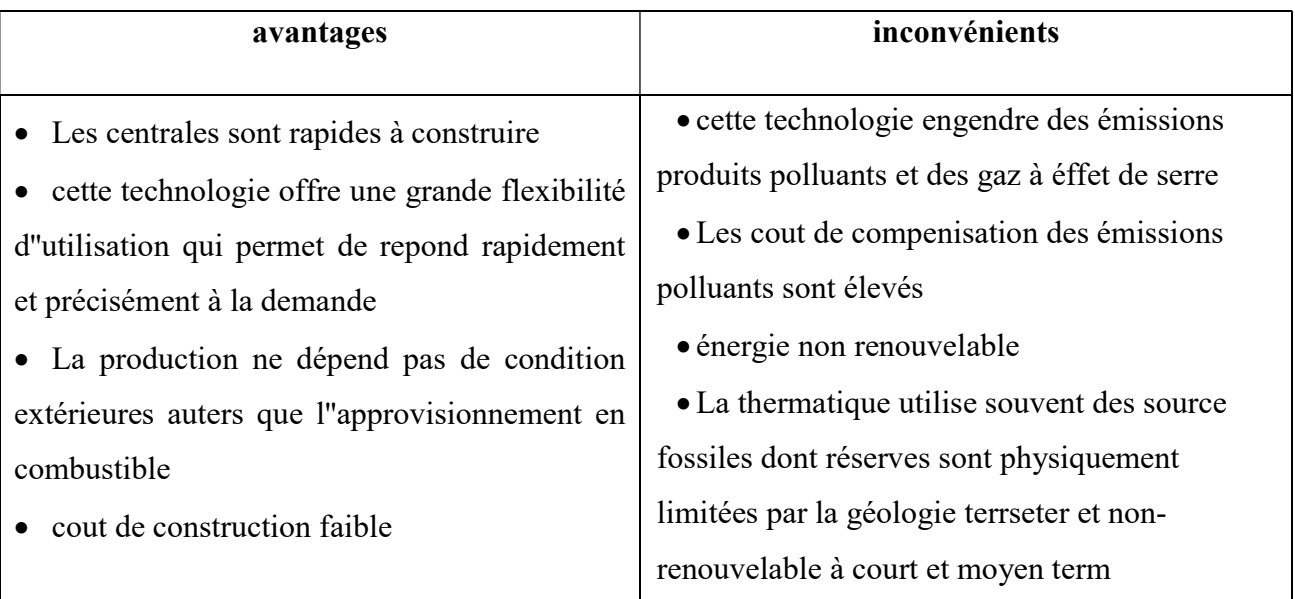

Tableau 1. 4 : tableau d'avantages et d'inconvénients d'un cycle combiné

#### 1.7 choix de combustible [3]

Laturbineàgazestleconsommateurprincipalducombustiblegazeux.Latechnologiedecombustionlentedu NOxdelaturbineàgazaconsidérablementrenforcélesexigencesdequalitéducombustible.Lesturbinesàgazactue llessontcapabledebrûlerdescombustiblesgazeuxetliquides,maiscesderniersdoivent êtrepropres.

engénéralonutiliselegaznaturelcommecombustibledebaseetlefuel-

oilcommecombustiblenotammentpourdesraisonsenvironnementales(émissionsdegazàeffetdeserreetd ''élémentsde secourspourlefonctionnementdela centraleélectrique.

Lechoix du combustible se définit sur les conditions suivantes :

- Simpleàemployer.
- Bonmarché.
- Pasdangereux(inoffensif).
- Disponibilitésuffisante.
- Ayantlescaractèresphysiques(transformation,capacitécalorifique…etc.).

#### 1.8 conclusion :

Danscechapitrenousavonsintroduitlesgénéralitésurlaproductiondel''électricitéetdes notionsd'énergie , comme nous avons présenté l''école technique de Blida ainsi que la central électrique deBoufarik2.

Dansleprochainchapitrenousallonsvoirladescriptionconstitutionnelleetfonctionnell edelaturbineàgazdeBoufarik2

## Chapitre 1 : généralité sur la production de l'électricité et centrale électrique

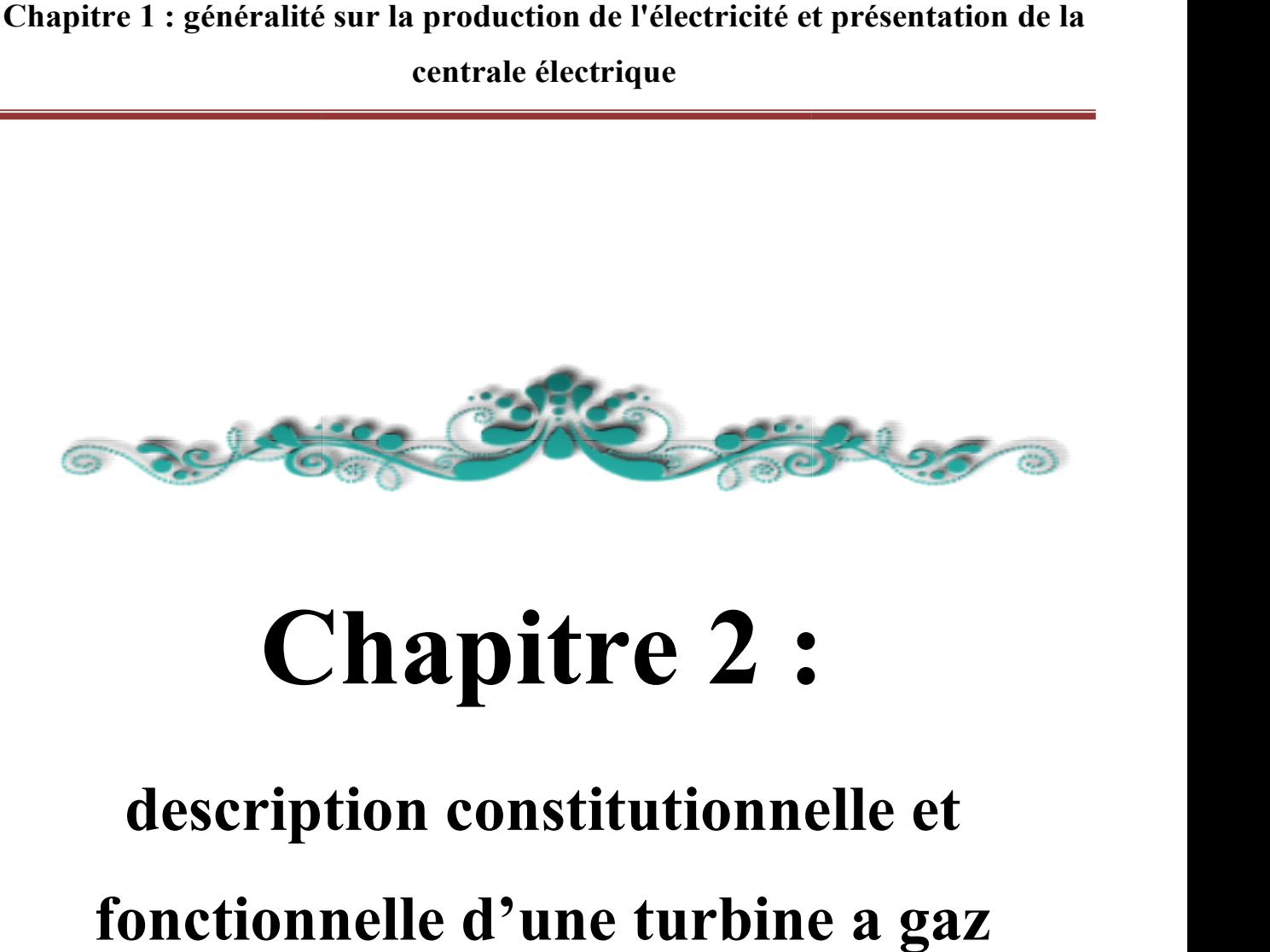

# Chapitre 2 :

## description constitutionnelle et

## fonctionnelle d'une turbine a gaz

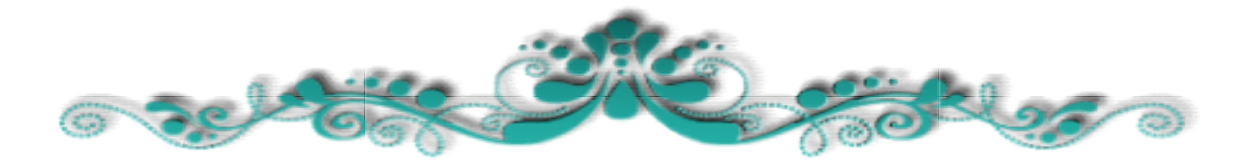

#### 2.1 introduction : [4] ta3 mebreki technologi 3afsa haka hiya ou les ouxsilyer

Dans ce chapitre, nous allons faire la description constitutionnelle et fonctionnelle d''une turbine à gaz en précisant la turbine à gaz de Boufarik 2 ( 9FA) et son fonctionnement principale .

Une turbine à gaz est une machine motrice à mouvement rotatif et à combustion interne. Du fait qu''elle est munie d''un compresseur d''air et des chambres de combustion, elle est en mesure de produire un fluide sous pression à une température élevée.

La centrale thermique à gaz est une centrale qui utilise l''énergie mécanique produite par une turbine fonctionnant avec les gaz de combustion. Cette énergie est nécessaire à la rotation de l''alternateur pour produire de l''énergie électrique. Elle est dite «centrale à combustion interne ». La première turbine à gaz industrielle pour la production de l''énergie électrique a été construite en Suisse en 1939, sa puissance était 4 MW, avec une température des gaz à l''entrée de la turbine 550° C. Le développement de ces centrales nous a permis d''atteindre une puissance de 350 MW de nos jours. La SONELGAZ possède des groupes modernes d''une puissance unitaire de 250 MW avec une température des gaz d''admission à la turbine de l''ordre de 1300° C.

#### 2.2 équipement principaux : [4]

Les auxiliaires sont une partie intégrante dans le fonctionnement de la turbine à gaz. I ls permettent d ''a ssurer un fonctionnement convenable, tout en assurant aussi. bien la continuité de service ainsi que sécurité des installations Les auxiliaires se divisent en trois catégories selon le besoin des installations : auxiliaires groupes, auxiliaires communs une turbine fonctionnant avec les gaz de combustion. Cette énergie est nécessaire à la rotationet auxiliaires généraux

#### 2.2.1 turbocompresseur :

La turbine à gaz contrairement à la turbine à vapeur utilise un fluide moteur non condensable ou incondensable pendant toutes les transformations qui forment le cycle.

Le travail est fourni par la détente de ce fluide dans les étages de la turbine. La qualification dela turbine n''indique pas la nature du combustible utilisé (qui peut être liquide ou gazeux) mais lefluide moteur qui sont les gaz de combustion.

Son principe consisté à soumettre un certain débit gazeux successivement à la compressionet à la détente avec un réchauffage intermédiaire à l''aide d''un combustible.

Le rendement de cet ensemble est positif du moment que le travail fourni par la détente est supérieur au travail absorbé par le compresseur. Ceci est obtenu par la fourniture

d''une importante quantité de chaleur à l''air comprimé pour augmenter sa température et par conséquent sison enthalpie. La température des gaz de combustion avoisine les 1100° C ce qui impose l''emploi des matériaux réfractaires.

La veine d''entrée est chargée de réduire, par un processus de compression, la vitesse de l''air qui entre dans le moteur. Cette dernière doit être adaptée au compresseur.

Lors de la conception de l''entrée, les ingénieurs doivent tenir compte de l''efficacité du processus de compression, de la traînée générée et du flux de masse dans l''entrée. La nature du régime de l''écoulement joue également un rôle très importants .

Le compresseur est utilisé pour accroître la pression de l''air. Cette compression permet d'optimiser les processus de combustion et d'extraction de puissance puisque du mélange fuel/air se fait dans un plus petit volume. D''autre part, l''augmentationdu taux de compression entraîne une augmentation de l''efficacité thermique.

Deux types de compresseurs existent : les compresseurs axiaux et les compresseurs centrifuges. Un paramètre important à prendre en compte est l''encombrement. Ainsi, si on dispose d''un espace réduit, les compresseurs axiaux sont moins encombrants.

D''autre part, la surface faciale d''un compresseur axial est beaucoup plus petite que celle d''un compresseur centrifuge. Chaque ensemble rotor stator du compresseurconstitue un étage de compression.

Le taux de compression qu''autorise un seulétage est de l''ordre de 2, toutefois il est beaucoup plus facile de multiplier les étages que dans le cas des compresseurs centrifuges.

#### a. Le compresseur :

Le compresseur utilisé dans les turbines à gaz est du type axial. Il aspire l''air à la pression Ilatmosphérique à travers u n filtre et le refoule à une pression supérieure selon le taux compression Ps / Pe (Ps : pression de sortie ;

Pe : pression d''entrée qui est la pression atmosphérique).

La plupart de nos centrales ont des compresseurs à 17 étages, permettant ainsi dà refouler l'air à une pression avoisinant les 10 bars, nécessaire à la chambre de combustion et à la détente des gaz dans la turbine

Dans le compresseur les, l'air s'écoule en ligne droite de l'admission à l'échappement d'où le nom de compresseur axial.

Le compresseur axial est constitué de deux grands ensembles : l'un tournant « rotor » l'autre fixe « corps »

Le rotor du compresseur est un ensemble ailé. Le profil de ses ailettes diffère de celui de la turbine car elles sont plus minces et plus étirées. Leur longueur et leur largeur vont en diminuant depuis l'aspiration jusqu'au refoulement.

Plusieurs types de rotors axiaux sont utilisés dans les différentes centrales

- Le rotor à tambour : Il est obtenu par un ensemble de viroles soudées entre elles et renforcées par des tirants. Sur ces viroles des rainures sont usinées pour recevoir les ailettes mobiles. Ce genre de rotor est utilisé de moins car son équilibre est souvent modifié.

- Les deux viroles des deux extrémités comportent des fusées nécessaires pour le support du rotor par les paliers.

L e rotor à disque estobtenu par un empilage de disques serrés par des tirants ou comportant des dentures et serrés par un tirant central ou axe avec un serrage par deux écrous aux deux extrémités. Ces deux extrémités reçoivent les fusées pour son support par les paliers.

Le rotor à disque est le plus utilisé car il est souvent autoéquilibré

- Le rotor peut être cnstruiten deux parties formant un rotor B Pet un rotor HP.

Le rotor du compresseur comporte des labyrinthes d'étanchéité du cotéHaute pression. Le fluide qui est comprimé en allant de l'entrée versL'échappement. Il est composé généralement de 17 étages.

#### Remarque

Le rotor de la turbine et celui du compresseur sont solidaires, la fixationest faitegénéralement par boulons de manière à en faire du rotor une seule pièce. (Figure 2.1)

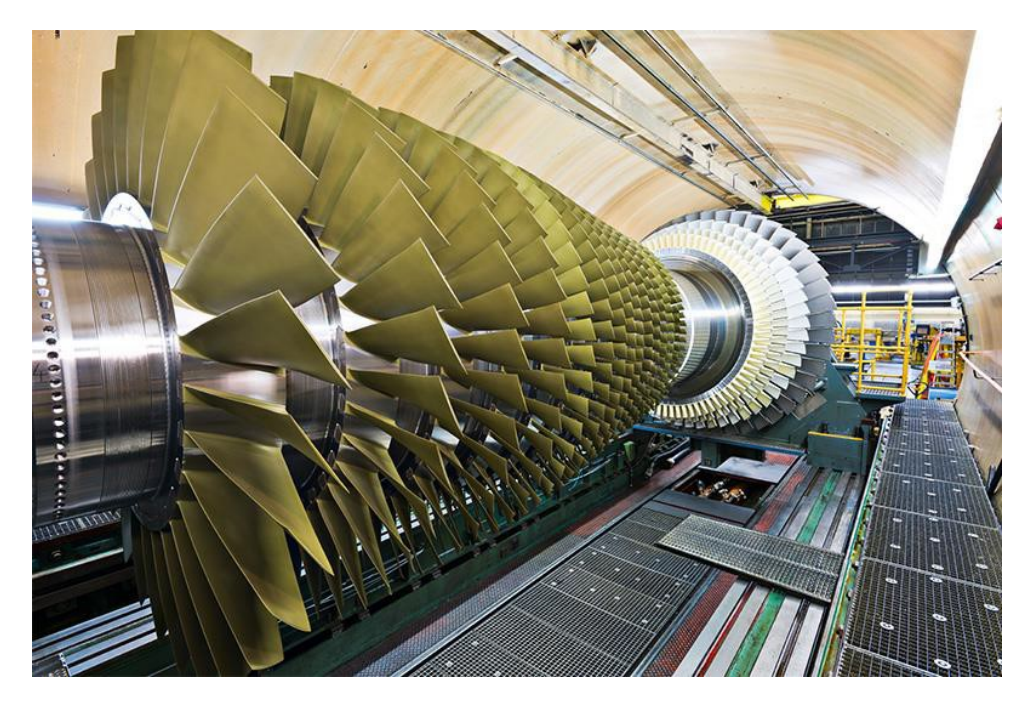

Figure 2.1 : rotor turbocompresseur

Le corps (partie fixe du compresseur) est divisé en deux parties par rapportau plan de joint formant ainsi une partie inférieure et une partie supérieurepermettant l'accès au rotor.

Le corps est constitué de quatre parties dans le sens axial. Ces parties sont :

- la partie aspiration
- la partie avant
- la partie arrière
- la partie refoulement

#### Partie aspiration

Le corps d''aspiration du compresseur peut être en fonte ou en acier. Il comprend lavolute d'aspiration, quiesten aciersoudé destiné à canaliser leflux d'air arrivant au compresseur.

Cette volute dont les formes sont spécialement étudiées pour introduire l''air avec un minimum de pertes de charges, peut être orientée dans toutes les directions Le corps d''aspiration peut également supporter le palier n°1, les aubes orientables (IGV).

#### Partie avant

La partie avant du compresseur est la partie où commence la compression.

Elle est composée de trois ou quatre étages. Elle se termine généralement par le premier soutirage du compresseur.

par le premier soutirage du compresseur.

#### Partie arriere

La partie arrière du compresseur axial est constituée généralement de 6 ou 7 étages permettant la suite de la compression de la partie avant La partie arrière se termine par une zone de soutirage , qui est situé le plus souvent au dixième étage. (Figure 2.2)

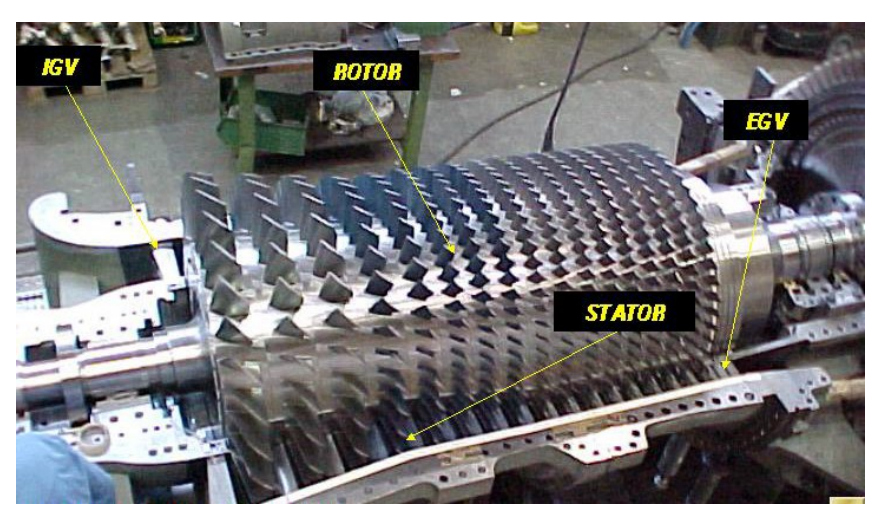

Figure 2.2 : le compresseur

Ce soutirage peut avoir plusieurs fonctions suivant le type de turbine

- soit refroidir la turbine

-soit servir à l'évacuation de l'air par les vannes antipompagespériodes transitoires.

#### Les aubes du rotor

Les ailettes employées sur le rotor et le corps ont un profil aérodynamique particulier qui peutêtre réalisé soit par matriçage soit par fonderie de précision, suivi d'une opérationsoignée de polissage afin de réduire au maximum les pertes de charges par frottementet par conséquent améliorer le rendement du compresseur.

Les ailettes fixes et mobiles sont minces et étirées. Elles vont en diminuant depuis l'entrée (aspiration jusqu'à la sortie (refoulement).

La figure 1 représente le demi corps inférieur du compresseur avec les ailettesfixes, la séparation entre le corps avant et le corps arrière, les espaces annulairespour les soutirages, les ailettes de redressement et les labyrinthes d'étanchéitéau refoulement du compresseur. (Figure 2.3)

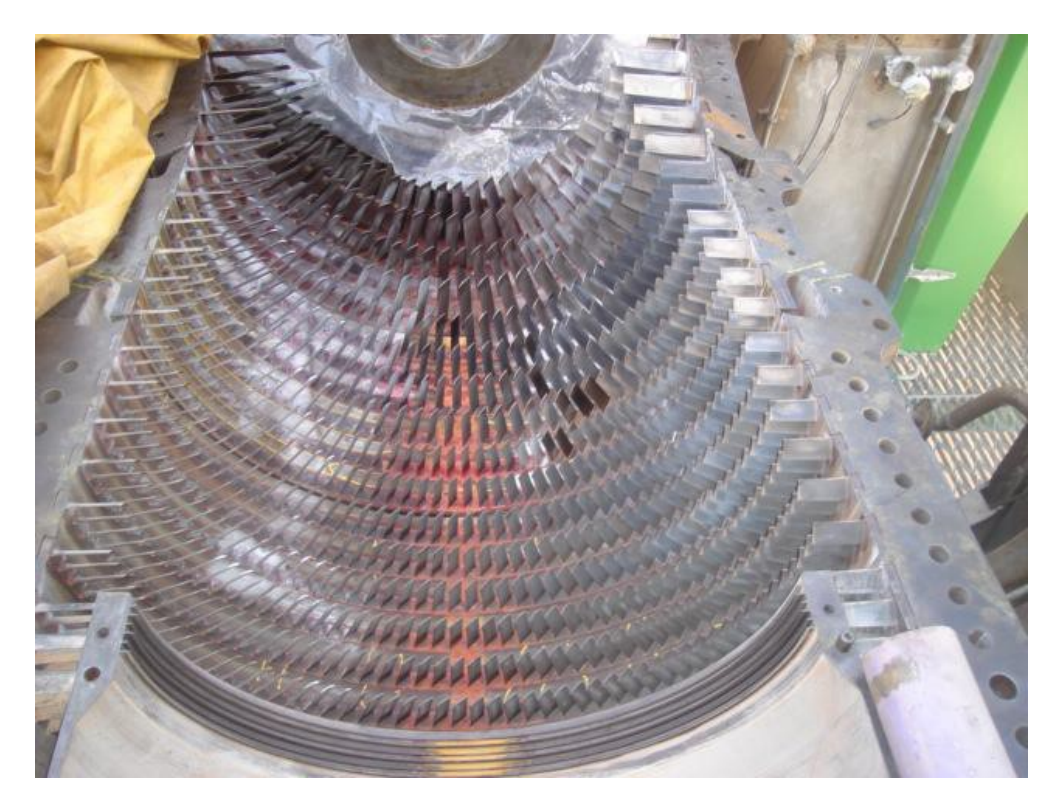

Figure 2.3 : demi corps inférieur du compresseur axial

La figure 2 représente la partie inférieure d'un compresseur axiale avec son rotor.

fLa partie inférieure est symétrique à la partie supérieure. Nous constatons clairementles différentes parties du compresseur, les espaces annulaires des soutiragesle palier n°°1, et les IGV. (Figure 2.4)

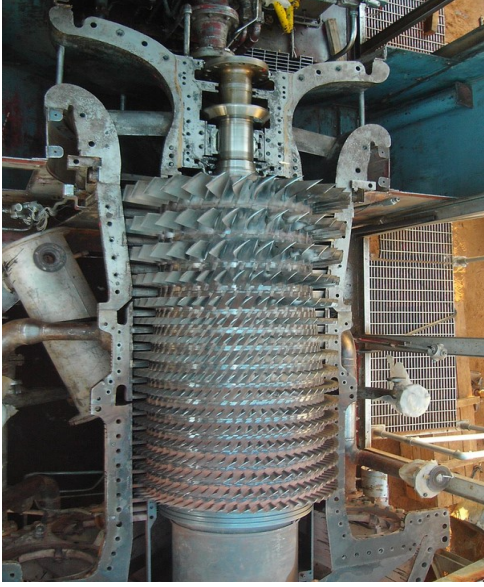

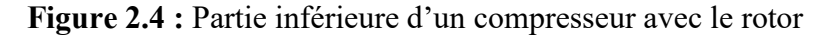

#### b. Chambres de combustion [5

Les chambres de combustion sont aux nombres de 12 elles sont du type à débit inversé et sont installées à l'intérieur de l'enveloppe de combustion. Elles ont la formede cylindres individuels ou tubes à feu. Des brûleurs sont installés au niveau de chaque chambrede combustion où l'air principal de combustion est mélangé au combustible et injectés dansles chambres. L'autre partie pénètre par des trous au niveau des tubes à feu.

Le mélange combustible / air est allumé grâce à deux bougies du type à ressort auto rétractibleet sont installées au niveau de deux chambres de combustion. (Figure 2.5)

Les chambres de combustion sont aussi munies de regards qui permettent d'observer la flamme.

L'allumage est nécessaire seulement au démarrage, la flamme est ensuite self maintenue.

Les chambres de combustion sont généralement reliées par des tubes à feu croisés pour stabiliseret propager la flamme aux autres chambres de combustion. Les courants d'air rapides traversantle brûleur peuvent éteindre la flamme ; les brûleurs sont donc protégés par une enveloppe sousforme de cylindre perforé. Les systèmes de combustion des turbines modernes sont très complexes.

Les hautes températures de combustion offrent de bons rendements mais nécessitent des matériauxspéciaux et des systèmes de refroidissement adéquats pour avoir des durées de vies acceptables.

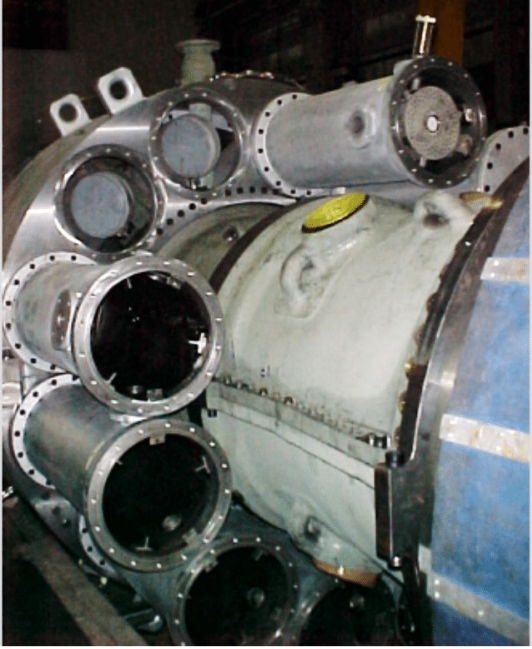

Figure 2.5 : chambre de combustion

#### c. Les vannes anti-pompage : nasro docment laturbine

#### Elles ont pour rôle :

Pendant la phase de démarrage, elles sont ouvertes et évacuent une quantité d'air du compresseur à l'air libre afin d'éviter les turbulences de l'air dans le compresseur det qui peuvent générer des vibrations indésirables pour la machine

Durant la phase d'allumage, éviter le soufflage de la flamme dans les chambresdecombustion en évacuant à l'atmosphère l'excès d'air dans le compresseur

#### d. Brûleurs, bougies et détecteurs : [6]

Le combustible est envoyé aux chambres de combustion par quantités mesurée à l'aided'un injecteur. Celui-ci est monté sur le couvercle de la chambre et pénétrant dansla chemise.

La combustion du mélange de combustible et d'air est déclenchée par des bougies avec électrodesrétractiles. Deux bougies sont installées dans chacune des deux chambres de combustionet reçoivent l'énergie à partir des transformateurs d'allumage.

Les autres chambres sans bougies sont allumées à travers les tubes foyer d'interconnexion.

Un système de capteur de flamme à ultraviolet est installé au niveau de deux chambresadjacentes. Chaque capteur contient un détecteur rempli de gaz. Ce gaz est sensible à la présencedes radiations ultraviolettes émises par la flamme (Figure 2.6)

Chapitre 2 : description constitutionnelle et fonctionnelle d'une turbine a gaz

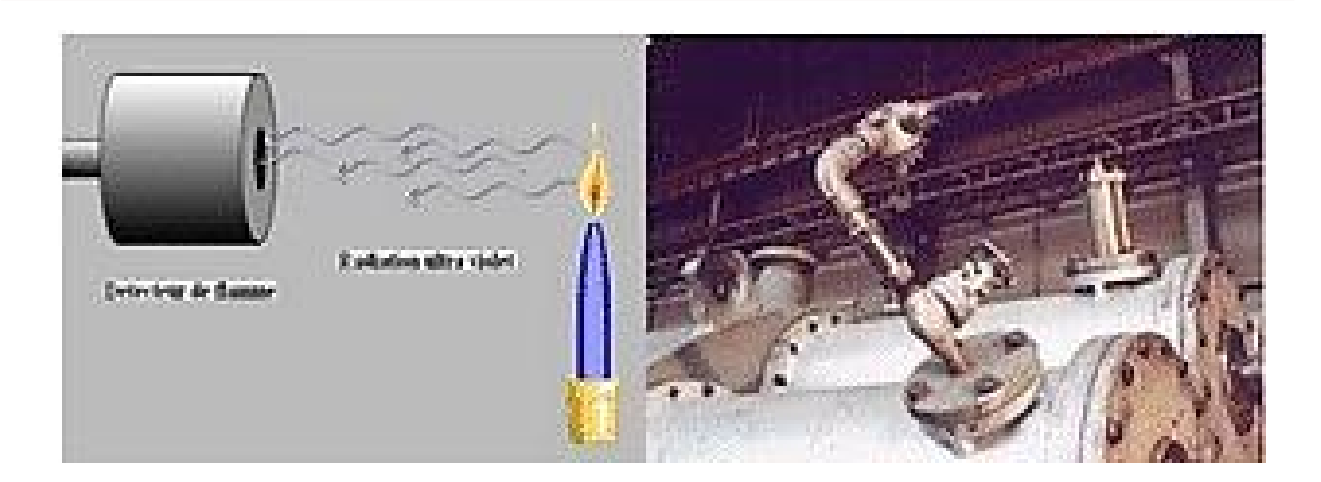

Figure 2.6 : Brûleurs, bougies et détecteurs

#### e. turbine : [7]

C'est au niveau de la section turbine que viennent se détendre les gaz chauds issu des chambres combustion, produisant la puissance mécanique nécessaire pour entraîner la pompe en sortie. Elleest composée de

 Turbine à haute pression (HP) : La turbine à haute pression possède deux étages à écoulement axial. L'ensemble des deux disques (étages) sont montées à l'arrière de l'arbre du compresseur etporte les aubes en alliage réfractaire.

 Turbine à basse pression(BP) : Elle comprend deux étages à écoulement axial, chargétransmettre la puissance utile à la machine accouplée à la turbine (Figure 2.7).

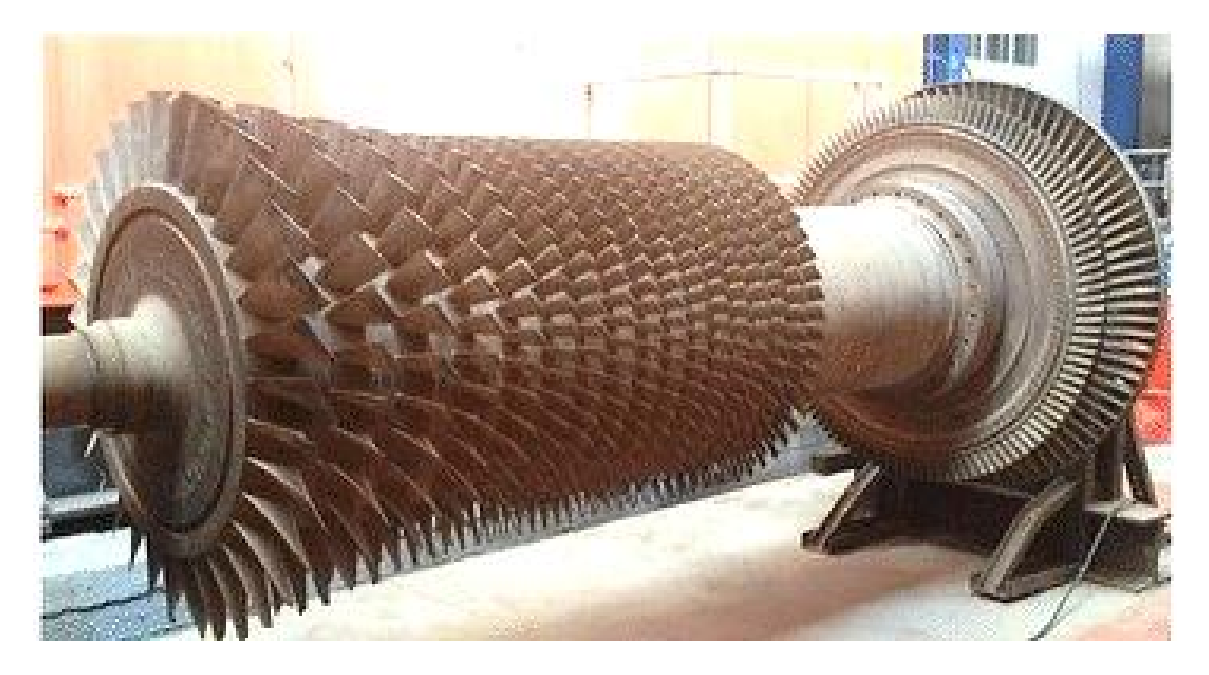

Figure 2.7 : turbine

#### 2.2.2Alternateur : [8]

L'alternateur, appelé aussi générateur a pour rôle de transformer l''énergie mécanique fourniepar la turbine en énergie électrique. Cette énergie est obtenue après la rotation et une excitation de son rotor. L'énergie électrique est produite dans son stator.

L'alternateur est constitué de deux parties principales :

- $\triangleright$  une partie fixe (stator)
- $\triangleright$  une partie mobile (rotor)

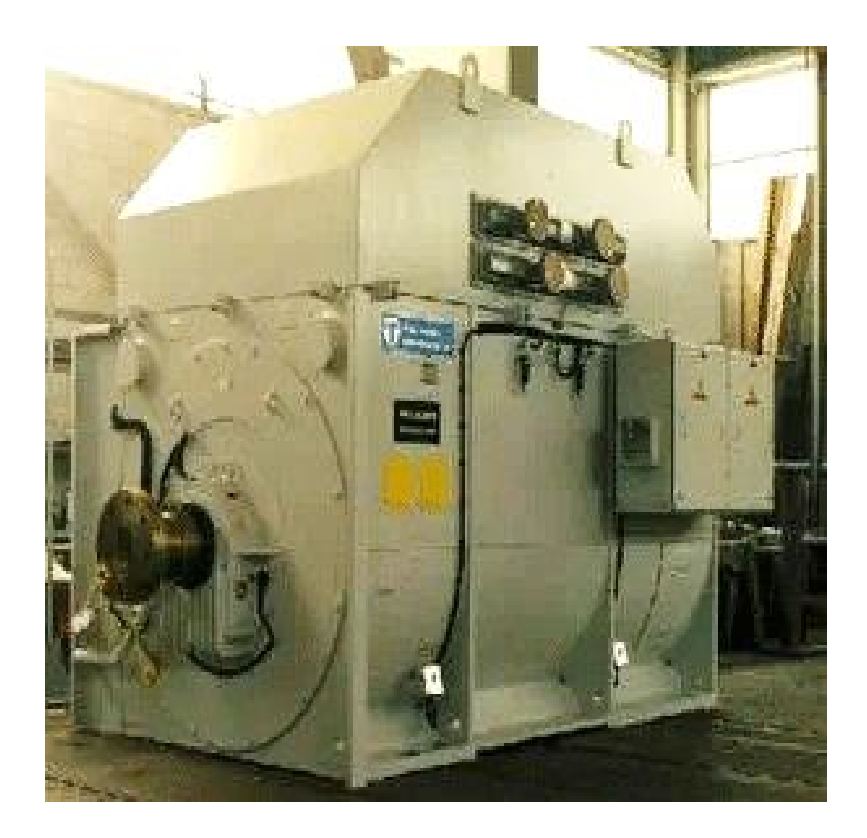

Figure 2.8 : Alternateur

#### a. Paliers : [8]

Le rotor de l'alternateur est posé sur deux paliers lisses qui lui permettent de tourner librement. Cespaliers sont lubrifiés avec de l'huile graissage en continue.

Les deux paliers différents l'un de l'autre, le palier côté excitatrice est installé au positionisolée afin d'interrompre tout courant parasite susceptible de se produire et est équipé d'un joint à barrage d'air contre les émanations de vapeur d'huile. ( Figure 2.9 )
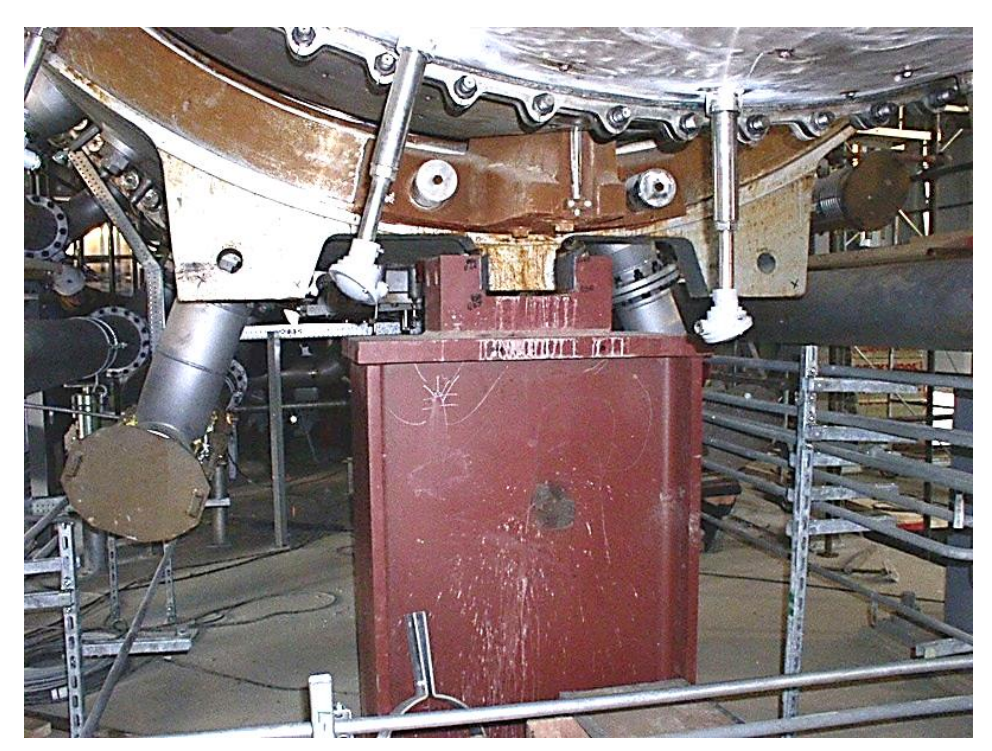

Figure 2.9: Paliers

#### b. Fonctionnement [8]

Le rotor ou l'inducteur parcouru par un courant continu fournit par le système d'excitation (régulateur de tension) qui produit dans l'inducteur un électro-aimant à une paire de pole. Le rotor tourne à une vitesse de 3000 t/min, le champ tournant de celui-ci crée une variation de flux dans les bobines du stator. Cette variation de flux donne naissance à une F.E.M induite dans les bobines du stator alternateur. Cette énergie électrique est disponible aux bornes de sortie de l'alternateur. La force électromotrice est proportionnelle à la fois nombre de spires de la bobine et à la vitesse devariation du flux, donc à la vitesse de rotation du rotor.

#### c .Régulateur de tension : [8]

L'alternateur en fonctionnement fournit des puissances ou charges différentes, variationsde charge entraînent des variations de tension aux bornes sorties alternateur. Le régulateurde tension est chargé de faire la régulation de la tension de l'alternateur afin de lamaintenirafin de la maintenir stable.

#### d. Excitatrice : [8]

L'excitatrice est un alternateur à courant triphasé, à pôle extérieur, c'est-à-dire contrairement à l'alternateur principal u l'inducteur est le stator et l'induit est le rotor (Figure 2.10)

Chapitre 2 : description constitutionnelle et fonctionnelle d'une turbine a gaz

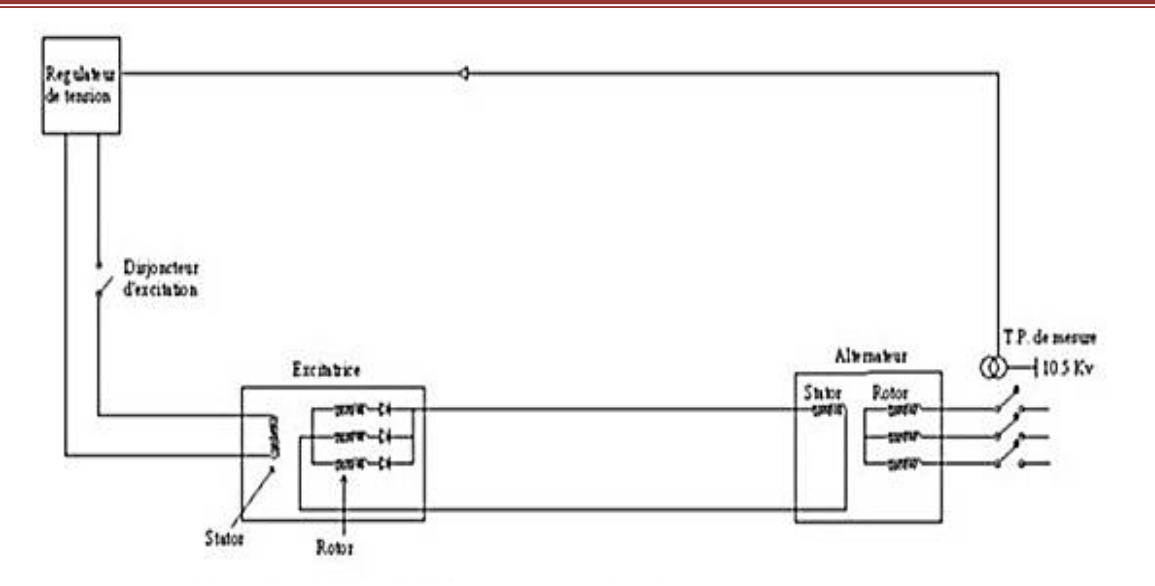

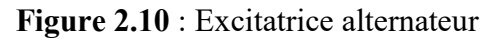

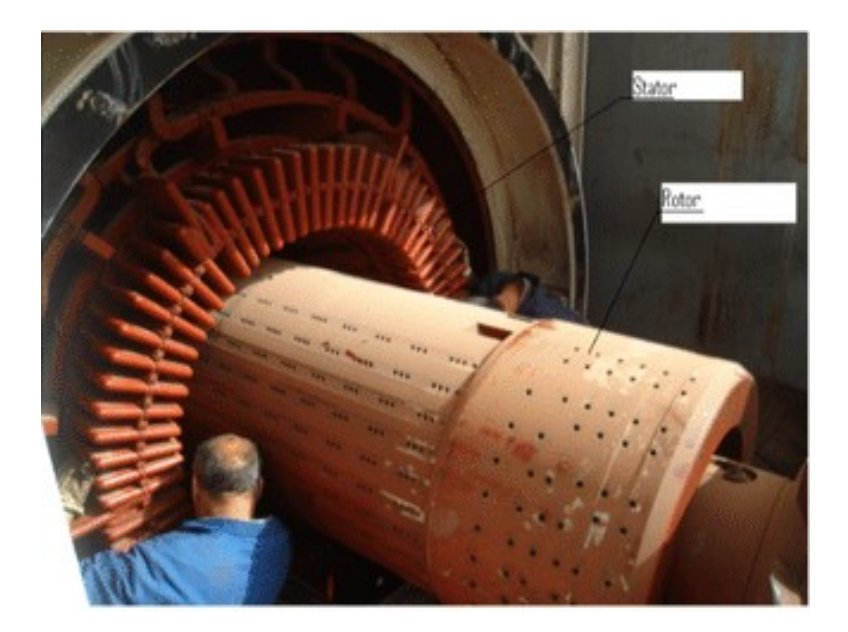

Figure 2.11: alternateur

Les alternateurs utilisés par SONELGAZ pour la production de l''énergie électrique, débitent dans un réseau commun (interconnexion).

La mise en fonctionnement d''un tel alternateur implique donc son couplage en parallèle sur le réseau. Pour coupler un alternateur sur le réseau, il faut que la courbe de la f.e.m qu'il produit soit superposée à la courbe de la tension correspondante au réseau. Or, pour que les deux sinusoïdesse superposent il faut :

- l'égalité de leurs valeurs maximales
- $\geq$ ll'égalité de leurs fréquences
- ll'identité de leurs phases

# 2.3 équipement auxiliaire [9]

# 2.3.1 auxiliaire généraux(commun) :

Les auxiliaires communs sont des auxiliaires propres à deux ou plusieurs groupes souventidentiques tels que une partie du poste gaz, un moteur Diesel de secours, un systèmede réfrigération, station de compression etc.

#### a. Système du gaz combustible : [10]

Les turbines à gaz industrielles ont été conçues pour fonctionner avec une gamme étenduede combustible, qu'ils soient liquides ou gazeux.

Le système d'alimentation et de dosage est assez simple. Le gaz doit arriver à la turbine sous pression,après un filtrage, à travers deux vannes situées en série : la vanne arrêt » détente (SRV)et la vanne de contrôle du combustible (GCV).Le combustible, parfaitement dosé, parvientau brûleur (1 par chambre de combustion) à travers un distributeur annulaire.

La vanne arrêt/détente a la double fonction d'arrêter et de régler la pression du gazen aval (cette vanne étant commandée par le système de protection de la turbine).

A cette régulation il faut ajouter celle exercée par la vanne de contrôle du combustible (GCV)laquelle s'ouvre en fonction linéaire par rapport au signal FSR qu'elle reçoit de l'armoire decommandeet de contrôle SPEEDTRONIC.

Le débit de combustible aux brûleurs sera proportionnel à la vitesse de la turbine. Ce systèmede régulation permet un dosage rapide et fiable du combustible sous toutes conditions.

Un autre avantage non négligeable est qu'avec la régulation programmée des pressionsenamont de la vanne GCV en fonction de la vitesse. Le rapport entre la surface de passageminimum et maximum imposée par les conditions de charge plus élevées et par la quantitéde combustible nécessaire à la préchauffe est contenue dans des limites très restreintes.

 SRV (Speed ratio / stop valve) : Elle est disposée en amont de GCV, assure la fermeturerapide de combustible. Elle permet de maintenir une pression constante (P2) en rapport avec la vitesse HP, en amont de la GCV. Elle est commandée par une serve- valve électrohydraulique.

GCV : C'est une vanne régulatrice qui détermine la quantité totale de la combustion.

Elle permet de réguler la vitesse BP.

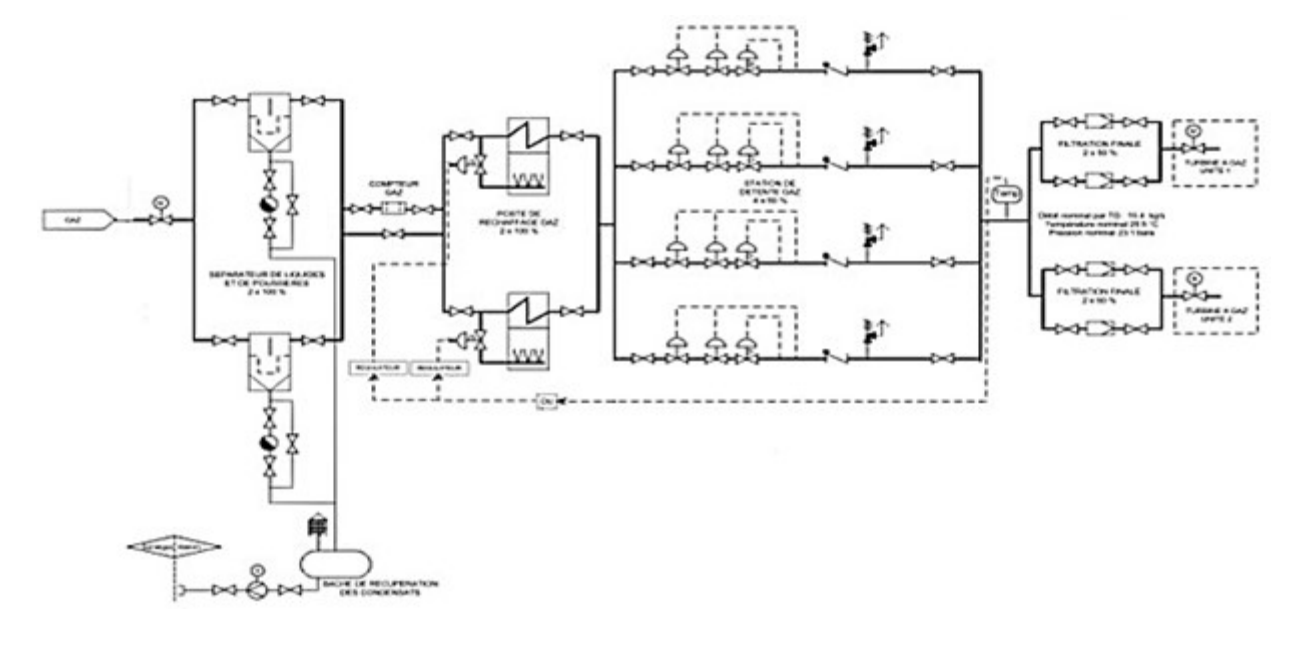

Figure 2.12: poste gaz

## b. STATION DE COMPRESSION [9]

La fonction de d''air comprimé est :

 Alimenter de l''air d''instrumentation pour contrôler les instruments pneumatiques, vannes pneumatiques vannes pneumatiques et pour l''air pulsé pour le filtre à l''admission d''air TG, etc.

Alimenter de l''air de service pour fonctionner les outils à air, etc.

assurer l''alimentation de l''air d''instrumentation par de l''air de service

L'air d''instrument est séché par les sécheurs d''air pour qu''il ait un point de rosée de -40°C à la pression atmosphérique.

Critères de conception du système

Ce système permet de capter l'air extérieur et de le traiter correctement pour le distribuerensuite e dans la centrale, en vue de couvrir les besoins en air d'instrumentation et air de service.

La capacité de conception pour l'équipement d'air comprimé est basée sur les demandes maximum d''air d''instrument et/ou de service (si applicable) pour la centrale.

- $\triangleright$  Pression et température en service
- $\triangleright$  Pression normale en service : 5.5 bars à 8.6 bars
- $\triangleright$  Pression maximum en service : 8.8 bars
- $\triangleright$  un traitement avant son utilisation : 50 °C.
- $\triangleright$  Point de rosée de conception pour l'air d'instrument

Les compresseurs les plus utilisés dans la production de l'air pour la centrale sont descompresseurs à vis à cause de leurs avantages par rapport au compresseurs à piston.

Leurs avantages se résument dans :

- Débit d'air produit élevé
- $\triangleright$  Silencieux
- Démarrage rapide Vitesse élevée
- Système de traitement de l'air incorporé

## c.CIRCUITS ANTI INCENDIE [9]

Installations automatiques à eau pulvérisée, pour:

- Réservoirs de stockage de combustible liquide
- $\triangleright$  Transformateurs de puissance
- $\triangleright$  Transformateurs de soutirage
- Réservoir d'huile de graissage

#### Système d'extinction automatique à eau/mousse, (déluge), pour: [9]

 $\triangleright$  Réservoirs de stockage de combustible liquide

#### Système d'extinction automatique à eau/mousse, pour : [9]

 $\triangleright$  Cuves de rétention

# ❖ Circuit eau : [9]

- $\geq$  débit nominal 1.000 m3/h
- 3 pompes principales (2 électriques et 1 diesel) d'une capacité de 100%

 $\geq$  2 pompes de mise sous pression (pompes d'appoint Jockey, 12 m3/h. La pressionest maintenue entre 10,5 et 11 bar.

# d. Système de pompage de l'eau d'incendie [9]

La mission des pompes est de maintenir la pression de la réseau et de remplacer petitesfuitesdans le système. La pression est automatiquement maintenue entre 10,5 et 11 bar.

Le pressostat, est automatiquement maintenue entre 10,5 et bar Le pressostat, inclus dans le régulateurde chaque pompe et connecté à la tuyauterie de refoulement de celle-ci, démarre automatiquementen alternance chaque pompe.

- En cas d'incendie, la pompe électrique numéro 1 démarre automatiquement lorsque la pressionatteint 9,5 bars

Si la pression dans le réseau continue à baisser, la pompe électrique numéro 2 démarreautomatiquement lorsque la pression atteint 8,5 bar.

- Si la pompe d'incendie électrique numéro 2 ne se met pas en marche, la pression dans le réseaucontinue à baisser. La pompe diesel démarre automatiquement lorsque la pression atteint 7,5 bar.

- L'arrêt des pompes d'incendie électriques et diesel est fait manuellement, à partir de chaquerégulateur de pompe

Opération du système: vérifications préliminaires

- L'existence d'eau dans les réservoirs
- Il y a alimentation électrique.
- Il n'y a pas d'indication d'anomalie.
- Le réservoir de combustible diesel est chargé
- Les moteurs tournent dans le sens adéquat.
- Les vannes d'arrêt sur les aspirations doivent être en position ouverte.

NE PAS fermer, sauf réparations.

-Les vannes du circuit d''essai doivent être en position ferme.

Système de Protection Contre les Incendies 33 position Uniquement doivent être ouvertes en cas d''essais.

#### Pompe Diesel: [9]

- Pompe en fonctionnement
- Pompe démarrée manuellement
- Interrupteur principal du régulateur mis en position arrêt
- Interrupteur principal du régulateur mis en position manuel
- Panne du régulateur (ce signal comprend; basse pression

D'huile dans le système de graissage, température élevé de l'eau des chemises du moteur,défaillance du démarrage Système de Protection Contre les Incendies 34 automatique du moteur arrêt du moteur du a une survitesse, défaillance de la batterie, défaillance du chargeur de la batterie.

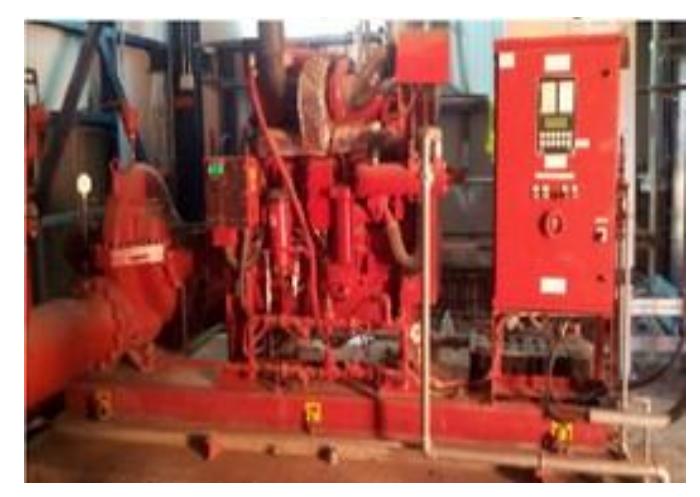

#### Figure 2.13: Pompe Diesel

#### Pompes électriques: [9]

- Pompe en attente en mode automatique
- Pompe ou moteur en fonctionnement
- Panne de courant
- Pompe démarrée manuellement
- Perte de la phase et de l''inversion de phase

#### Pompes d''appoint (jockey): [9]

- Pompe ou moteur en fonctionnement
- Disjoncteur ouvert
- Panne de courant

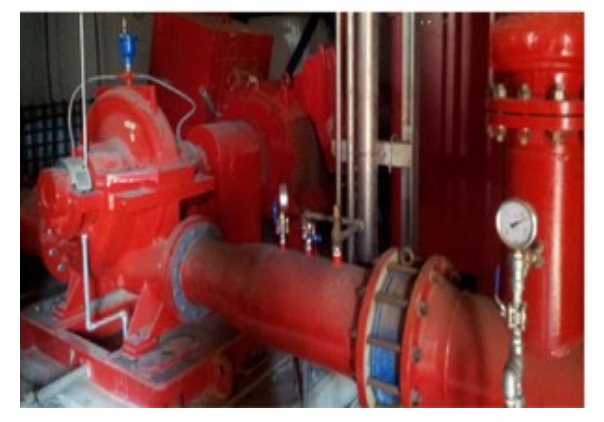

Figure2.14:Pompesd'appoint(jockey)

Schéma général de l''installation Schéma général de l''installation L''eau pour les systèmes d'extinction.

- Système de pompage de l''eau d''incendie
- L''anneau du système anti-incendie
- Bouches d''incendie Robinets d''incendie
- Réseaux d''extincteurs automatiques (sprinkleurs)

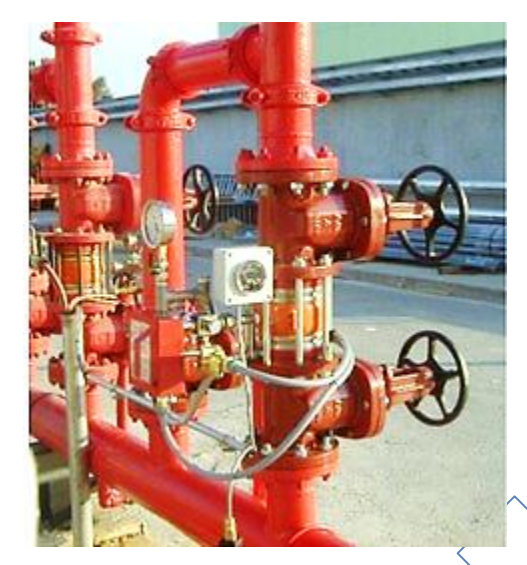

#### Figure 2.15: Schéma général de système anti-incendie

#### Bouches d''incendie [9]

Les armoires contiennent à l''intérieur les matériels suivants: L''anneau du système anti-incendie

- 3 tuyaux d''arrosage 65 mm (diamètre) et 25 m longueur.
- 2 lances d'eau
- 4accouplements avec raccords du 65 mm

1 clé pour l''ouverture des poteaux d''incendie

- 48 Système de Protection Contre les Incendies
- 1 clé pour l''ouverture des poteaux d'incendieFigure 2.16: Bouches d'incendie

#### e.DIESEL DE SECOURS

Comme son nom l''indique, le système de démarrage black start ( Groupes électrogènes 6.6kV )permet de démarrer la tranche en l''absence de tension de réseau pour la mise sous tension du jeu de barres MT de la tranche.

 De plus, en situation d''urgence, le système de démarrage black start (Groupeélectrogène 6.6kV) peut alimenter la centrale en fonction des besoins déterminés par l''opérateur.

Schéma unifilaire Configuration en régime normal

 En configuration de fonctionnement normal, le jeu de barres MT BS est relié au jeu de barres MT de la Tranche 2 : les disjoncteurs de couplage du jeu de barres MT BS avec la Tranche 1 ou la Tranche 3 sont ouverts. Configuration système de démarrage black start ( Groupes électrogènes 6.6kV )

 La configuration du système BS comprend un jeu de barres intermédiaire MT (jeu de barres MT BS) qui est relié au jeu de barres des auxiliaires de tranche pour le démarrage.

Les groupes électrogènes connectés aux barres MT BS alimentent celles-ci ainsi que le jeu de barres connectés aux barres MT BS alimentent celles-ci ainsi que le jeu de barres de tranche qui y est connecté.

- Moteur diesel équipé avec systèmes auxiliaires (eau de refroidissement préchauffage,huile de graissage, aircomburant, air de refroidissement, échappement, etc.).

- Alternateur équipé (excitation, protection, etc.).

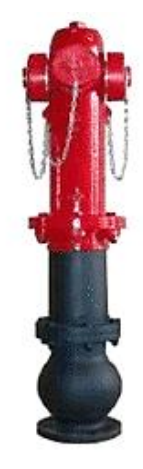

- Contrôle-commande complet (régulateurs de vitesse et de tension, thermomètre eau de refroidissement, etc.).

- Armoire de commande locale des services auxiliaires, avec commandes et mesures du groupe électrogène(compteur d''heures de fonctionnement, coup de poing, indicateur température de l'huile, etc.) et batteries fournissant la tension de commande du groupe électrogène.

 Chaque moteur diesel est à quatre temps, suralimenté et refroidi à l''eau. Conçu pour brûler du combustible liquide (diesel) en continu

- $\geq 16$  cylindres en V
- $\triangleright$  Nombre de soupapes par cylindre : 4
- $\triangleright$  Injection directe
- Préchauffage pour maintien de la température au démarrage
- Circuit de refroidissement à eau fermé, type radiateur,avec pompe à eau
- Le radiateur est monté sur le bâti
- Régulateur électronique
- $\triangleright$  Niveau de bruit : environ 120 dB(A)

#### Systèmes auxiliaires [9]

Les systèmes auxiliaires du système de démarrage black start ( Groupes électrogènes 6.6kV ) sont :

- Dans la salle principale se trouve le système d'air comprimé de démarrage, comprenant réservoirs d'air comprimé, moto compresseur, électrocompresseurs, tuyauteries et équipement auxiliaire.

- Dans le local des tableaux de commande se trouve un tableau de distribution basse tension (BT) pour alimenter les services auxiliaires de démarrage autonome (préchauffage, chargeurs, etc.)

- Le local transformateur contient le transformateur de mise à la terre (MALT) des barres MT BS sous enveloppe.

- Un réservoir de combustible de 20 000 l est installé dans une enceinte à l''extérieur du bâtiment BS.

# 2.3.2 auxiliaire particulier : [9]

#### a.les différents systemmes de lancemment d'une TG :

La turbine à gaz ne peut démarrer d''elle-même sans un moyen de démarrage (comme le démarreur pour un véhicule). Elle est donc assujettie à un dispositif de lancement. Ce dispositif permet de décoller l''arbre et d''entraîner la turbine jusqu''à la vitesse d''allumage (de 16 à 20 %

de la vitesse La turbine à gaz ne peut démarrer d''elle-même sans un moyen de démarrage (comme le démarreur nominale).

La vitesse d''auto sustentation est celle à laquelle la turbine délivre une puissance dépassant celle du dispositif de lancement, cette vitesse est de 70 % environ de la vitesse nominale.

Après l''obtention de cette vitesse, un ordre d''arrêt est émis pour arrêter le moteur de lancement et la turbine continue à augmenter en vitesse jusqu''à la vitesse nominale.

Il y a plusieurs types de dispositifs de démarrage ou de lancement:

#### La turbine de détente

Cette turbine est une turbine pneumatique. Elle utilise l''énergie du gaz (combustible), détendu au préalable ou de l''air provenant d''un compresseur.

Elle transforme donc l''énergie de pression en énergie mécanique.

#### Le moteur électrique à courant continu

Ce moteur utilise le courant continu disponible à tout moment dans la centrale,il permet d'avoir un démarrage sans risque d'indisponibilité d''énergie. Une fois le lancement terminé, ce moteur se converti en excitatrice pour l''alternateur.

#### Le moteur Diesel

Le moteur Diesel peut démarrer sans aucun apport électrique ; il lui suffit soit une source pneumatique soit un démarreur pour son système de démarrage.

#### Le moteur à courant alternatif

Le moteur à courant alternatif utilise du courant provenant : soit du

- réseau dans le cas le plus fréquent
- Soit du Diesel de secours dans un cas particulier. Ce type de démarrage est appelé le « Black start »

N.B. Les moteurs précédemment cités exigent un système d''embrayage hydraulique appelé «convertisseur de couple »

#### Le convertisseur de couple

Le convertisseur de couple est une boîte constituée principalement de :

Deux roues l''une dans l''autre avec un espace entre elles servant à la circulation de l''huile.

 Une roue dite pompe, entraînée par le moteur de lancement, et l''autre dite turbine sert à l'entraînement de la turbine.

Une directrice servant à orienter l'huile entre la roue turbine et la roue pompe.

L'accouplement et le désaccouplement du convertisseur de couple se fait par son remplissageet sa vidange en huile, d'où le nom de « embrayage hydraulique ».

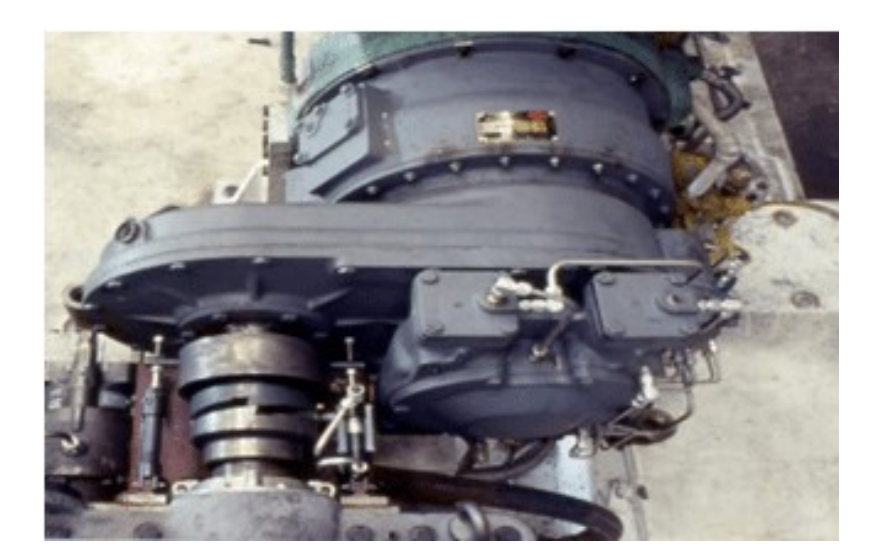

Figure 2.17: Le convertisseur de couple

# ❖ L'Embrayage : [12]

L''embrayage de démarrage relie le moteur de démarrage au rotor de la turbine à gaz. Ce système est commandé automatiquement pour le démarrage de la turbine et débrayé lorsque celle-ci atteint une vitesse d''auto entretien. Ceci dit, lorsque la turbine atteint1800 tr/min soit 60% de sa vitesse nominale, la turbine devient autonome et le système d''embrayage est débrayé ce qui provoque l''arrêt du moteur de démarrage.

# Le convertisseur de fréquence statique (SFC) mebrki

Ce système utilise l'alternateur comme moteur de lancement ; il est alimenté en courant alternatifsoit du réseau soit à partir du Diesel de secours. La variation de sa vitesseestobtenue parla variation de fréquence. C'est le système le plus utilisé dans toute les nouvelles centrales.

#### b. SYSTEME HUILE DE GRAISSAGE [9]

Le système huile de graissage permet d'assurer le graissage du groupe turbine à gaz pendanttoutes ses phases de fonctionnement. Il doit être préparé de manière à répondre à touteles exigences de quantité et de qualité de l'huile afin d'éviter tout mauvais fonctionnementqui risque de mettre la machine à l'arrêt.

La qualité est obtenue par :

la vérification de l'échantillonnage de temps à autre de l'huile

 $\triangleright$  le traitement continuel par le refroidissement et la filtration de cette huile.

La quantité est contrôlée continuellement par le niveau huile dans la cuve du skid(réservoir de glissement)ou dans la caisse à huile et par la permanence de son écoulement.

Le système d'huile de graissage sert à assurer le refroidissement et le graissage des paliersdu groupe turbocompresseur et alternateur pendant le fonctionnement de ce dernier.

Pour éviter une éventuelle usure des coussinets et même de l'arbre soit duturbocompresseurou celui de l'alternateur, le circuits de graissage est maintenu avec un débit convenableadéquates.

Le circuit est alimenté par une pompe d'huile principale, qui peut être soit une pompe attelée(entraînée par la turbine) soit une électropompe (entraînée par un moteur électrique).

Ce circuit permet d'alimenter aussi le convertisseur de couple, les réducteurs (principal et auxiliaire),l'alimentation du circuit HP (s'il n'est pas en skid à part), le dispositif de lancement et le circuit de sécurité.

Il peut être secouru par une autre source en cas d'absence totale d'énergie électrique : soit par une bâchesurélevée, soit par une turbopompe pneumatique.

#### Le circuit de graissage est constitué de :

Le circuit de graissage est constitué de :

#### La cuve d''huile

La cuve d''huile est située généralement dans le socle du groupe turbocompresseurdans le compartiment des auxiliaires. Elle a une capacité variable en fonction de la puissance du groupe,du nombre de paliers et en fonction des autres circuits de commande et de contrôle et sécurité.

Sa capacité peut atteindre 13000 litres.

Cette cuve peut être toute seule ou divisée en deux cuves. Elle est équipée de systèmede chauffage électrique et de capteurs de niveaux.

#### $\triangleright$  La pompe principale

La pompe principale est généralement attelée à l''arbre de la turbine au niveau du réducteur des auxiliaires (ou du réducteur principal). Elle aspire l''huile directementde la cuve par une crépine ou un autre système de charge (pompe nourricière), pendant le fonctionnement normal.

#### $\triangleright$  La pompe auxiliaire

La pompe auxiliaire est utilisée au démarrage du groupe. Elle est entraînée par un moteur électrique à courant alternatif, elle est immergée dans la cuve d''huile.

Elle s''arrête automatiquement quand la pompe principale prend la relève, cette dernière s''amorce environ 2800 tr/min (vitesse alternateur).

LElle fait le travail inverse à l''arrêt ou quand il y a une chute de pression dans le collecteurprincipal. Elle assure donc le graissage durant la période d''arrêt et pendant le virage.

Elle peut être secondée par une autre pompe identique ou secourue par une pompe dite de secours fonctionnant à courant continu.

#### La pompe de secours

La pompe de secours est aussi immergée dans la cuve d''huile. Elle est entraînée par un moteur à courant continu. Elle est conçue pour assurer le graissage des paliers pendant l''arrêt dans le cas d''une absence du courant alternatif ou de la défaillance de la pompe auxiliaire.

Dans certaines installations, on trouve en plus des ces pompes un autre moyen pour renforcer la sécurité comme une turbopompe pneumatique fonctionnant avec de l''air comprimé, provenant de la station de compression, assurant le graissage jusqu''à l''arrêt du groupe.

#### Le réfrigérants d''huile

Les réfrigérants d''huile ont pour rôle de refroidir huile avant l''alimentation des différents circuits graissage commande, contrôle et sécurité. Ces réfrigérants peuvent se trouver soit dans la cuve d''huile soit à l''extérieur.

La réfrigération se fait soit par l''intermédiaire d''un circuit d''eau, (eau de réfrigération) soit par de l'air (aéroréfrigération). Dans ce cas les réfrigérants sont remplacéspar des aéroréfrigérants.

Ils sont équipés de ventilateurs qui soufflent l''air à l''extérieur des tubes qui sont parcourus par l''huile à refroidir.

Les aéroréfrigérants sont constitués de batteries de plusieurs aéroréfrigérants. Pendant que certaines batteries sont en service d''²autres sont en réserve.

Ces derniers n'entrent en service que si la température s''élève permettant ainsi leur mise en service.

#### c. Circuit de sécurité

Ce circuit permet d''assurer le graissage pendant l''arrêt du groupe. Il ne nécessite une énergie électrique. Ce système est conçu de deux manières différentes :

Soit : une bâche surélevée où le graissage se fait par gravité et où le retour se fait par le retour normal de graissage.

Pendant le fonctionnement normal du groupe, ce circuit est alimenté continuellement Ils sont équipés de ventilateurs qui soufflent l''air à l''extérieur des tubes qui sont parcourus par l''huile par le circuit de graissage.

Soit : le graissage est assuré par une turbopompe entraînée par de l''air provenant de la station de compression

#### 2.4 fonctionnement général : [11]

La turbine proprement dite est alimentée par des gaz de combustion, venant des chambres de combustion, fonctionne sur le même principe que la turbine à vapeur.

Les gaz chauds en s''y détendant jusqu''à la pression atmosphérique libèrent une certainequantité d''énergie cinétique que l''arbre recueille sous forme d''énergie mécanique.

La sécurité comme une turbopompe pneumatique fonctionnant avec de l''air comprimé, provenant de la station de compression, assurant le graissage jusqu''à l''arrêt du groupe.

L''air est aspiré par le compresseur à travers un filtre afin de retenir toues les poussières contenues dans l''air. Cet air est comprimé dans le compresseur axial pour ramener sa pression à une valeur avoisinant les 10 bars et sa température à la suite de la compression à 300° C environ.

L''air à sa sortie du compresseur axial est envoyé dans une chambre de combustion (quand il s''agit de chambre unique) ou dans plusieurs chambres (quand il s''agit de chambres multiples)où il subit une augmentation de température à pression constante.

Dans les chambres de combustion l "a i r est divisé généralement en deux parties, contenues dans l''air. Cet air est comprimé dans le compresseur axial pour ramener

Une partie appelée air primaire se mélange au combustible pour servir de comburant

 Une partie appelée air secondaire servant au refroidissement de la chambrer de combustion et particulièrement le refroidissement du ou des tubes à flamme.

Le mélange appelé les gaz de combustion sont envoyés vers la turbine pour lui servir de fluide moteur. Après leur détente, ces gaz sont refoulés à l''atmosphère. Le parcours de ces gaz forme un circuit dit « circuit ouvert » . ( Figure 2.18)

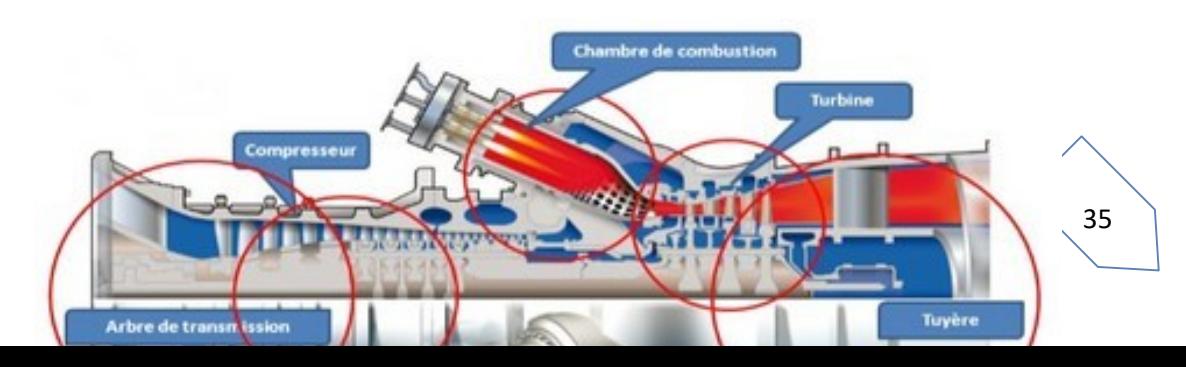

#### Figure2.18:fonctionnementd'uneturbineàgaz

Dès que .la ligne d''arbre est mise en mouvement par le moteur de lancement, l'airatmosphérique est aspiré, filtré et dirigé à travers les gainesd''admission vers l''entrée du compresseur axial, Pour prévenir le pompage du

compresseur, des vannes antipompage sont en position ouvertes pendant le démarrage, et les aubes variables (I.G.V) situées à l''entrée du compresseur sont dans la position fermée

## 2.5 Séquence de démmarage d'une turbine à gaz : 44

Les différentes séquences assurent le fonctionnement de la turbine qui a pour mission principale le pompage du pétrole brut et du condensât.

Ces différentes séquences sont : la préparation ''pré graissage'', la ventilation, le démarrage, le ralentissement, le post- graissage et l''arrêt de la turbine.

#### a. Préparation :

Si toutes les permissives de démarrage son satisfaite, le voyant vert prête a démarré L''opérateur envoi le signal de démarrage.

#### b. Le pré-graissage

Le pré-graissage est effectué par la pompe à huile auxiliaire entraîné par un moteur à courant alternatif 380 V. La mise hors service de cette pompe est commandée par la fermeture d''un relais.Dans la plupart des cas, il existe une pompe auxiliaire de secours commandée lorsque la pression de refoulement de la première est défaillante.

Cette dernière est mise en service manuellement en appuyant sur le bouton poussoir «marche » et restera en marche jusqu''à la phase d''exploitation.

#### c. Système d''aspiration :

Le système de prise d''air fournit de l''air filtré au compresseur de la turbine à gaz en quantité nécessaires, L''air pénètre dans la chambre de filtration grâce à des Pré filtres haute 14 capacité

ensuite des Filtres haute efficacité, puis il transperce la conduite verticalejusqu''à arriver à l'admission du compresseur.

#### d. Ventilation :

Après l''envoi du signal '''' top de démarrage'''', le moteur de lancement sera en marche. Le Générateur de Gaz (turbine à gaz ) tourne avec une vitesse qui augmente de plus en plus. L''air aspiré va circuler à travers les différents éléments de la turbine pour purgerles résidus à travers une vanne. La durée de ventilation est d''environs 10mn.

#### e. Démarrage :

Le démarrage de la turbine se fait avec un moteur électrique asynchrone triphasé d''une Puissance électrique de 320 KWAprès les 2mn de ventilation, la turbine est prête à démarrer.

Le démarreur de la turbine augmente progressivement en vitesse. Quand le GG atteint une vitesse égale ou supérieure à 1800tr/mn le démarreur se dégage automatiquement. Cette vitesse permet à la turbine d''être en phase d''exploitation.

#### f. Exploitation :

L''air à haute pression (compresser avec le compresseur) est dirigé vers les chambres de combustion où le gaz sera introduit à travers le circuit de carburant.

Une étincelle à haute tension allume le mélange (gaz et l''air), La HP augmente en vitesse, en pression et en température, le produit de combustion se détend dans la turbine BP et transforme l''énergie calorifique en énergie mécanique ce qui entraine la pompe principale.

#### g. poste graissage :

La pompe auxiliaire est provoquée par le signal d''arrêt de la turbine. Le graissage se fait durant deux heures de temps.

#### h. L'arrêt :

A l''arrêt, toutes les commandes et les auxiliaires sont hors tension, mais la logique reste sous tension et prolonge tous les contrôles permanents non inhibé.

#### 2.6 Les Capteurs :

Ce sont des organes chargés de prélever une grandeur physique à mesurer et de la transformer une grandeur exploitable (courant, tension).

La grandeur physique à mesurer « mesurande » constitue le signal d''entré du capteur. La grandeur exploitable, de nature électrique, constitue le signal de mesure (signal de sortie (réponse)) du capteur.

#### a. Les détecteurs de flamme :

Les détecteurs de f lamme permettent de surveiller la présence de la f lamme dans les chambres de combustion. Dans le cas contraire ils font déclencher le groupe

de production. Les détecteurs sont généralement au nombre de deux pour l''ensemble des chambres. On peut trouver parfois quatre détecteurs.

Ils sont placés presque en opposition par rapport aux chambres dotées de bougies d''allumage.

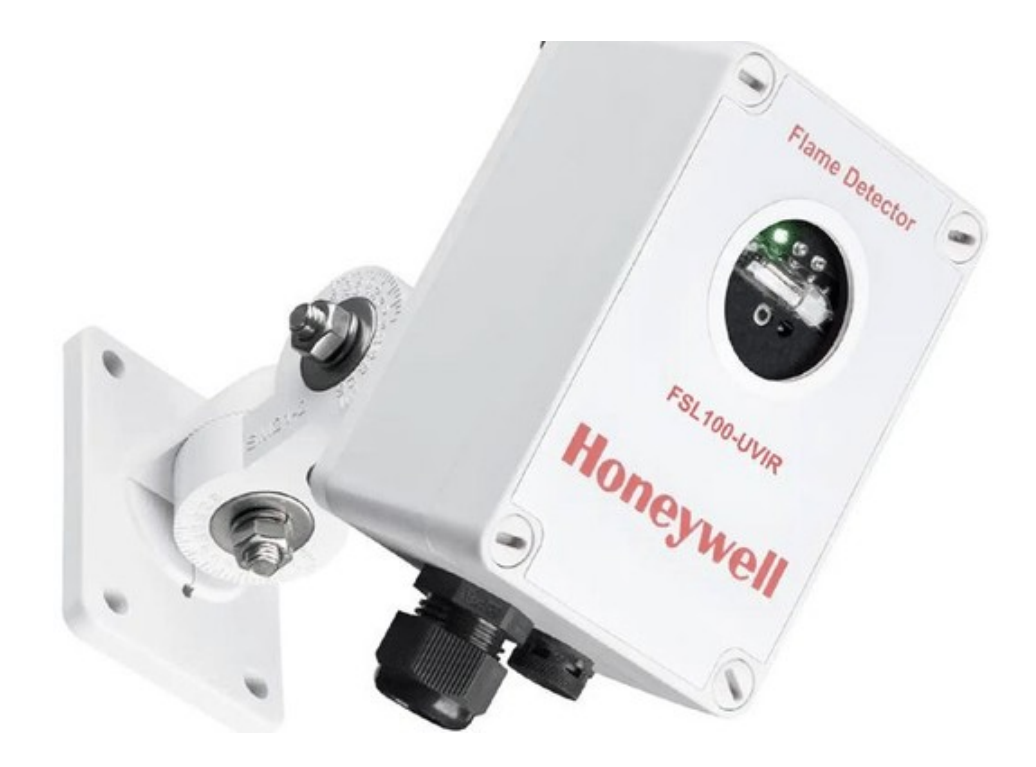

Figure2.19:Ledétecteurdeflamme

#### b. Capteurs de niveau : (huile de graissage )

La détection de niveau a pour but de signaler une certaine hauteur du liquide (l''huile).

Les applications les plus fréquentes consistent à détecter des niveaux des réservoirs

pleins ou vides. Dans notre cas ils sont placés dans les carters de la turbine, en utilisant les principes de mesures suivants :

- $\triangleright$  Flotteur
- Plongeur ou masse de déplacement

La détection d''un niveau haut ou bas peut permettre la commande d''une alarme ou d''une sécurité de la turbine.

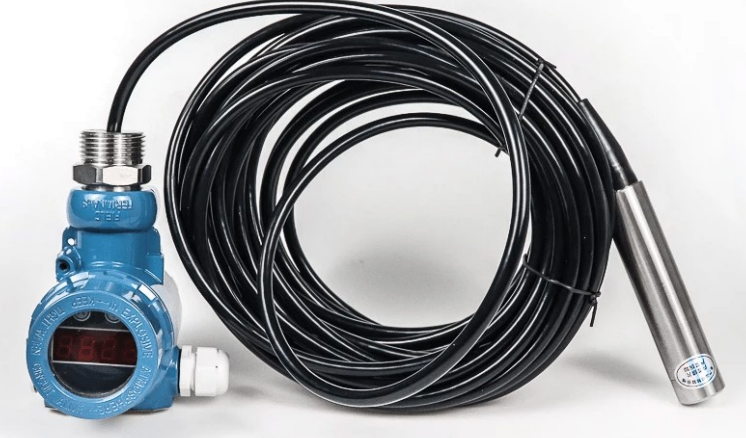

Figure2.20:Capteursdeniveau(huiledegraissage)

#### c .Capteur de pression différentielle :

Son rôle essentiel est de détecter le colmatage des filtres. Le détecteur de pression différentiel est placé dans le circuit pompe de graissage et dans le circuit hydraulique.

#### d. Capteur de température (Thermocouple) :

En physique, les thermocouples sont utilisés pour la mesure de température. Ils permettent la mesure dans une grande gamme de températures. Leur principal défaut est une mauvaise précision. Il est relativement difficile d'';obtenir des mesures avec une erreur inférieure à 0,1 °C - 0,2 °C. Lamesure de température par des thermocouples est basée sur l''effet Seebeck.

#### e. Capteur de vitesse :

Il est constitué d''une bobine détectrice et d''un aimant permanent, la bobine est placée en regard d''un disque (roue dentée). Le défilement des continuités magnétiques portées par le disque en rotation provoque une variation périodique de la réluctance du circuit magnétique de la bobine induit dans celle-ci une force électromotrice (f.é.m.) d''induction, de fréquence proportionnelle à la vitesse de rotation. Dans notre cas il y a une roue de 60 dents, située sur la partie avant de l''arbre du compresseur, le capteur délivre 60 impulsions par tour, et la vitesse nominale de la turbine est de 5100tr /mn.

La protection contre la survitesse est assurée par 4 capteurs de vitesse, montés au voisinage de la roue denté (60 dents) qui se trouve dans la partie avant de l''arbre du compresseur

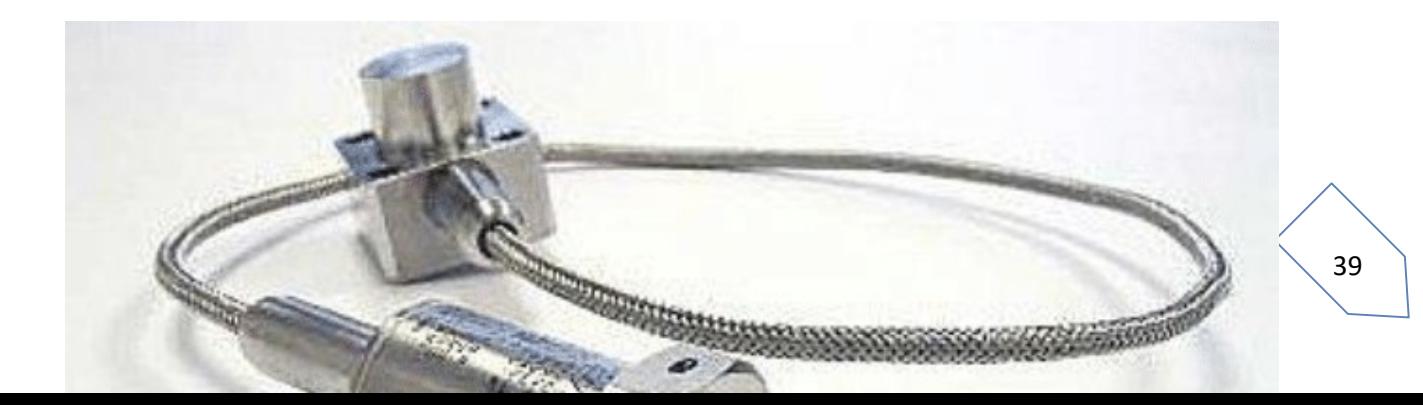

#### Figure2.21:Capteurdevitesse

#### f. Capteurdevibration:

Ilalemêmeprincipequeceluidevitesse.Unnoyauenferdoux,entouréd''unbobinage,setrouvedirecte mentenfacedurotordelaturbine,dontilestséparéparunminceentrefer.Lenoyauenferdoux,appelétigepola ire,encontactavecunaimantpermanentconduitlechampmagnétiquejusqu''aurotorquimodulecechamp magnétique.

Lesystèmedeprotectioncontrelesvibrationsdelaturbinesecomposede12capteurs.

Lesystèmedétectedeuxniveauxdevibration:

Unniveauquiprovoqueunealarmemaisn''interrompepaslefonctionnementdelaturbine.2-Un

niveautropélevéquiprovoquel''arrêtdelamachine.

#### 2.7 Système DCS :

#### 2.7.1 Introduction :

Les systèmes de contrôle tels que le DCS (Distributed Control System : système de contrôle distribué)

ont été conçus spécialement pour les tâches industrielles, dédie à la surveillance, au contrôle et à la conduite des procédés industriels. L''architecture distribuée du DCS est dictée par le fait que les équipements et les installations de production sont répartis géographiquement sur le site. Ces systèmes numériques sont dotés de microprocesseurs et de réseaux qui leurs permettentde traiter les données et stocker les résultats puis de les transmettre à des nœuds du réseau pour communiquer avec les organes de réglage.

C'est quoi le DCS ? DCS, "quot; Distributed Control System & quot; ou système de

contrôle distribué est un ensemble de moyens matériels et logiciels assemblés de façon à partager les fonctions de base pour la conduite des procédés industriels. Les fonctions de base d''un système de conduite sont les suivantes :

- Adaptation des signaux échangés avec le procédé
- > Traitement en temps réel des données échangées
- Traitement en temps différé des données échangées
- $\triangleright$  Communication avec l''utilisateur du système
- $\triangleright$  Communication avec des autres systèmes voisins

Dans un système centralisé, un même dispositif (processeur ou contrôleur) peut réaliser la plupart des fonctions de base. Une indisponibilité du dispositif en question provoque la perte des fonctions qu'il a en charge.

Par contre, dans un système distribué ou réparti, les fonctions de base sont plutôt confie à plusieurs dispositifs (station) relies entre eux par des réseaux de communication. Une indisponibilité d''un dispositif ne provoque que la fonction qu''il a en charge

Une station peut avoir accès à des informations au niveau de base de données sur une autre station via le réseau de communication

#### 2.1.1 architecture d'un système DCS :

L''architecture de base d''un DCS est constituée de quatre niveaux différents :

Niveau 1: comparable au système traditionnel, il représente les instruments installés surle champ.

Niveau 2: représente les automatismes installés dans le local technique ils sont constitués de modules d''entrées/sorties.

Niveau 3 : représente la partie où s''effectue la conduite du procédé par l''intermédiaire stationsopérateurs.

Niveau 4 : partie de supervision et de gestion de l'usine.

Architecture de base d''un DCS Dans la suite de ce chapitre, nous passons en revue le système numérique de contrôle commande le plus répandue dans le domaine de l''automatisation et decontrôle des procédés industriels connue sous le nom YOKOGAWA CENTUM CS et plus particulièrement sa variante CENTUM CS 3000 introduite dans la supervision des installations pétrolièresen Algérie et qui fera l''outil de base dans notre application.

#### 2.7.3Les caractéristiques du DCS :

L'architecture de base d''un DCS est constituée de quatre niveaux différents :

- Des procédés mieux maîtrisés avec moins de gaspillage d''énergie.
- La disponibilité de l''historique et l''accès aux informations en temps réel.
- La visualisation, représentation graphique et impression des données.
- L''acquisition électronique des données et enregistrement sans papier.
- L''introduction de la redondance dans un double objectif.
- Sécuriser au maximum les procédés et minimiser les déclenchements intempestifs.

 L'autocontrôle et la fonction diagnostique détaillée des systèmes nt contribué à la réduction des coûts d''appels de maintenance Une réduction des risques pour les hommes, les installations et l''environnement

# 2.8SYSTÈME MARK VI :

#### 2.8.1 Définition

Le MARK VI est un système de commande de la turbine SPEEDTRONIC. Mark VI est utilisé pour la commande et la protection des turbines à gaz montées dans es applications de génération électrique de commande de la turbine Mark VI sont les suivantes: · La commande de la vitesse pendant Le démarrage de la turbine · La synchronisation automatique du générateur.

La commande de la charge de la turbine pendant le fonctionnement normal de la grille.

La protection contre les vitesses de pointe de la turbine lors de la perte de la charge Le système Mark VI est disponible comme un système de commande triple redondant modulaire (TMR) avec des tiroirs simples ou multiples et des I/O locales ou à distance. L''interface I/O est désignée pour éliminer la nécessité d''interposer les instruments et pour éviter les problèmes e fiabilité et d''entretien associés aux instruments.

#### 2.8.2 arcitecture mark vi :

Le cœur du système de commande de turbine GE SPEEDTRONIC™ Mark VI est le module de commande, disponible dans un rack de cartes VME standard à 13 ou 21 emplacements. Les entrées sont eçues par le module de commande par le biais de cartes de terminaison avec des borniers de type barrière ou boîte et un conditionnement passif du signal.

Chaque carte d''E/S contient un processeur DSP TMS320C32 pour filtrer numériquement les données avant la conversion au format à virgule flottante IEEE-854 32 bits. Les données sont ensuite placées dans une mémoire à deux ports accessible par le DSP C32 intégré d''un côté et le bus VME de l''autre.

En plus des cartes d''E/S, le module de contrôle contient une carte de communication «interne» ,une carte processeur principale et parfois une carte de disque flash. Chaque carte prend un emplacement, à l''exception du processeur principal qui prend deux emplacements. Les cartes sont fabriquées avec une technologie de montage en surface et revêtues conformément à IPC-CC830.

es données d''E/S sont transmises sur le fond de panier VME entre les cartes d''E/S et la carte VCMI située dans l''emplacement 1. Le VCMI est utilisé pour les communications « internes » entre :

- Cartesd''E/Scontenuesdanssonrackdecartes
- Cartesd''E/Spouvantêtrecontenuesdansdesracksd'extensiond''E/Sappelésmodulesd''interface
- E/Sdanslesmodulesdeprotectiondesecours
- E/S dans d'autres modules de contrôle utilisés dans des configurations de contrôle à triple redondance
- $\triangleright$  La carte processeur principale

Le module de contrôle est utilisé pour les fonctions de contrôle, de protection et de surveillance,maiscertainesapplicationsnécessitentuneprotectiondesecours.Parexempleun eprotectiondesecourscontrelessurvitessesd''urgenceesttoujoursfourniepourlesturbinesquin''ontpasdeb oulondesurvitessemécanique,etuneprotectiondesecourscontrelavérificationdelasynchronisation estgénéralementfourniepourlesentraînementsde générateur. Dans ces applications, l''IONet est étendu à un module de protection de secoursqui est disponible sous des formes simplex et triple redondantes. La version tripleredondante contienttrois sectionsindépendantes (alimentation,processeur, E/S)quipeuventêtreremplacéeslorsquelaturbineestenmarche.

IONetestutiliséouraccéderauxdonnéesdediagnosticoupourledéclenchementcroiséentrelemoduledec ommandeetlemoduledeprotection,maisiln''estpasrequispourledéclenchement.

LesHMItypiquesontdesPCsurlesquelsestinstalléunsystèmed''exploitationWindowsvecpilotesdeco mmunicationetlogicield''affichagedel''opérateurCIMPLICITY(figure2.19)

L''opérateur initie les commandes depuis les affichages graphiques en temps réelsur et peutvisualiserlesdonnéesetlesalarmesdelaurbineentempsréelsurlesaffichagesgraphiquesCIMPLICITYLesdi agnosticsdétaillésE/Setlaconfigurationdusystèmesontréalisésàl''aided''unlogiciel

(TOOLBOX).(figure2.22)

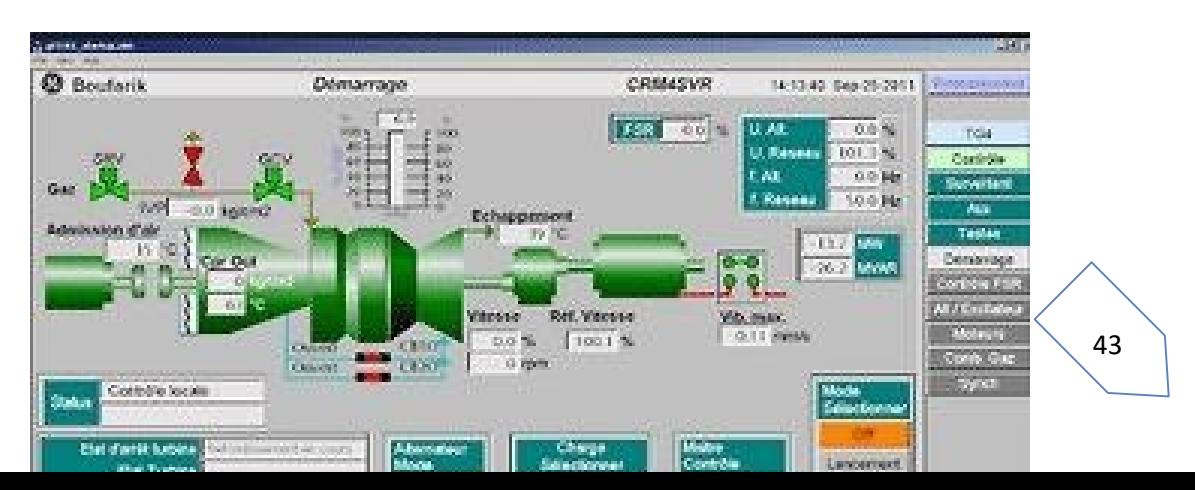

#### figure 2.22: TOOLBOX

Les liaisons de communication externe sont disponibles pour communiquer avec le systèmede régulation distribué, une liaison de communication peut être fournie à partir d'une HMI, ceci permetà l'opérateur DCS d'accéder aux données de turbine en temps réel et permet de transmettredes commandes discrètes et analogiques a la régulation de turbines.

#### 2.8 conclusion

Ce chapitre traite les différents parties et système qui constitue une turbine à gaz de la central électrique de Boufarik2, ainsi l'étude de son fonctionnement afin de bien commencerà commander notre système dans le prochain chapitre on utilisant l'api SIEMENSs7-300 sous le logiciel TIA portal , on va expliquer le logiciel utilisé et les méthodes de programmation

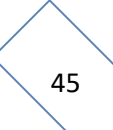

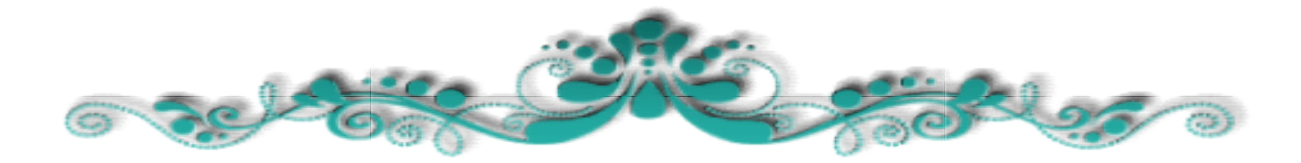

rogrammation de la construction de la construction de la construction de la construction de la construction de

# Chapitre 3:

# Programmation De La Séquence De Démarrage D'une TG Démarrage D'une

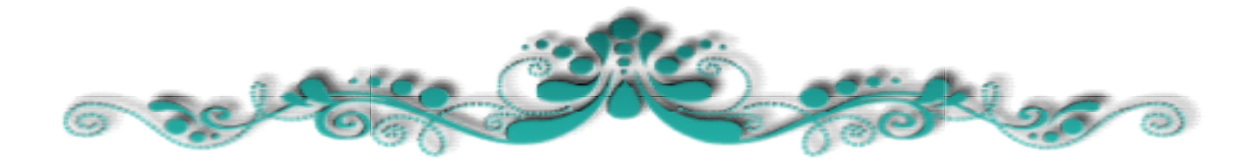

#### 3.1 Introduction

Pour la séquence de démarrage de Turbine à gaz, nous allons réaliser un programme qu''on va implanter .

Dans ce chapitre, nous allons présenter l''automate programmable et le logiciel deprogrammation TIA PORTAL lesquelles on a choisi pour le développement de notre application et à la fin nous allons décrire l''implantation du programme.

#### 3.2 Les automates programmables (API): [13]

#### 3.2.1 Introduction api

Les automates programmables industriels sont apparus à la fin des années soixanteà la demande de l''industrie automobile américaine , qui réclamait plus d''adaptabilité de leursystèmes de commande.

Les coûts de l''électronique permettant alors de remplacer avantageusement les technologies actuelles.

Avant : utilisation de relais électromagnétiques et de systèmes pneumatiques pour laréalisation des parties commandes ⇒ logique câblée.

Inconvénients : cher, pas de flexibilité, pas de communication possible.

Solution : utilisation de systèmes à base de microprocesseurs permettant une modification aisée des systèmes automatisés ⇒ logique programmée.

## 3.2.2 Définition :

L''automate programmable industriel A.P.I (Programmable Logic Controller PLC) est un appareil électronique programmable . Il réalise des fonctions d''automatisme pour assurer la commande de pré-actionneurs et d''actionneurs à partir d''informations logiques , analogiques ou numériques.

On le trouve non seulement dans tous les secteurs de l''industrie , mais aussi dans les services et dans l''agriculture.

La force principale d''un automate programmable industriel API réside dans sa grande capacité de communication avec l''environnement industriel , Outre son unité centrale et son alimentation

il est constitué essentiellement de modules d''entrées /sorties, qui lui servent d''interface de communication avec le processus industriel de conduite.

Et il a comme rôles principaux dans un processus :

- D'assurer l'acquisition de l''information fournie par les capteurs.
- $\triangleright$  En faire le traitement
- Elaborer la commande des actionneurs.
- Assurer également la communication pour l'échange d''informations avec l''environnement.

#### 3.2.3 Architecture des automates programmables industriels :

#### a. Aspect extérieure :

Les automates peuvent être de type compactou modulaire De type compact, il intègre le processeur l''alimentation, les entrées et les sorties selonles modèles . Ces automates , de fonctionnement simple , sont généralement destinés à la commande de petits automatismes.

De type modulaire, le processeur, l''alimentation et les interfaces d''entrées / sorties résident dans des unités séparées (modules).

automates sont intégrés dans les automatismes complexes où puissance , capacité de raitement traitement et flexibilité sont nécessaires. (figure 3.1)

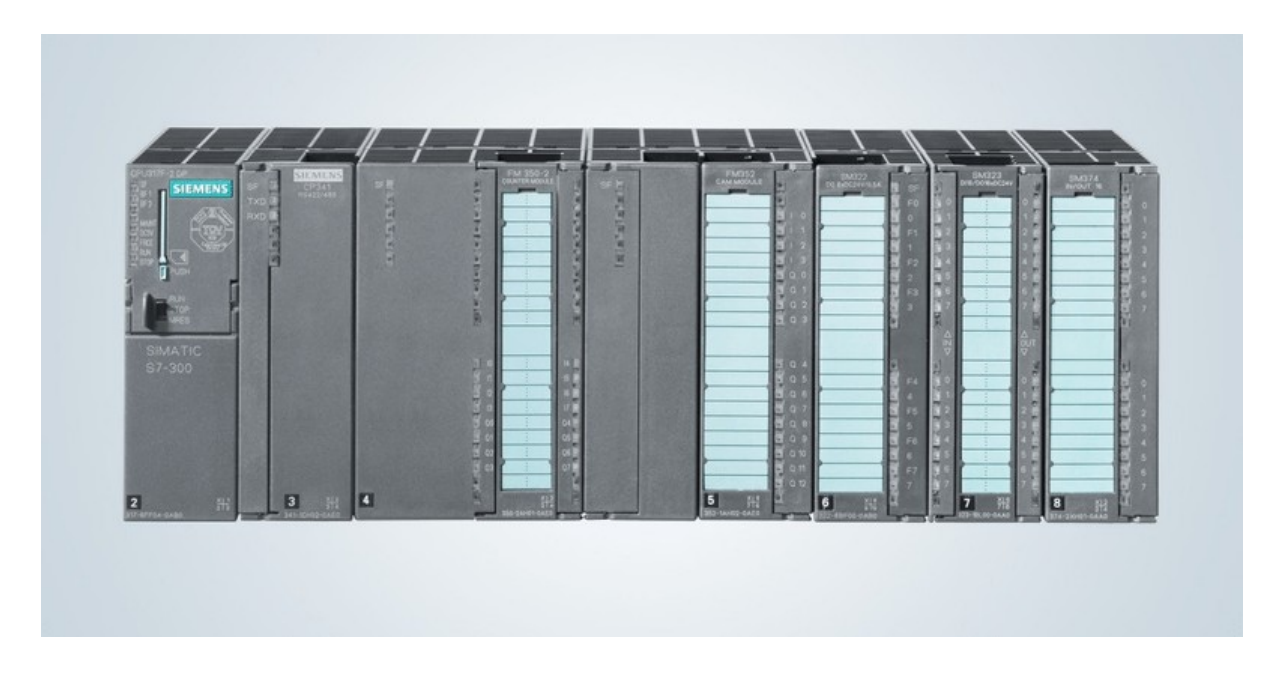

figure3.1:Automatesprogrammables

#### b. Structure interne

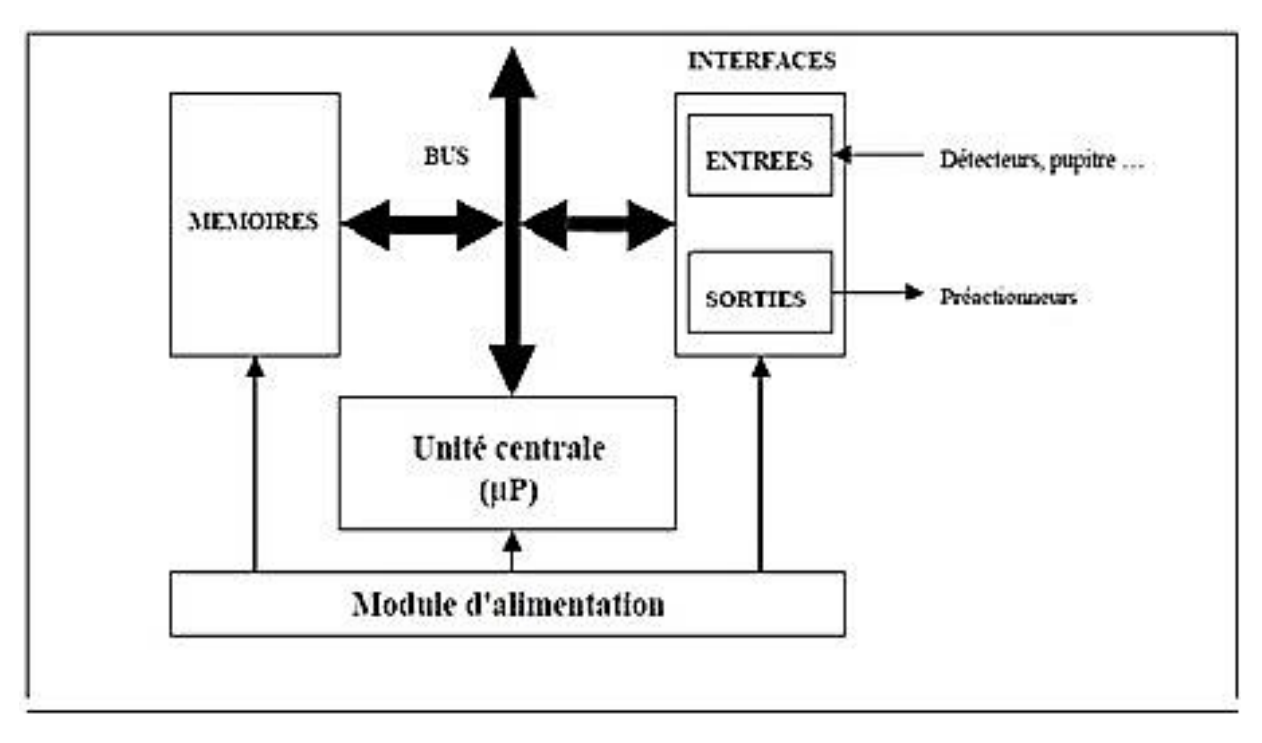

figure3.2:Structureinterned'unautomatesprogrammables

Module d''alimentation : il assure la distribution d''énergie aux différents modules.

 Unité centrale: à base de microprocesseur, elle réalise toutes les fonctions logiques, arithmétiques et de traitement numérique (transfert, comptage, temporisation ...).

 Le bus interne : il permet la communication de l''ensemble des blocs de l''automate et des éventuelles extensions.

 Mémoires : Elles permettent de stocker le système d''exploitation (ROM ou PROM), leprogramme est généralement secourue par pile ou batterie. On peut, augmenter lacapacité mémoire par adjonction de barrettes mémoires type PCMCIA.

Interfaces d''entrées / sorties :

Interface d'entrée : elle permet de recevoir les informations du S.A.P. ou du pupitre

 Interface de sortie : elle permet de commander les divers pré-actionneurs et éléments de signalisation du S.A.P. tout en assurant l''isolement électrique.

#### 3.3 Cahier des charges :

Notre Projet intitulé <<Implémentation de la logique de controle-commande de la séquence de démarrage d 'u ne turbine à gaz sur PLC avec supervision sur HMI>> comprend ple développement d''une application conçue

pour Visualisation de la séquence de démarrage de la turbine à gaz 9FA.

Notre travail se divise en deux parties :

Première partie c''est la partie de programmation sur TIA PORTAL

Deuxième partie consiste à faire la visualisation d''une séquence de démmarage à l''aide de **WINCC** 

# 3.4 Choix d''un automate programmable :

Pour choisir un automate programmable, l''automaticien doit préciser :

- Le nombre et la nature des entrées et des sorties.
- Le type de programmation souhaitée et les besoins de traitement permettant le choix

de l''unité centrale et la taille de la mémoire utilisateur.

- $\triangleright$  La nature de traitement (temporisation, couplage, etc.).
- Le dialogue (la console détermine le langage de programmation).
- > La fiabilité et la robustesse.
- Ila communication avec d''autres systèmes

# 3.5 Présentation de l'API S7-300 : [13]

Le SIMATIC S7-300 est un système de commande modulaire pour des applications haut de gamme. l''Il dispose d''une gamme de modules complète pour une adaptation optimale aux tâches les plus diverses et se caractérise par la facilité de réalisation d''architectures décentralisées et la simplicité d'emploi.

Les modules susceptibles de faire partie d''un système d''automatisation modulaire S7-300 sont sont les suivants :

#### a. Module d'alimentation(PS) :

S7-300 travaille avec une tension de 24V DC, dont le module d'alimentation l'offre et l'assure la tension secteur 380/220V AC en 24V DC. Pour contrôler cette tension une led qui s'allumeen indiquant le bon fonctionnement et en cas de surcharge un témoin se met a clignoté. (figure 3.3)

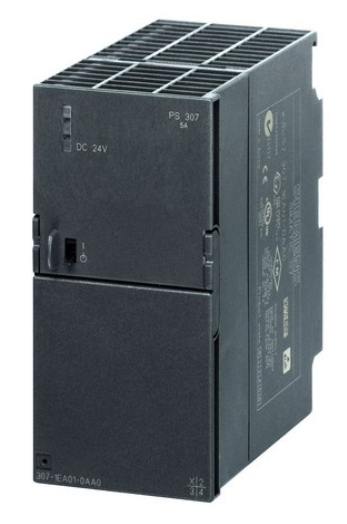

figure3.3: Moduled'alimentation

## b.Unité central(CPU) :

CPU (Central Processing Unit) est le cerveau de l''automate. Elle est chargée de toutes opérations transmissent par le programme utilisateur et lit les états des signaux d''entrées et à travers passe à la commande des sorties selon un programme inclus dans la CPU a partir d''une console de programmation ou d''une cartouche de mémoire. (figure 3.4)

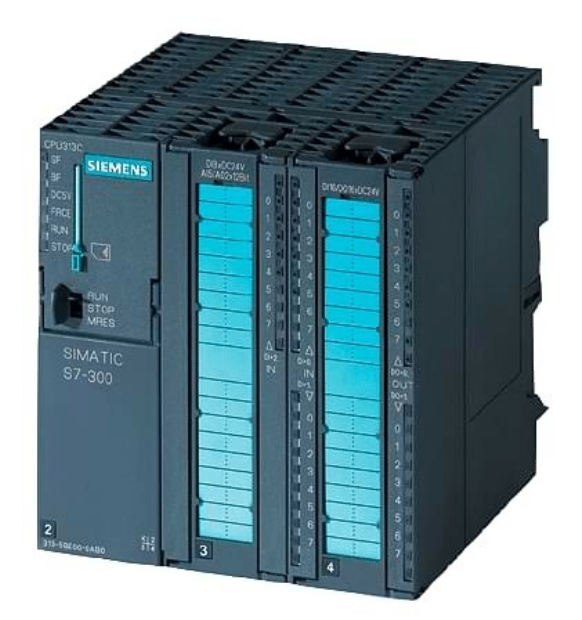

figure 3.4 : Unité central cpu .

#### c. Module de coupleur :

Les coupleurs permettent à l'automate de communiquer avec le milieu extérieur (console, imprimante ...) ou de le relier avec d'autres automates. (figure 3.5)

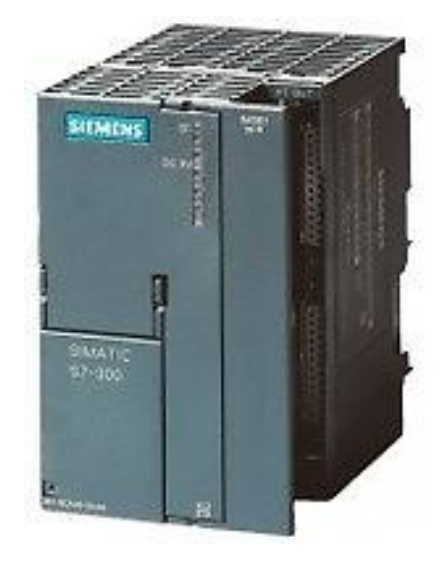

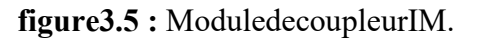

## d. Modules SM pour Entrées/Sorties TOR :

Les modules Entrées/Sorties TOR sont des interfaces qui permettent à l''automate de raccorder des signaux TOR à l''automate S7-300, projeté par des capteurs et actionneurs TOR les plus divers. (figure 3.6).

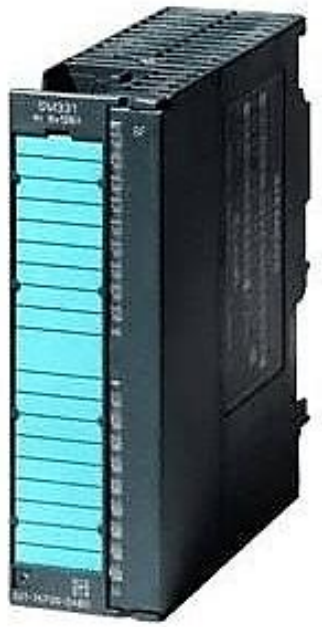

figure 3.6 :Modules SM pour Entrées/Sorties TOR .

# e. Modules analogique

Ces modules sont spécifiques pour raccorder des capteurs et actionneurs à l''automate detype analogique. (figure 3.7)

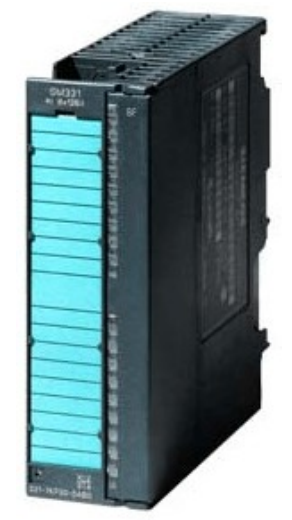

figure 3.7 : Modules analogique .

# f. Module de fonction (FM) :

Ce module réduit la charge de traitement de la CPU, en assurant des tâches lourdes en calcul.

Comme il assure les fonctions spéciales telles que le comptage, la régulation et la commande numérique (figure 3.8)

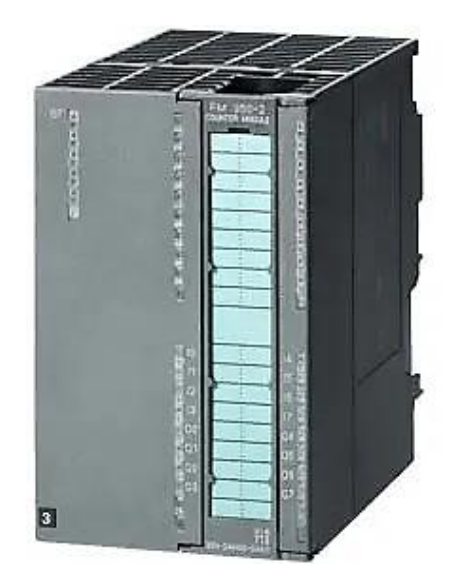

figure 3.8 : Module de fonction FM .

#### g. Module de communication (CP) :

Par des exigences très fortes en vitesse de transmission rapide, de gros volumes de données, lemodule de communication joue un rôle clé dans le cadre de la communication industrielle. Il permet d'établir des liaisons homme-machine qui sont effectuées à l''aide des interfaces de communication (figure 3.9)

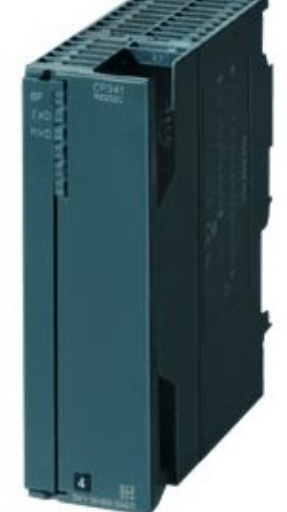

figure 3.9 : Module de communication CP .

#### h. Module de simulation :

C'est un module très indispensable car il permet à l''utilisateur et l''automaticien de tester sont programme lors de la mise en marche de la machine configurer du processus.(figure 3.10 )

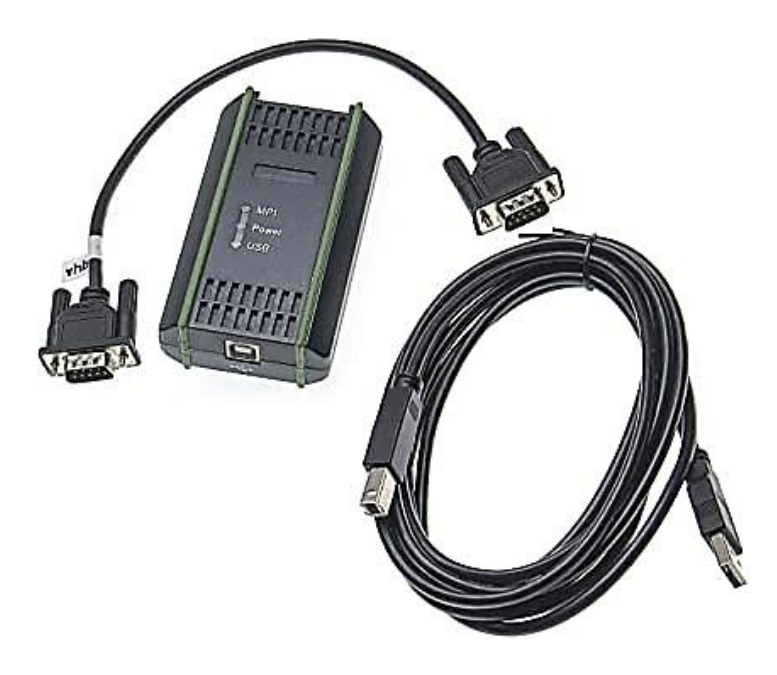

figure 3.10 : Module de simulation

# i. Châssis d'extension (UR) :

Les châssis d''extensions sont utilisés pour le montage et le raccordement électrique des des différents modules. (figure 3.11)

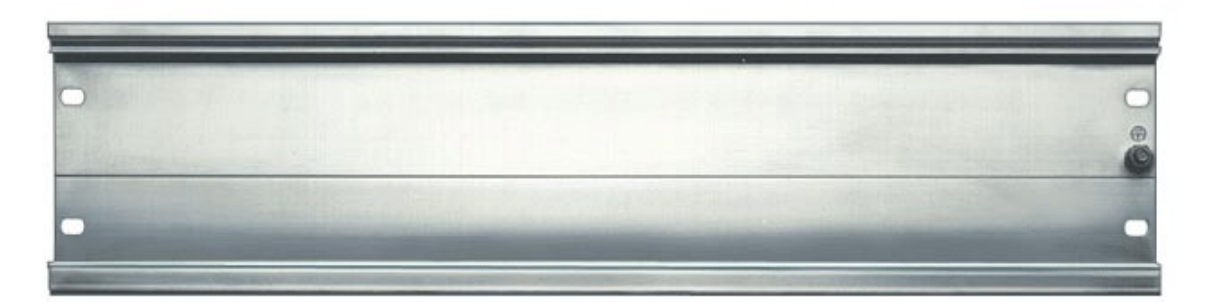

figure 3.11 : Châssis d'extension (UR) .

#### j. Console de programmation (PG ou PC SIMATIC) :

C'est l''endroit principal ou se produit la saisie, le traitement et l''archivage des données machines et celles de processus ainsi que la suppression du programme. (figure 3.12)

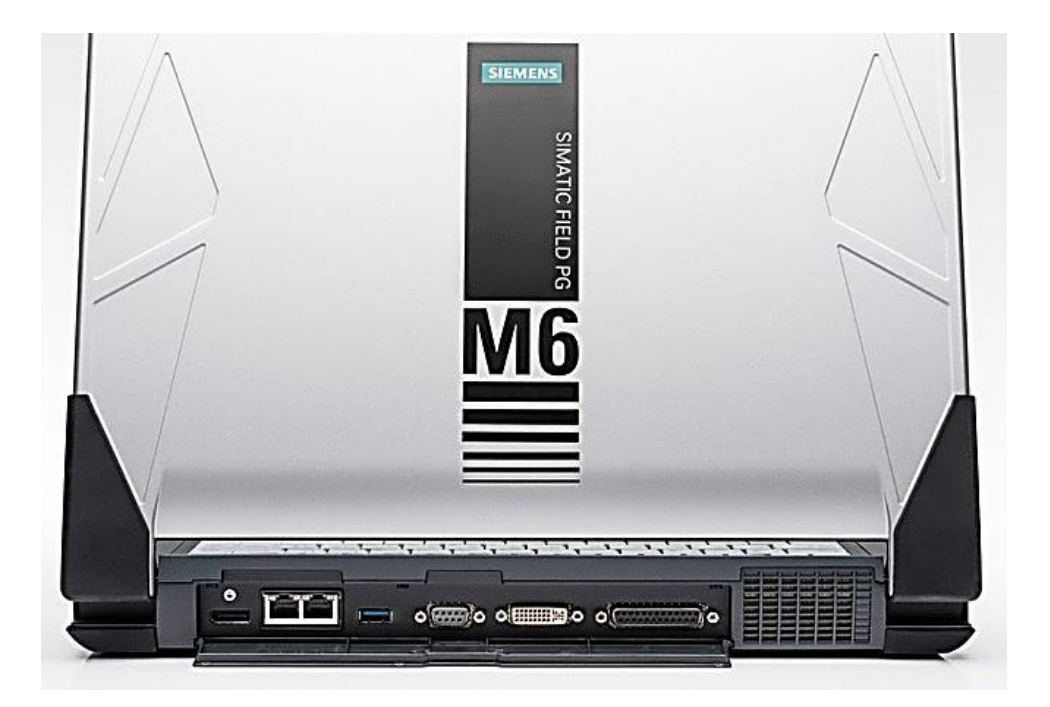

figure 3.12 : Console de programmation PG ou PC SIMATIC .

# 3.6 Etude de la séquence de démarrage :

La séquence de démarrage de cette turbine se fait en boucle avant qu''elle ne devienne prête à la à la mise en charge, cette boucle fonctionne suivant cinq étapes nécessaires :

- aucune détection d''alarme
- $\triangleright$  détection de flamme (allumage)
- $\triangleright$  Préchauffage de la turbine
- $\triangleright$  Vitesse critique (accélération)
- $\triangleright$  prise de charge

Le démarrage de la turbine à gaz nécessite un système de rotation qui fait tourner l''arbre de la turbine à une vitesse minimale avant l''admission de gaz , appelée le vireur , d''où il permet un démarrage plus souple et mieux contrôlé ,ensuite elle utilise un autre dispositif plus puissant pour atteindre la vitesse de 1024tr/mn appelée le moteur de lancement (SFC) qui dure 10min de lancement . Dès que la turbine atteint la vitesse de 60% de la vitesse de fin de séquence le système désaccouple automatiquement le moteur. Et la turbine devient autonome.

Mais avant que ça démarre, il y a la vérification des conditions et des permissives à faire avant chaque démarrage, pour que la turbine soit prête à lancer.

# 3.6.1 Conditions de contrôle :

- Contrôle du fonctionnement de deux pompes à huile (pompe 1 a courant continue 127v et pompe2 a courant alternatif 400v).
- Contrôle d'auxiliaire de la barre 400v ( en marche )
- Contrôle le bon fonctionnement des 2 détecteurs de flamme (A,B).
- Contrôle l'ouverture des vannes anti-pompage (position fermée à l'arrêt).
- Contrôle de la fermeture des IGV (position fermé à l''arrêt : à 32°).
- Contrôle des régulateurs de pression à mettre en service.
- Contrôle qu'aucune bougie d'allumage n'est rétractée.
- Contrôle de vibration dans les différentes parties de la turbine.

#### 3.6.2 Permissive de démarrage :

- Machine complètement à l'arrêt.
- La température d''huile est supérieure à 20°c et inférieur à 75°c.
- Niveau d''huile supérieure à 70%

- Pas de détection de feu dans les différentes parties de la turbine.
- Niveau d''eau dans les Aéro réfrigérant supérieure à 70%.
- $\triangleright$  Les vannes anti pompage ouverte
- Positions des vannes anti pompage ouverte
- $\triangleright$  Pompe de palliais prête
- $\triangleright$  Ventilos de L'air fermé

# 3.6.3 Séquence de lancement :

#### a. Phase de démarrage :

Les étapes à suivre dans cette phase sont :

- Fermeture de vanne de purge du gaz.
- Démarrage du moteur de lancement.
- Démarrage des pompes auxiliaires.
- Ouverture des vanne anti pompage.
- Fonctionnement embrayage pour isoler le moteur de lancement
- Le relais 14HR s''active quand la vitesse de la turbine arrive à 3 tr/min.

#### b Phase d''allumage :

Lorsque la vitesse de la turbine atteint 20%, les étapes à suivre sont :

- Le relais 14HM s''active indique que la vitesse de la turbine est arrivée à 1024 tr/min.
- Ouverture de vannes de gaz SRV.
- Ouverture des vannes de gaz GCV a 25%.
- L''excitation des bougies d''allumage permet l''allumage de la flamme dans les chambres de combustion.
- Signalisation présence de flammes sur les détecteurs n°7 et 8 à ultraviolet, Si l''allumage de la flamme ne se produit pas dans 10 sec il y''aura un déclanchement ce qui provoque arrêt de la turbine et fermeture immédiate des vannes de gaz.
- Diminution de l''ouverture de la vanne de gaz GCV jusqu''à 19 %, pendant 60 seconde (période préchauffage).
- Augmentation de l''ouverture des vannes de gaz GCV a 33% après 60 seconde écoulé (période préchauffage).

#### c Phase d''accélération

Lorsque la vitesse de la turbine atteint 50%, les étapes à suivre sont :

- Le relais 14HA s''active indique que la vitesse de la turbine est arrivée à 2560 tr/min.
- Augmentation de l''ouverture de vannes de gaz GCV a 83%.
Lorsque la vitesse de la turbine atteint 60% de sa vitesse nominale soit 3072 tr/min provoque :

Le clutch se désengage et provoque l''arrêt du moteur électrique de lancement et la turbine devient autonome.

L'arrêt du système d''embrayage.

Arrêt des pompes auxiliaire et la pompe Atlet (pompe mécaniques) prend leur place.

Dans ces conditions on peut dire que la machine est prête à la mise en charge.

#### d. Mise en charge

Lorsque la vitesse de la turbine atteint 97.5%, les étapes à suivre sont :

Le relais 14HS s''active indique que la vitesse de la turbine est arrivée à 4992 tr/min. L'ouverture des aubes variables (IGV).

Fermeture des vannes anti-pompage.

Excitation de l''alternateur et Fermeture de disjoncteur d''excitation 60 KV.

La vitesse de la turbine continue à augmenter et atteint 5120 t/min soit 100% de sa vitesse nominale, en assurant que toute les conditions de Couplage sont réalisées (vitesse100%,alternateur 3000tr/min, fréquence 100%, tension 50hz), cela provoque :

Fermeture de disjoncteur de couplage 52G.

#### 3.6.4Contrôle vannes des gaz:

Les turbines à gaz sont conçues pour fonctionner avec une gamme étendue et exacte de combustible liquide ou gazeux. Le gaz passe, avant d''entrer au système du combustible par un système d''alimentation en combustible à gaz pour être filtré et comprimé à un pression bien déterminé en répondant au exigence de système de régulation constitué généralementde deux vannes essentielles, la vanne SRV (stop/speed ratio valve) pression de l''air et la vanne.

GCV (gas control valve) débit de gaz . Ces deux vannes assurent un gaz sous pression et un flux bien déterminé afin de répondre à toutes les exigences relatives au cycle de : démarrage, arrêt normal et arrêt d''urgence, accélération et chargement de la turbine à gaz.

#### a. Vanne d''arrêt /rapport vitesse SRV :

La vanne SRV est faite plusieurs fonctionnements de chaque cas de fonctionnement de notre machine. Il a le rôle de fournir un gaz sous pression calculée entre les deux vannes cette pression est calculée en fonction de la vitesse de l''arbre et que la position de la vanne SRV est en fonction linéaire avec la pression P2 qui est également de son rôle en fonction linéaire avec la vitesse de l''arbre , la boucle de réglage de pression (la commande mark VI par un signal FSR).

La vanne SRV a le rôle aussi d'arrêter la turbine en cas des conditions normaleou d''urgence, cette arrêt de turbine est assuré même en cas de chute de pression de l''huile hydraulique et ça par la soupape de déclenchement VH-5 qui déplace le tambouret remplace la force de pression d'' huile par un ressort qui force le cylindre hydrauliqueà fermer la vanne SRV et arrête l'écoulement de gaz combustible vers la turbine en le dégageant à travers la vanne d'aération du gaz combustible.

#### b. Vanne de réglage de gaz combustible GCV :

En série avec SRV, la vanne de contrôle de gaz combustible GCV est faite pour répondre aux valeurs de vitesse et de charge en jouant sur le débit de gaz qui entre dans la section de combustion, la position de la vanne est en fonction l inéaire de la tension de référence du déplacement de combustible FSR généré par la dans la section de combustion la position de la vanne est en fonction linéaire de la tension de référence du déplacement de combustible FSR généré par la commande SPEEDTRONIC exactement par un signal FSR Le FSR actionne la servovalve électro-hydraulique 90GC (la même que 90SR).

par admission (ou dégagement) de l''huile dans le cylindre hydraulique pour positionner la vanne de façon que l''écoulement de gaz combustible soit celui exigé pour une situation donné de vitesse et de charge de la turbine.

## 3.7 Programmation sous TIA Portal (TotallyIntegrated Automation): [13]

#### 3.7.1 Description du logiciel TIA Portal :

La plateforme « TotallyIntergrated Automation Portal » est le nouvel environnement de travail Siemens qui permet de mettre en oeuvre des solutions d''automatisation avec un systèmed'ingénierie intègre comprenant les logiciels SIMATIC Step7 et SIMATIC WinnCC.

#### 3.7.2 SIMATIC STEP 7 :

SIMATIC STEP 7 intégré à TIA Portal est le logiciel de configuration, programmation, vérification et diagnostic de tous les automates SIMATIC. Doté d''un grand nombre de fonctions conviviales SIMATIC STEP 7 garantit une efficacité nettement supérieure pour toutes les tâches d''automatisation, qu''il s''agisse de la programmation, de la simulation, de la mise en service de la maintenance.

## 3.7.3 Vue du portal et vue du projet :

Lorsqu''on lance TIA Portal, l''environnement de travail se décompose de deux types de vue :

Vue du portal : elle est axée sur les tâches à exécuter et sa prise en main est très rapide.

 $\triangleright$  Vue du projet : elle comporte une arborescence avec les différents éléments du projet les éditeurs requis s''ouvrent en fonction des tâches à réaliser.Données, paramètreset éditeurs peuvent être visualisés dans une seule et même vue.

## 3.7.4 Création d''un projet :

Pour créer un projet dans la vue du portail, il faut sélectionner l''action « Créer un projet ».

On peut donner un nom au projet, choisir un chemin ou il sera enregistré, indiquer uncommentaire ou encore définir l''auteur du projet.

Une fois que ces informations sont entrées,que vous ne programmez pas vous-même. il suffit de cliquer sur le bouton « créer »( figure 3.13)

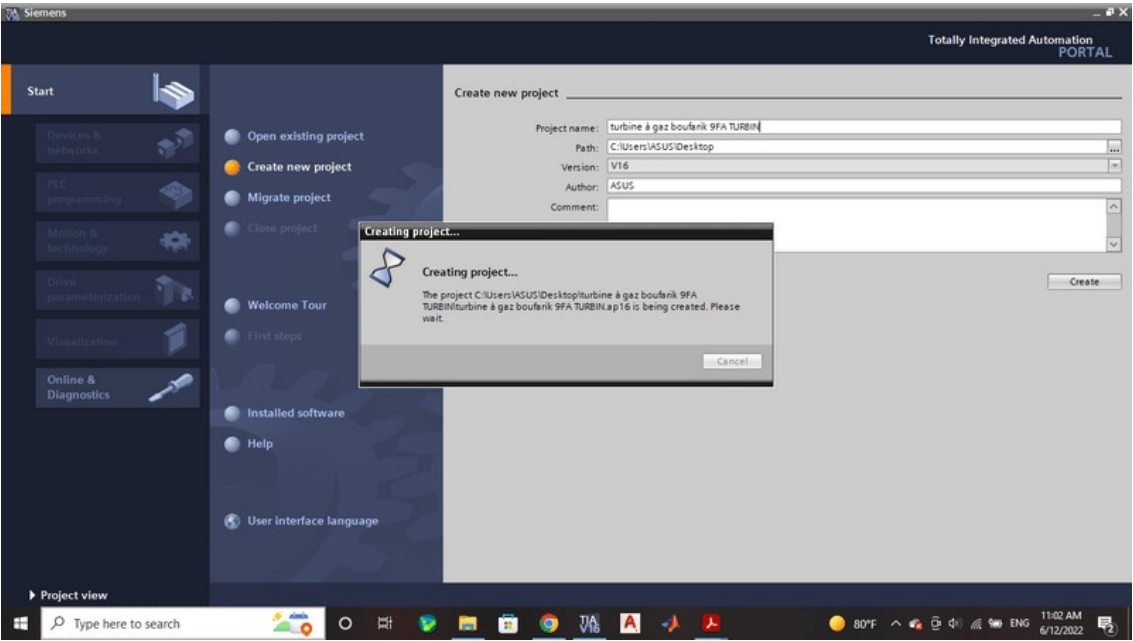

figure 3.13 : Création de projet.

## 3.7.5 Configuration de la station de travail :

Après la création de projet on va le configurer en appuyant sur " configuration device " pouravoir faire une configuration de paramétrage (figure 3.14)

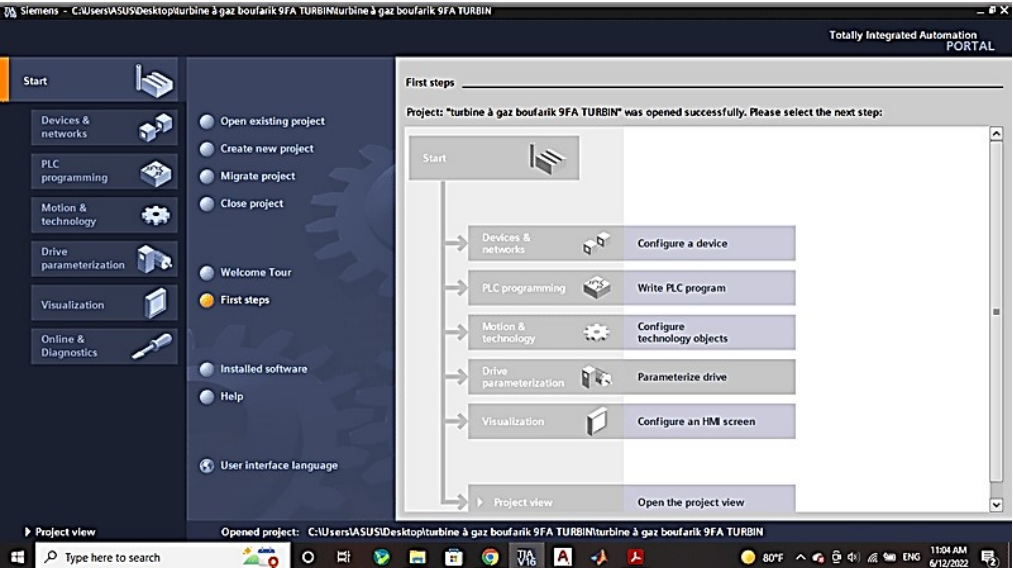

figure 3.14 : Configuration d'un projet.

## 3.7.6 Configuration et paramétrage du matériel :

Une fois le projet est crée, on peut configurer la station de travail. La première étape consiste à définir le matériel existant. Pour cela, on peut passer par la vue du projet et cliquer sur « Add new device » dans le navigateur du projet.

La liste des éléments que l'on peut ajouter apparait (API, HMI, système PC). On commencera par faire le choix de notre CPU analogiques, module de communication,……..). (figure 3.15)

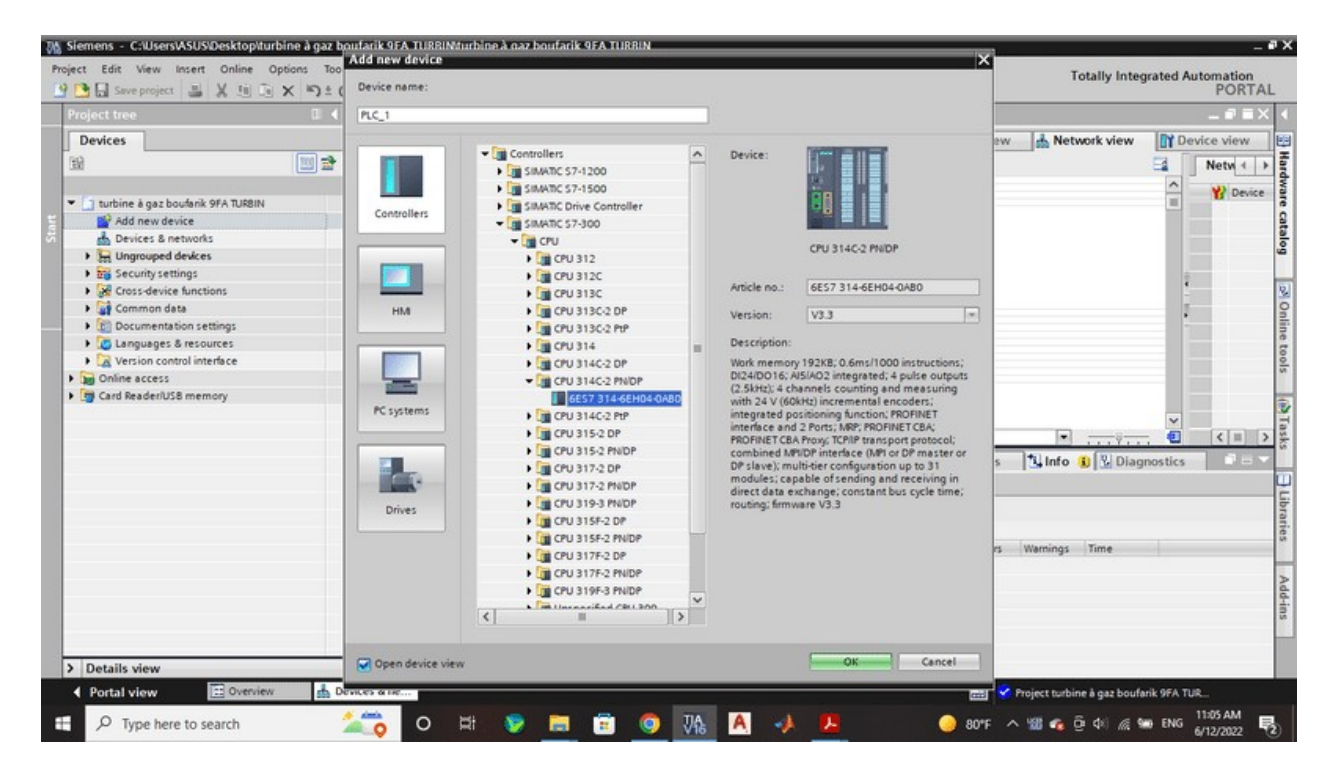

figure 3.15 : Choix d'un cpu .

Le CPU ne peut pas supporter plusieurs entrées / sorties automatiquement ,il faut ajouterdes modules complémentaires (châssis....) En cliquant sur catalogue de matérielsPour notre projets nous avons choisis le cpu 314C-2PN/DP (figure 3.16)

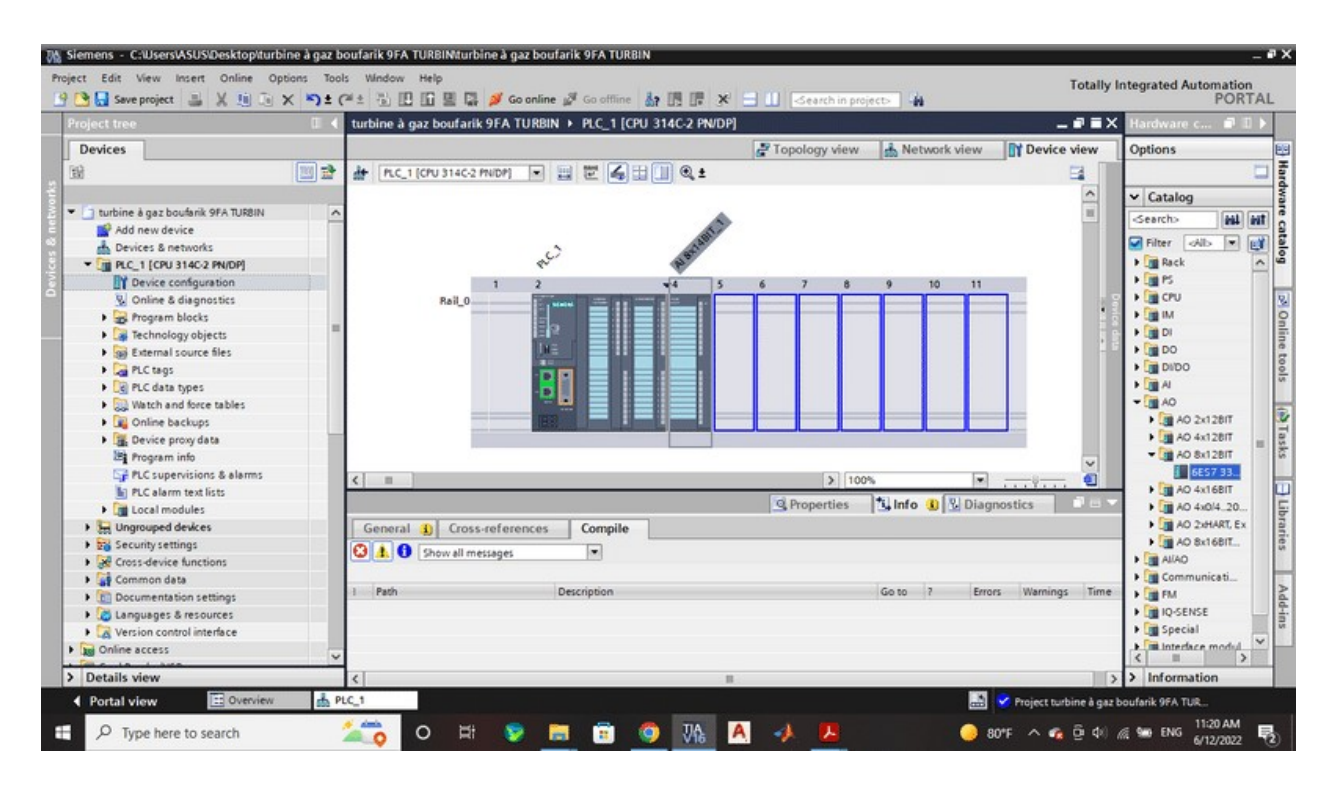

figure 3.16 : Fenêtre du Configuration des appareils

## 3.8 Table des variables API [8]

C'est dans la table des variables API que l'on va pouvoir déclarer toutes les variableset lesconstantes utilisées dans le programme (figure ).

Lorsque l'on définit une variable API, il faut définir :

Un nom : c'est l'adressage symbolique de la variable.

Le type de donnée : BOOL, INT, …

L'adresse absolue : par exemple Q0.5

Dans la table des variables de l'API, nous pourrons déclarer toutes les variables et Constantes utilisées dans le programme ( figure 3.17 )

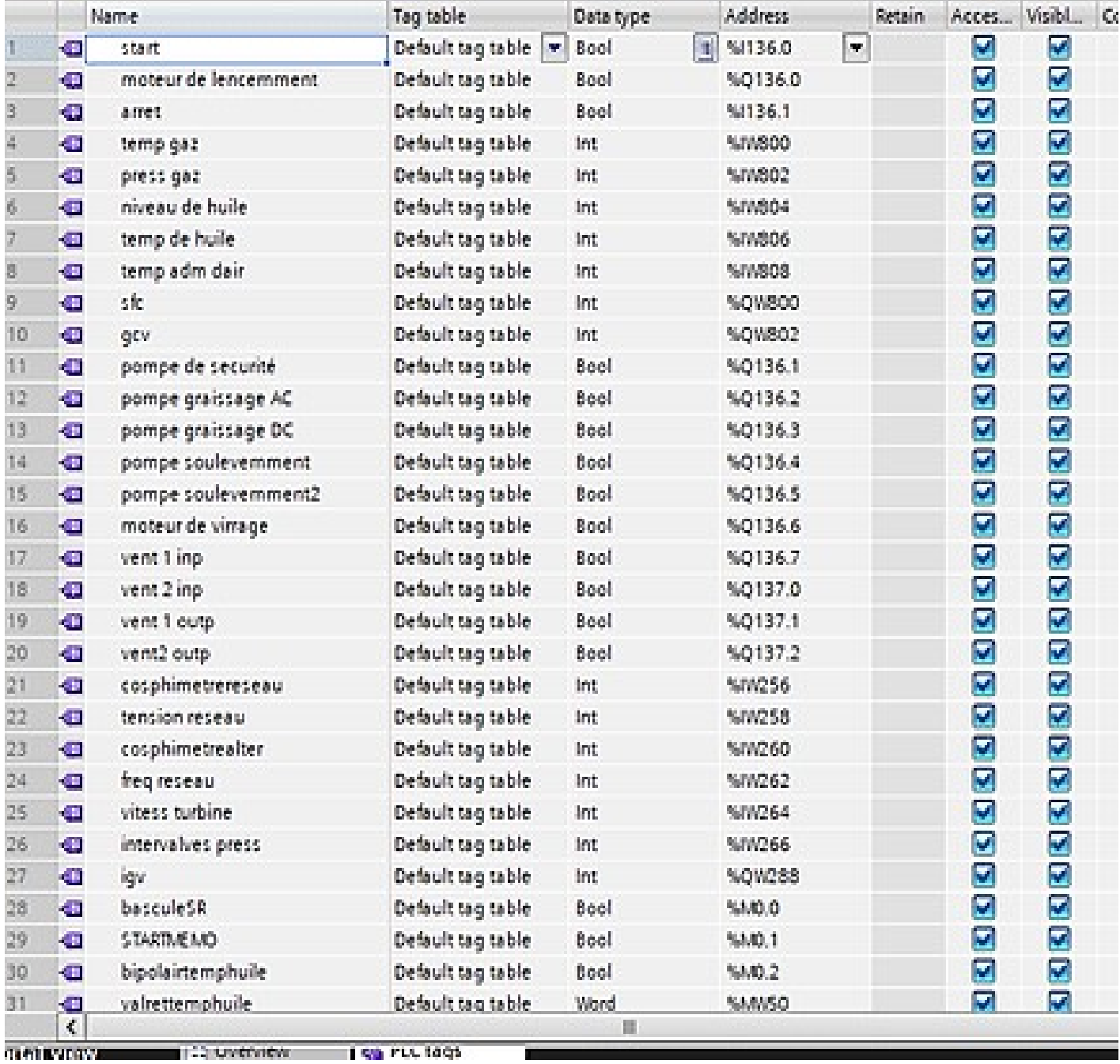

figure 3.17: Table des variables API

## 3.9 La programmation SOIS TIA PORTAL [14]

La programmation dans TIA PORTAL comporte trois modes de présentation :

Mode Liste (LIST) : Images texte proches du comportement interne de l'automate

 Mode logigramme (LOG) : langage graphique, utilisant les symboles de l'électronique numérique (portes logiques).

 Mode contact (CONT) : suite de réseaux parcourus séquentiellement dont les entrés sont représentées par des interrupteurs et les sorties par des bobines.

 Cause and Effect Matrix (CEM) : TIA Portal version 17 a été livré avec un nouveau langage de programmation de haut niveau connu sous le nom de ''Cause and Effect Matrix ou CEM.

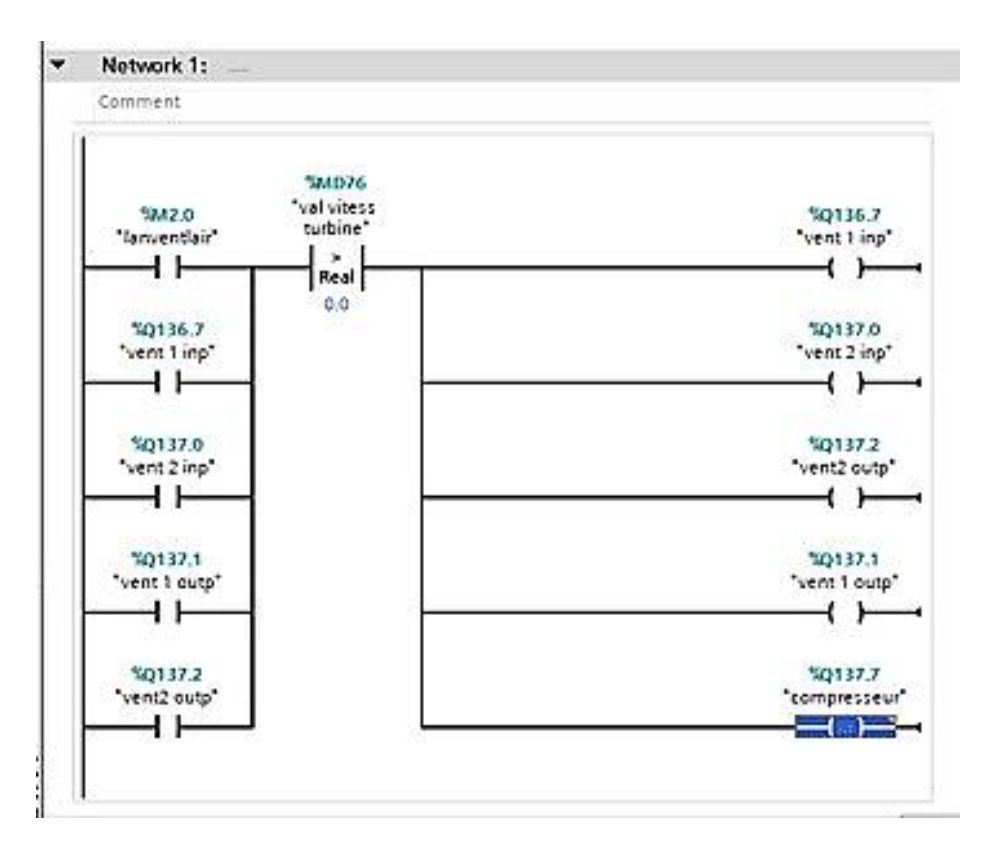

Figure 3.18: Exempled'unlangagecont

#### 3.9.1 Programme utilisateur

Un programme utilisateur devant être exécuté dans une CPU S7 est essentiellement constitué de blocs.

Il contient, en outre, des informations supplémentaires, telles que les donnéesdestinées à la configuration ou à la mise en réseau du système.

En fonction de l'application, vous devez donc créer les blocs suivants pour votre pro –gramme utilisateur:

blocs d'organisation (OB),

 $\blacktriangleright$  blocs fonctionnels (FB),

 $\triangleright$  fonctions (FC),

blocs de données (DB).

Pour simplifier la programmation, vous pouvez, en outre, définir vous-même des types de données (UDT) que vous pouvez alors utiliser comme types de données propres ou commemodèles pour la création de blocs de données.

#### 3.9.2 Blocs d'organisation [14]

Les blocs d'organisation (OB) constituent l'interface entre le système d'exploitation de l'automate(CPU) et le programme utilisateur. Ils sont appelés par le système d'exploitation et gère

Les opérations suivantes :

Traitement cyclique du programme (par ex. OB1)

L'ouverture des aubes variables (IGV).

Comportement au démarrage de l'automate

Traitement du programme déclenché par alarme

Traitement des erreurs

Un projet doit contenir au moins un bloc d'organisation pour le traitement cyclique duprogrammeUn OB est appelé par un évènement déclencheur comme représenté dans la Figure 1.

Des priorités sont définies pour les différents OB afin que l'OB1 cyclique puisse par exemple êtreinterrompu par un OB82 pour le traitement des erreurs.

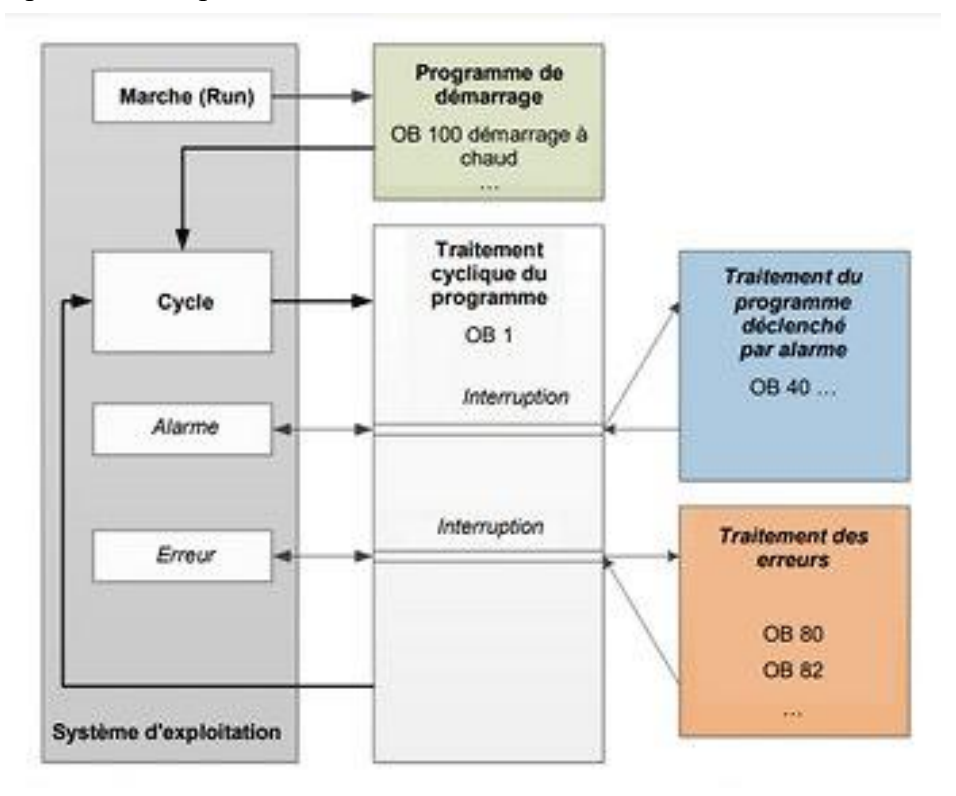

Figure 3.19: Blocs d'organisation

Les réactions suivantes sont possibles après qu"un évènement déclencheur s"est produit :

 Si vous avez affecté un OB à l''événement, il déclenchera l''exécution de l''OB affecté. Si la priorité de l''OB affecté est plus élevée que celle de l''OB en cours d''exécution, celui-ci est immédiatement iexécuté (interruption). Si ce n''est pas le cas, le système attend d''abord jusqu''à ce que l''exécution de l''OB avec la priorité plus élevée soit terminée.

Si l''événement n''est affecté à aucun OB, la réaction système par défaut est exécutée.

### 3.9.3Les fonctions (FC)

Les fonctions (FC) sont des blocs de code sans mémoire. Elles n''ont pas de mémoire de données dans laquelle il est possible d''enregistrer les valeurs de paramètres de bloc. C''est pourquoi tous les paramètres d''interface doivent être interconnectés lors de l''appel d''une fonction.

Des blocs de données globaux doivent être crées pour stocker durablement les données.Une fonction contient un programme qui est toujours exécuté quand un autre bloc de code appelle cette fonction.

Les fonctions peuvent par exemple servir dans les cas suivants :

- Retourner un résultat dépendant des valeurs d''entrée pour les fonctions mathématiques.
- Exécuter des fonctions technologiques comme des commandes uniques aveccombinaisons binaires.

Une fonction peut également être appelée plusieurs fois à divers endroits du programme.

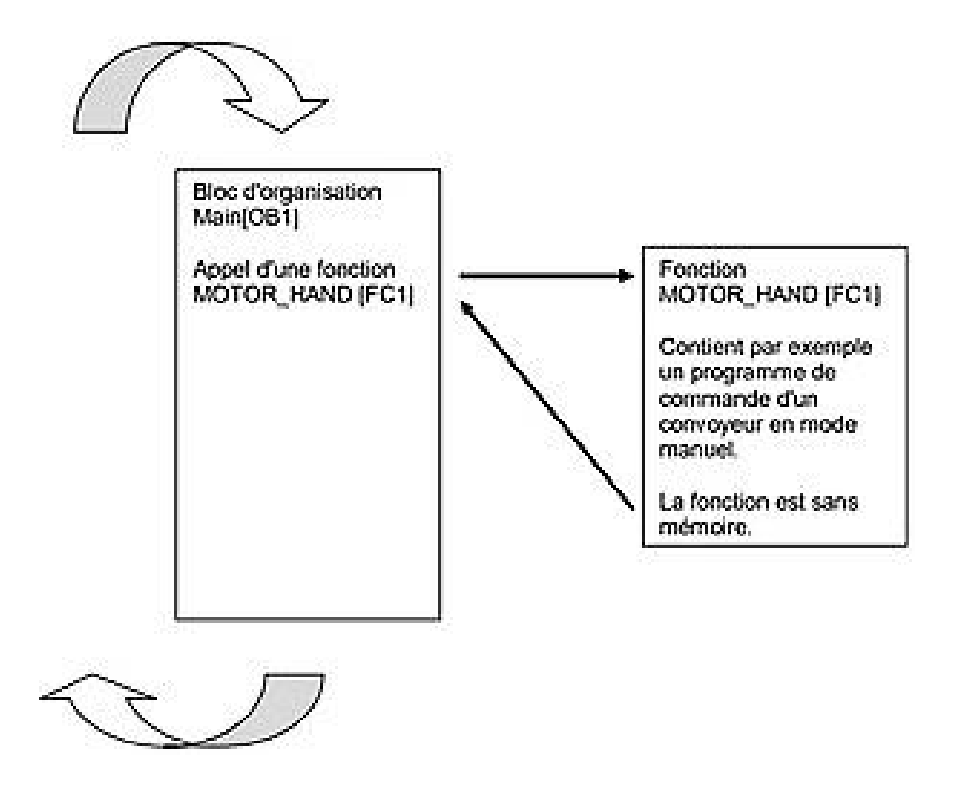

Figure3.20 :LesfonctionsFC.

#### 3.9.4 Blocs fonctionnels et blocs de données d'instance

Les blocs fonctionnels sont des blocs de code qui mémorisent durablement leurs variables d''entrée de sortie et d''entrée/sortie ainsi que leurs variables statiques dans des blocs de données d''instance afin qu''il soit possible d''y accéder même après le traitement de blocs. Pour cette raison , ils sont aussi appelés blocs avec mémoire.

Les blocs fonctionnels peuvent aussi travailler avec des variables temporaires. Cependant, les variables temporaires ne sont pas enregistrées dans le DB d''instance mais disponibles uniquement tout le temps d''un cycle.

Les FB sont utilisés pour des tâches qui ne peuvent être mises en œuvre avec des fonctions :

 $\triangleright$  Toujours quand les temporisations et les compteurs sont nécessaires dans un bloc ou

 $\triangleright$  toujours quand une information doit être enregistrée dans le programme. Par ex. un indicatif demode de fonctionnement avec un bouton.

Les FB sont toujours exécutés quand un bloc fonctionnel est appelé par un autre bloc de code Un FB peut aussi être appelé plusieurs fois à divers endroits du programme. Ceci facilite la programmation de fonctions complexes et répétitives.

Un appel d''un bloc fonctionnel est désigné par le terme "instance". Pour chaque instance d''un FB, une zone mémoire lui est affectée, contenant les données utiles au traitement du bloc. Cette mémoire est fournie par des blocs de données que le logiciel génère automatiquement.

Il est également possible de fournir de la mémoire pour plusieurs instances dans un bloc de données sous forme de multi-instance. La taille maximale des DB d''instance varie selon la CPU. Les variables déclarées dans le bloc fonctionnel déterminent la structure du bloc de données d''instance.

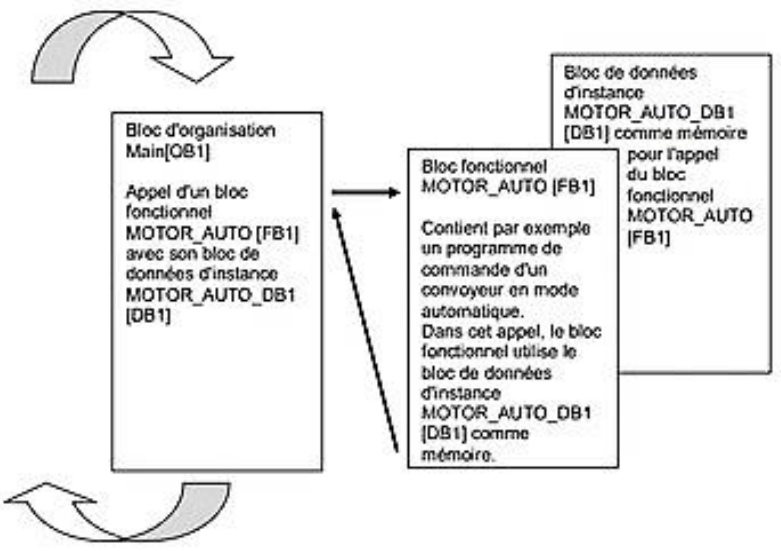

Figure3.21:Blocsfonctionnelsetblocsdedonnéesd'instance

#### 3.9.5Blocs de données globaux

Contrairement aux blocs de code, les blocs de données ne contiennent pas d''instructions, mais ils sont utilisés pour enregistrer les données utilisateur.

Les blocs de données contiennent donc des données variables qui sont utilisées dans le programme utilisateur. La structure des blocs de données globaux peut être définie au choix .

Les blocs de données globaux stockent des données qui peuvent être utilisés par tous les autres blocs L''accès aux blocs de données d''instance doit être réservé au bloc fonctionnel correspondant.

La taille maximale des blocs de données varie selon la CPU

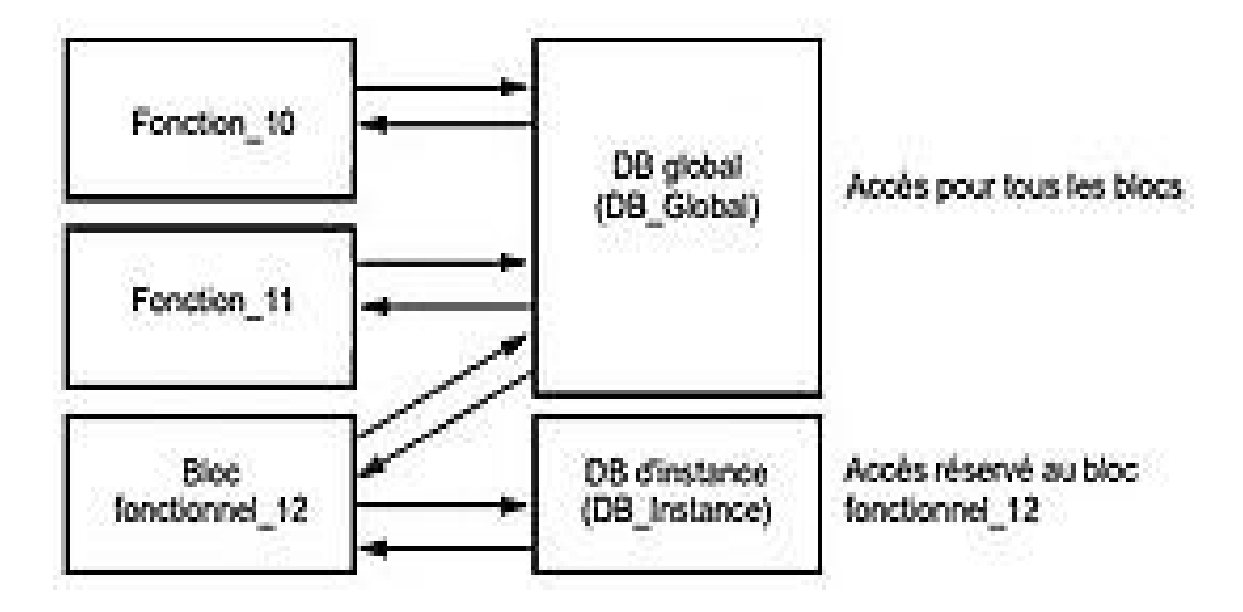

Figure 3.22 : Blocs de données globaux .

L'exemple d''application pour les blocs de données globaux :

 Enregistrement des informations pour la gestion d''un magasin. "Où se trouve quel produit ?"Enregistrement des

 $\triangleright$  recettes de produits donnés.

## 3.10 Description de programme :

On a utilisé langage CONT , notre programme contient 12 bloc FC ,le bloc principal OB1 et bloc de donnés BD.

Les blocs de données contiennent donc des données variables qui sont utilisées dans le programme utilisateur. La structure des blocs de données globaux peut être définie au choix

Les blocs de données globaux stockent des données qui peuvent être utilisés par tous les autres blocs L''accès aux blocs de données d''instance doit être réservé au bloc fonctionnel correspondant.

La taille maximale des blocs de données varie selon la CPU

#### ❖ Bloc FC1:

Le bloc FC1 contient une mémoire M0.1 (mémento) qui gère par le bouton Start, ce dernier excite le moteur de lancement 20s

Si La valeur de vitesse de la turbine MW76 est inférieure ou égale 1800RPS s''active le moteur de lancement 20s.

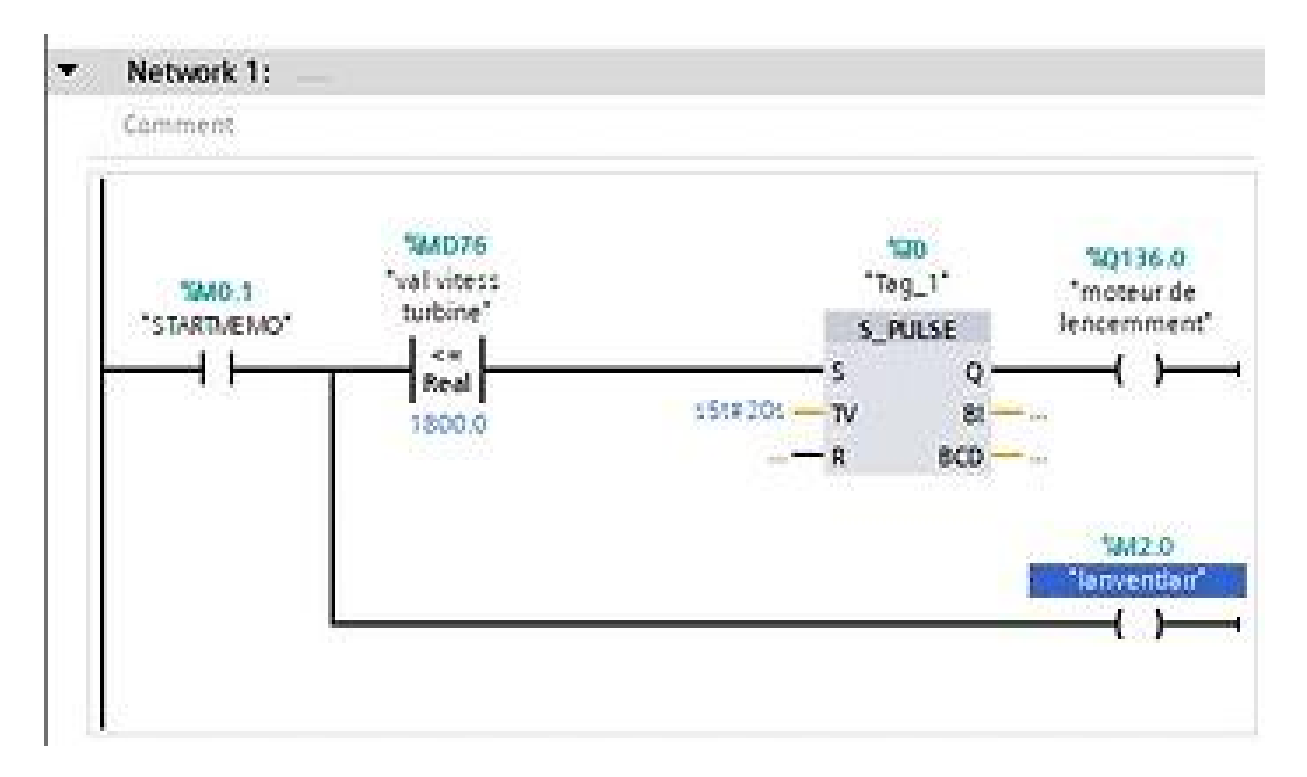

#### Figure3.23:Descriptiondeprogramme.

Ce bloc représente les permissive de démarrage de la turbine (figure) et Il contient 11 fonctions

SCALE (figure) Mise à l'échelle , ils sont utilisés

pour comparer les valeurs exactes des entrées analogiques :

- Température d''huile
- > Niveau d''huile.
- > Température de gaz
- $\triangleright$  Pression de gaz
- Température d'admission de L''air
- $\triangleright$  Valeur vitesse de turbine
- **►** Fréquence réseau
- > Tension réseau
- $\triangleright$  TC excitatrice
- Cosphimetre Alternateur
- $\triangleright$  Cosphimetre réseau

#### Températured''huile(figure3.24)

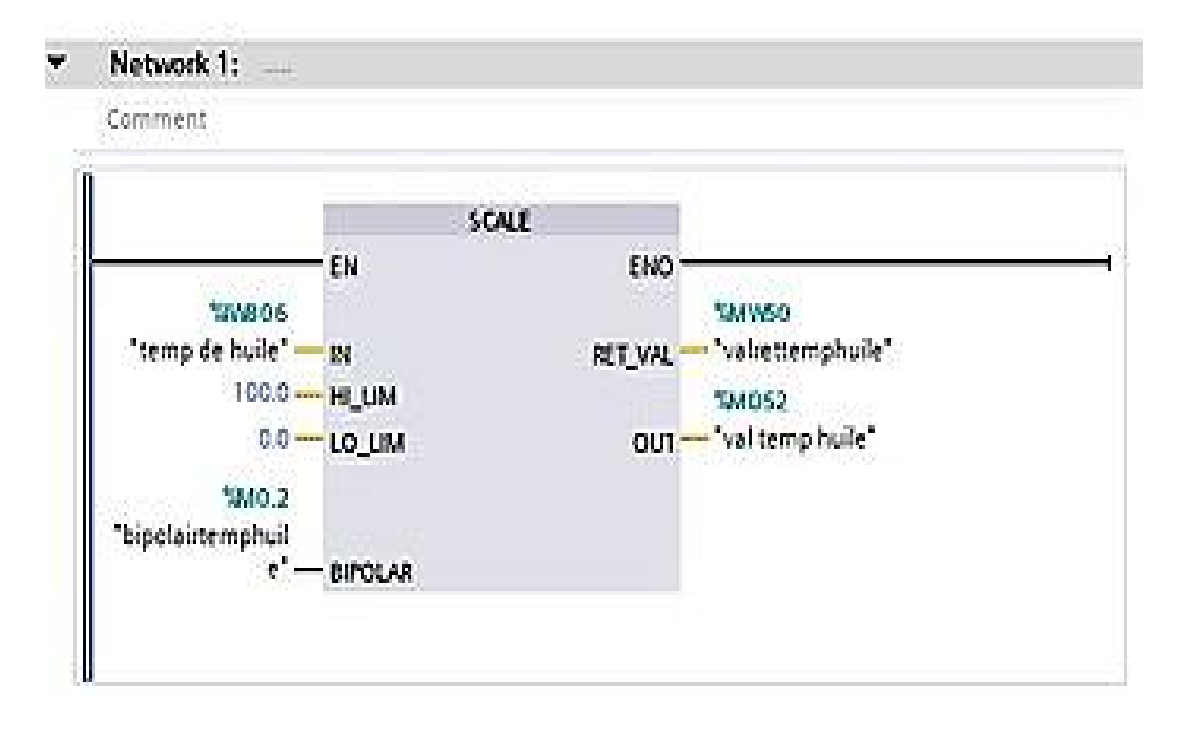

Figure 3.24: Température d'huile (figure3.24)

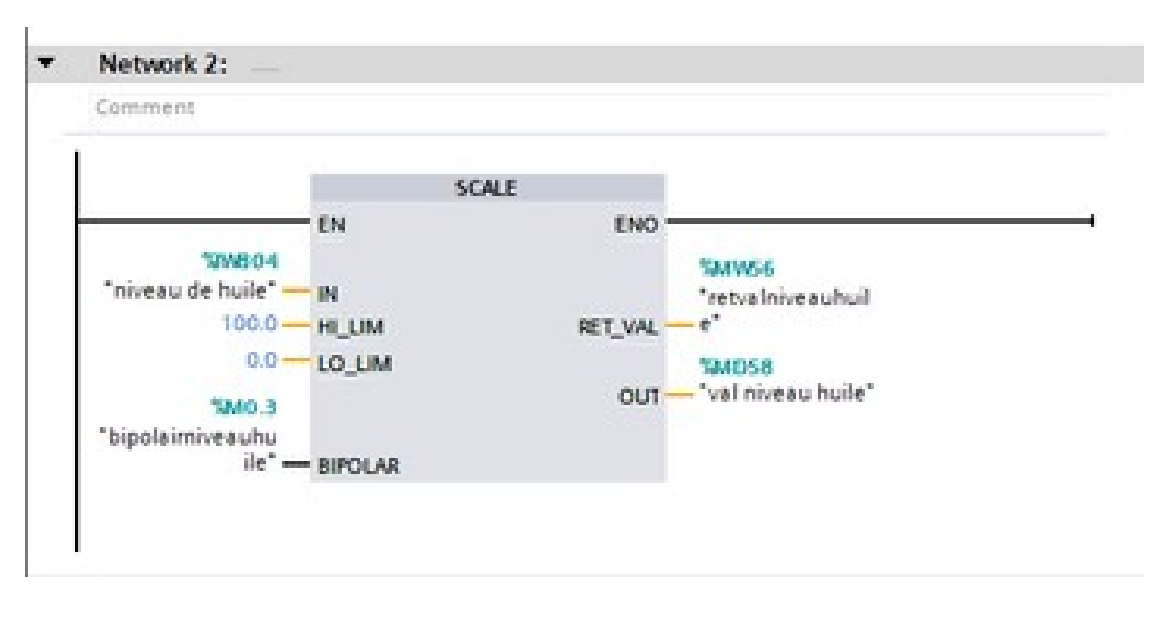

Figure 3.25: Niveaud'huile.

#### Température de gaz

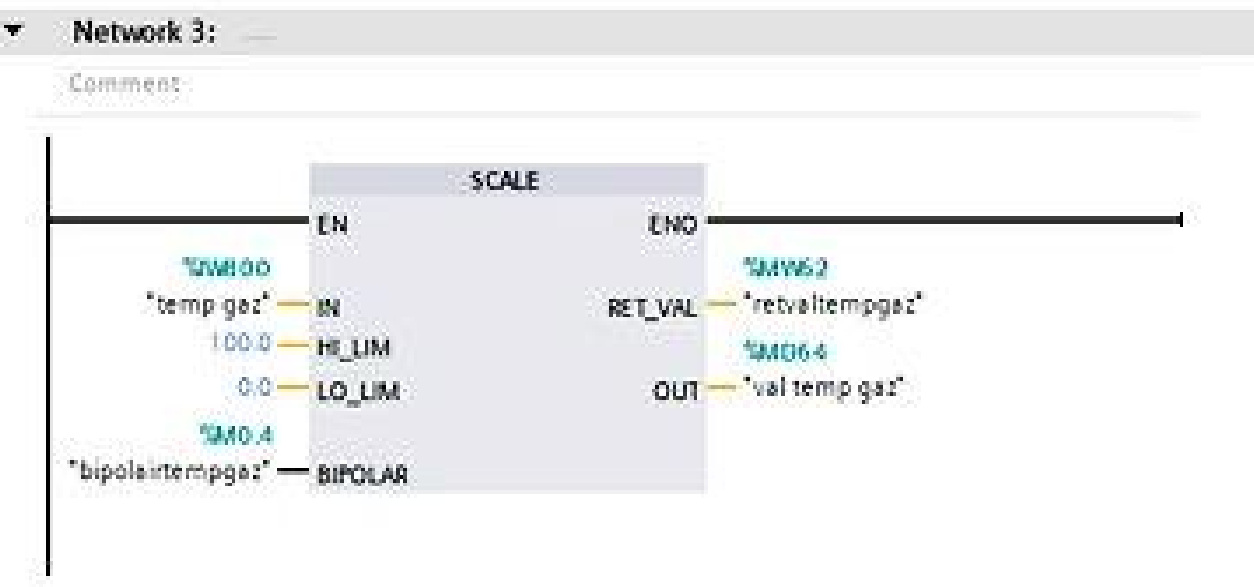

Figure 3.26: Température de gaz

## 3.10.1 Le simulateur des programmes PLCSIM [8]

L'objectif principal de S7-PLCSIM est de contribuer à la recherche d''erreurs et à la validationd''un programme d''API unique sans avoir besoin de matériel. S7-PLCSIM vous permet d''utilisertous les outils de recherche d''erreurs STEP 7, notamment les fonctions de tableau desurveillance et d''état du programme, ainsi que les fonctions en ligne / de diagnostic et d'autres outils.

S7-PLCSIM propose également des outils uniques sur S7-PLCSIM, notamment un tableau et unéditeur de séquences SIM.

S7-PLCSIM fonctionne avec STEP 7 dans TIA Portal. Vous pouvez :

- configurer votre API et tout module associé dans STEP 7
- charger la configuration matérielle et le programme dans S7-PLCSIM, soit en vue
- SE S7-PLCSIM1 O × File Edit View Insert PLC Execute Tools Window Help **BBBBCBBCBBB** 西田中昭 D @ D & PLCSIMTOP/IP)  $\cdot$ 3.00 启 PU O B  $\overline{32}$ 霉  $\Box$  $\Box$ [ 23 **ZMB\_O B** e  $\circ$   $\circ$  $\overline{\mathbb{Z}}$  $-1$  MD 76 **RUN-P IB 136** Bits Rits Г  $\overline{\phantom{a}}$ MB Real ≖ No Symbol Table Attached RUN  $\overline{7}$  $10$  $\overline{7}$  $\epsilon$  $5\phantom{.0}$ 5  $\overline{3}$  $\overline{2}$ RUN F STOP MRES 6  $\begin{array}{c|c|c|c} \hline \bullet & \bullet & \bullet & \bullet \\ \hline \bullet & \bullet & \bullet & \bullet \\ \hline \end{array}$  $0.000000e+000$ г г E Γſ  $\Box$  $\overline{33}$ **B**OB  $\circ$   $\circ$ 133 四区  $\overline{\mathbb{Z}}$ 寧  $\Box$  $\overline{\mathbb{C}}$  $\qquad \qquad \text{or} \qquad \qquad$ **B** 08. 0 8  $\sqrt{2}$ PIW 264 QB 136 Slider Int v **Bits** × MD  $52$ Real ⊻ QB 124 **Bits**  $\overline{\phantom{0}}$  $3210$  $\begin{array}{c|c} 7 & 6 & 5 & 4 \\ \hline \begin{array}{c} \fline \end{array} & \begin{array}{c} \fline \end{array} & \begin{array}{c} \fline \end{array} \end{array}$  $10$ 3 10 Value =  $0.000000e+000$  $\Box$ 團  $-23$ MD 58 Real  $\overline{\phantom{0}}$ 0.000000e+000 Press F1 to get Help. Default: MPI=2 DP=2 Local=2 IP=192.168.0.1 ISO=08-00-12-34-56-78
- $\triangleright$  compacte, soit en vue du projet.

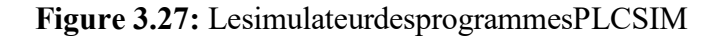

#### 3.11 Conclusion

Dans ce chapitre, nous avons défini et présenté l'automate programmable SIEMENS S7-300 , quiutilise le logiciel TIA PORTAL pour commander la séquence de démarrage . Nous allons voirdans le chapitre suivant le résultat de notre projet en mode de supervision en utilisant le logiciel WINCC avec les différent vue.

۸

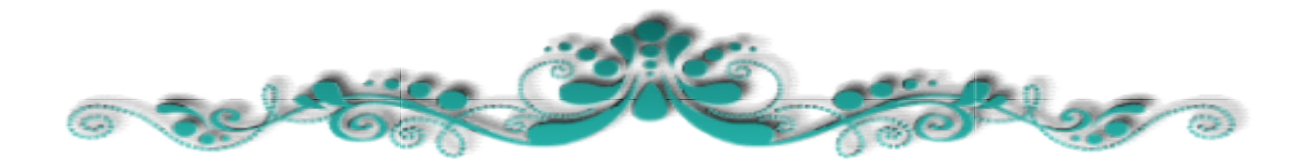

 $S_{\rm{S}}$  Supervision is a set of  $S_{\rm{S}}$ 

Chapitre 4: Supervision des séquences de démarrage à l'aide de WINCC

# Chapitre 4: Chapitre

# Supervision des séquences de démarrage à l'aide de WINCC

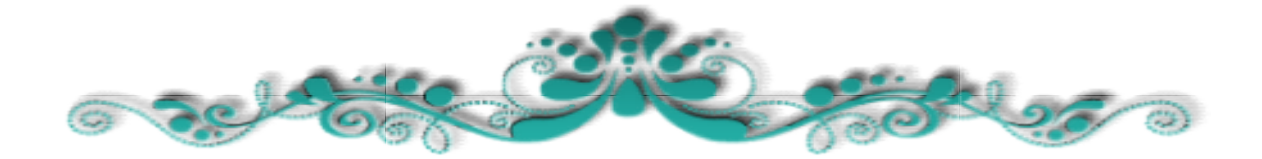

#### 4.1 Introduction :

Après avoir expliqué les étapes de programmation du système dans le chapitre précédentnous allons décrire dans ce chapitre les différentes vues créées dans SIMATICWinCC Portail d'automatisation intégré "TP1900 Confort" qui nous permet de visualiserDémarrage de la turbine à gaz.

## 4.2 Interface homme-machine (IHM) : [13]

#### 4.2 .1 Définition :

Une Interface Homme-Machine est une interface permettant à un utilisateur d'interagir avecune machine. Découvrez tout ce que vous devez savoir sur cette technologie dans presquetoutes les industries : définition, fonctionnalités, cas d'usage…

Une Interface Homme-Machine (IHM) est une interface utilisateur permettant de connecterune personne à une machine, à un système ou à un appareil. En théorie, il est donc possibled'utiliser ce terme pour définir n'importe quel écran permettant à un utilisateur d'interagiravec un appareil. Cependant, il est généralement utilisé pour le contexte d'un processusindustriel.

D'autres termes peuvent également être utilisés pour désigner cette technologie : Terminald'Interface Opérateur, Interface d'Opérateur Local, ou encore Terminal Opérateur. En revancheil ne faut pas confondre les IHM avec des Interfaces Utilisateur Graphiques (GUI).

Ces dernières sont souvent utilisées au sein d'une interface IHM à des fins de visualisation.

Les IHM peuvent prendre différentes formes. Il peut s'agir d'écrans directement intégrés auxmachines, d'écrans d'ordinateur, se tablettes tactiles, et bien plus encore.

Quelle que soit la formele but de ces interfaces reste toutefois le même : fournir des insights sur les performanceset les progrès des machines.

### 4.2.2Le choix de l'IHM :

Dans notre projet on introduit un nouvel objet qui est la station « IHM » en choisissant le type pupitre sur lequel, les informations seront transmises.

Pour notre application on a utilisé « SIMATIC HMI TP1900 CONFORT » en liaison avecl'automate

4.1) car il est disponible au sein de l'école lequel s'est déroulé notre stage.

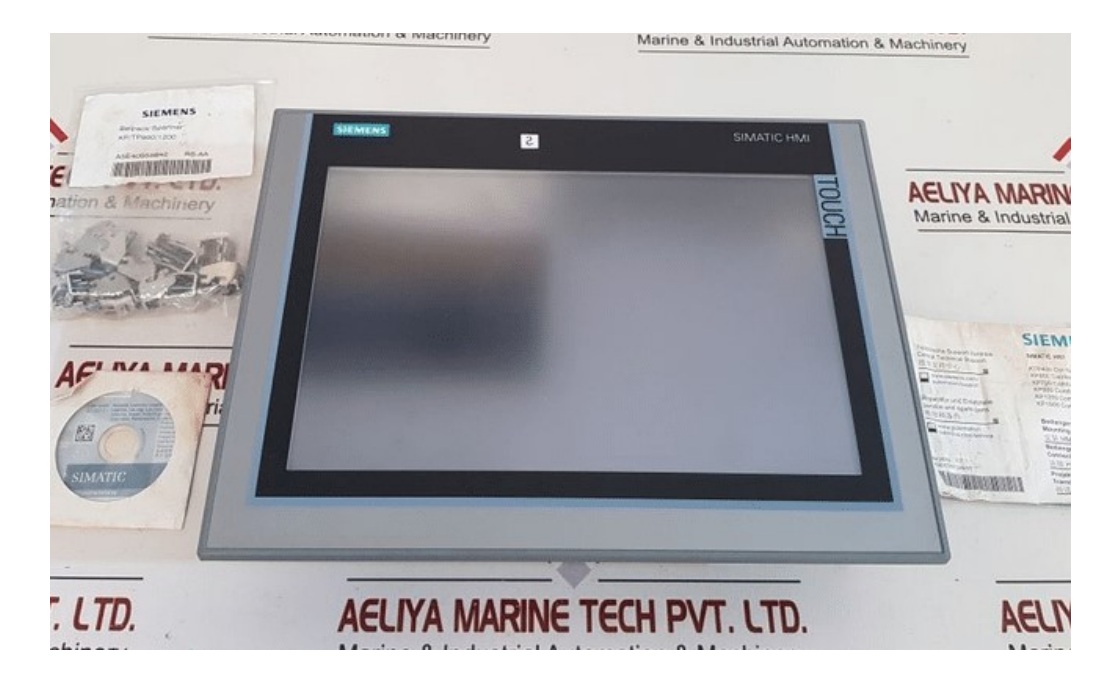

Figure 4.1 : HMI TP1900 .

L'appareil est équipé des composants suivants :

- $\triangleright$  Alimentation
- $\triangleright$  LAN cable ethernt
- Reset HMI
- Port USB

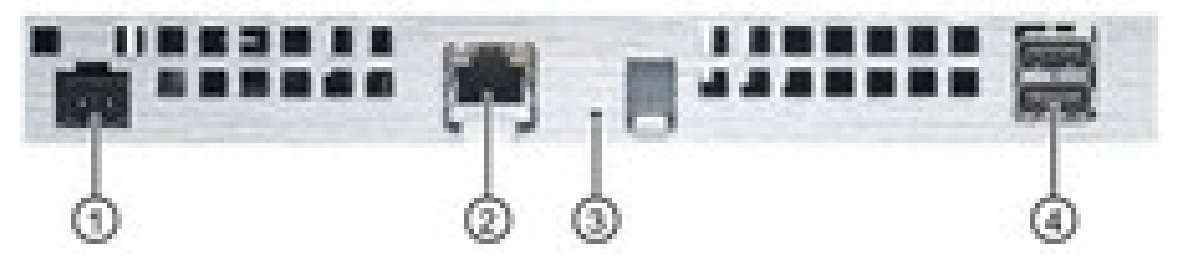

Figure4.2:PortsHMI.

#### 4.2.3 description simatic hmi

SIMATIC HMI offre une gamme complète permettant de couvrir toutes les tâchesde contrôlecommande.

SIMATIC HMI permet de maîtriser le processus à tout instant et de maintenir les machineset installation en état de marche.

Un système IHM constitue l'interface entre l'homme (opérateur) et le processus(machine/installation).

Le contrôle proprement dit du processus est assuré par le système d'automatisation.

Il existe par conséquent une interface entre l'opérateur et WinCC (sur le pupitre opérateur)et une interface entre WinCC et le système d'automatisation.

Un système IHM se charge des tâches suivantes : Supervision d'un système variant MPS sous L'outil WinCC 26

Représentation du processus : le processus est représenté sur le pupitre opérateur.

 Lorsqu'un état du processus évolue par exemple l'affichage du pupitre opérateur est mis à jour.

 Commande du processus : l'opérateur peut commander le processus via l'interface utilisateur graphique. Il peut par exemple définir une valeur de consigne pour un automate ou démarrer un moteur.

 Vue des alarmes : lorsque surviennent des états critiques dans le processus une alarme est immédiatement déclenchée, par exemple lorsqu'une valeur limite est franchie.

 Archivage de valeurs processus et d'alarmes : les alarmes et valeurs processus peuvent être archivées par le système IHM. Nous pouvons ainsi documenter la marche du processus et accéder ultérieurement aux données de la production écoulée.

## 4.2.4 Conception des HMI

Les enjeux élevés impliqués dans la plupart des projets d'informatisation et d'automatisation,visant la conception de systèmes industriels homme-machine de plus en plus complexes,

rendent nécessaire la prise en compte des facteurs humains dans sa démarche globale.

À ce sujet, actuellement, de l'ensemble des sciences techniques et humaines émergentdes outils, des techniques, des méthodes et des modèles susceptibles de contribuer au développementde systèmes homme-machine. Principalement la conception des HMI s'articule sur :

L'analyse et la modélisation du système. technique.

 L'analyse et la modélisation des tâches humaines et des intervenants impliqués dans le système homme-machine.

La spécification de l'imagerie.

Les environnements graphiques de réalisation de l'imagerie.

L'évaluation du système homme-machine.

#### 4.2.5 Architecture logicielle d'interface homme-machine

Malgré que cette partie soit réservée aux informaticiens, il s'avère nécessaire d'introduire quelques notions élémentaires sur la conception de logiciels dédiés aux HMI.

En effet la mise en œuvre d'un système interactif et en particulier de la partie correspondant à l'interface homme machine est une tâche difficile, longue et coûteuse.

Cette affirmation refuse de disparaître en dépit des progrès techniques et des efforts de recherchedans le domaine de l'interaction homme machine. Les raisons à cela sont multiples :

tout d'abord l'attitude de l'utilisateur change, L'utilisateur soumis aux "ordres de la machine"succède aujourd'hui un utilisateur plus demandeur qui veut voir en l'ordinateur un outilutile et disponible de partout et à tout instant. De plus l'innovation technologique accélère l'allure,elle se manifeste par le progrès des performances et de la miniaturisation mais aussipar des techniques interactives toujours plus robustes.

#### 4.3 Avantage de la supervision :

Un système de supervision donne de l'aide à l'operateur dans la conduite du processus ,sonbut est de présenter à l'operateur des résultats expliqués et interprétés, ses avantagesprincipaux sont :

- $\triangleright$  Surveiller le processus à distance.
- > La détection des défauts.
- $\triangleright$  Le diagnostic et le traitement des alarmes

#### 4.4 Logiciel de supervision WinCC : [13]

Le SIMATIC Wincc (Windows Control Centre) est un logiciel de supervision développé par la frime SIEMENS. Ce logiciel est une interface Homme Machine (HMI) graphique qui assure la visualisation et le diagnostic du système, admet la saisi, l'affichage des données tout en facilitant les tâches de conduite.

Le contrôle des machines est assuré par les automates programmables industriels API, on déduitalors que leWincc c'est une communication entre l'opérateur et les automatesProgrammables.

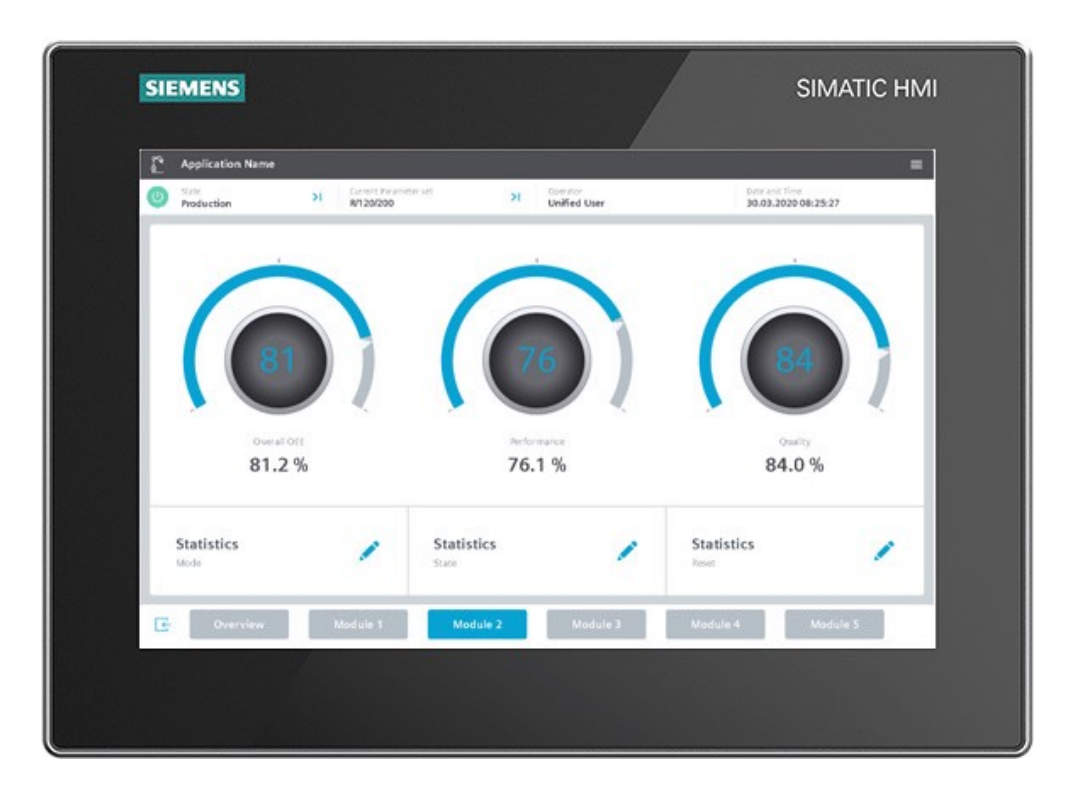

Figure 4.3 : supervision développé

#### 4.4.1 vue principale :

Cette vue permet l'accès à l'utilisateur aux interface suivant (figure 4.6):

- Vue géneral de la turbine
- Systeme l'huile de graissage
- $\triangleright$  srv gcv vannes
- Permissive de démmarage
- Alarme

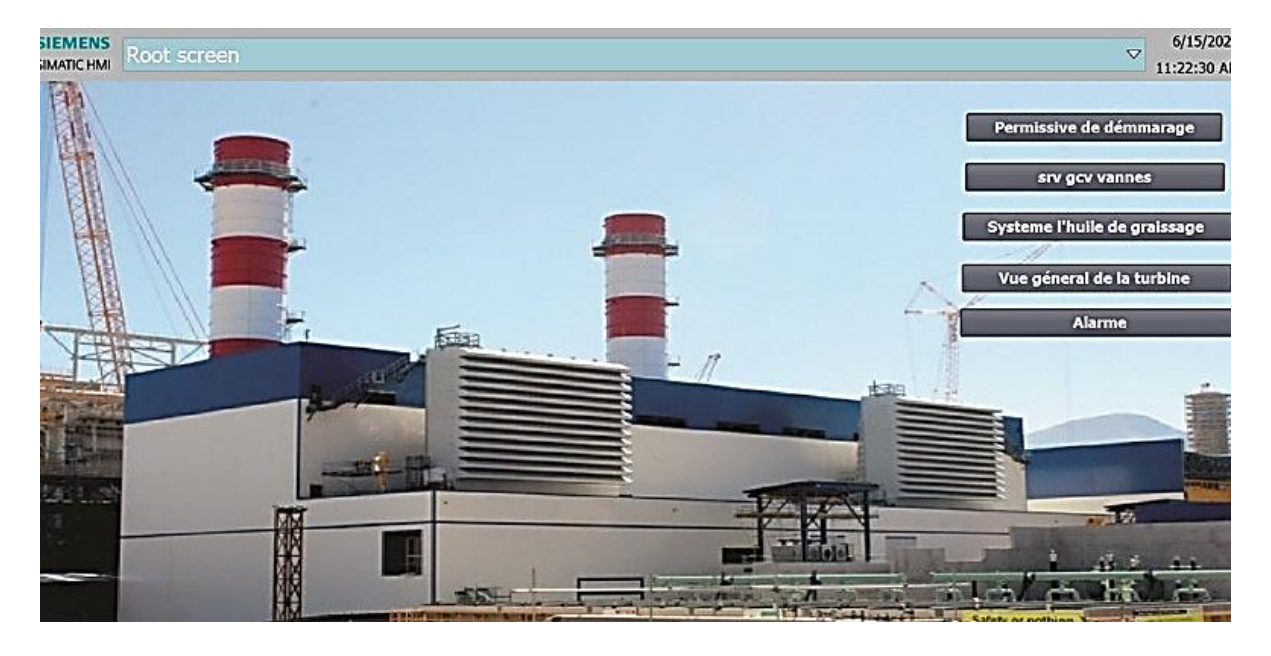

Figure 4.4: vueprincipale.

## 4.4.2 vue générale de la turbine :

Cette vue nous permet de voir toute les séquences de démarrage de la turbine, pendant et SRV, vitesse de la turbine est nulle ainsi que la fréquence et la tension de l'alternateur, etc.

#### Remarque :

et SRV, vitesse de la turbine est nulle ainsi que la fréquence et la tension de l'alternateur, etc.

#### Remarque :

L'état rouge dans la partie turbine indique mode marche.

L'état vert dans la partie turbine indique mode d'arrêt.

| SIMATIC WinCC Runtime Advanced<br><b>JEWICH IN LINE</b>                                                                                                    | $\times$<br>12:20:40 PI                                                                                |
|----------------------------------------------------------------------------------------------------|----------------------------------------------------------------------------------------------------|
| $100 -$<br>ł<br>60<br>30<br>0<br>0<br>O<br>$\Omega$<br><b>ECHAPPEMENT</b><br>$\alpha$<br><b>PRESSION GAZ</b><br><b>SVR</b><br>GCV ET<br>0<br>$^{\circ}$ C<br>Ac.Gear<br><b>Load Gear</b><br>南格<br>딩프                  | <b>TENSION ALTERNATEUR</b><br>I٥<br><b>FREQUENCE ALTERNATEUR</b><br>I٥<br>.<br>Exciter<br>enerate<br>ł |
| <b>Mode Sélectionnr</b><br><b>Valeur Vitesse Turbine</b><br><b>Vue principale</b><br>Permissive de démmarage<br>TR/MIN<br>10<br><b>Allumage</b><br><b>LANCEMENT</b><br><b>Auto</b><br>srv gcv vannes<br><b>Alarme</b> | ł                                                                                                    |
| <b>Mitre controle</b><br><b>Mode controle</b><br>Auto<br>start<br>stop                                                                                                    |                                                                                                    |

Figure 4.5 : vue générale de la turbine.

## 4.4.3 vue système l'huile de graissage :

La partie auxiliaire contient le système huile de graissage qui est alimenté avec deux pompes : pompe principal AC et pompe de secours DC , pour assurer le graissage dans les différentsparties de la turbine, compresseur et alternateur.

Le système démarre automatiquement avec le démarrage de la turbine à gaz et s'arrête lorsquela turbine atteint 60 % de sa vitesse nominale 1800 tr/mn .

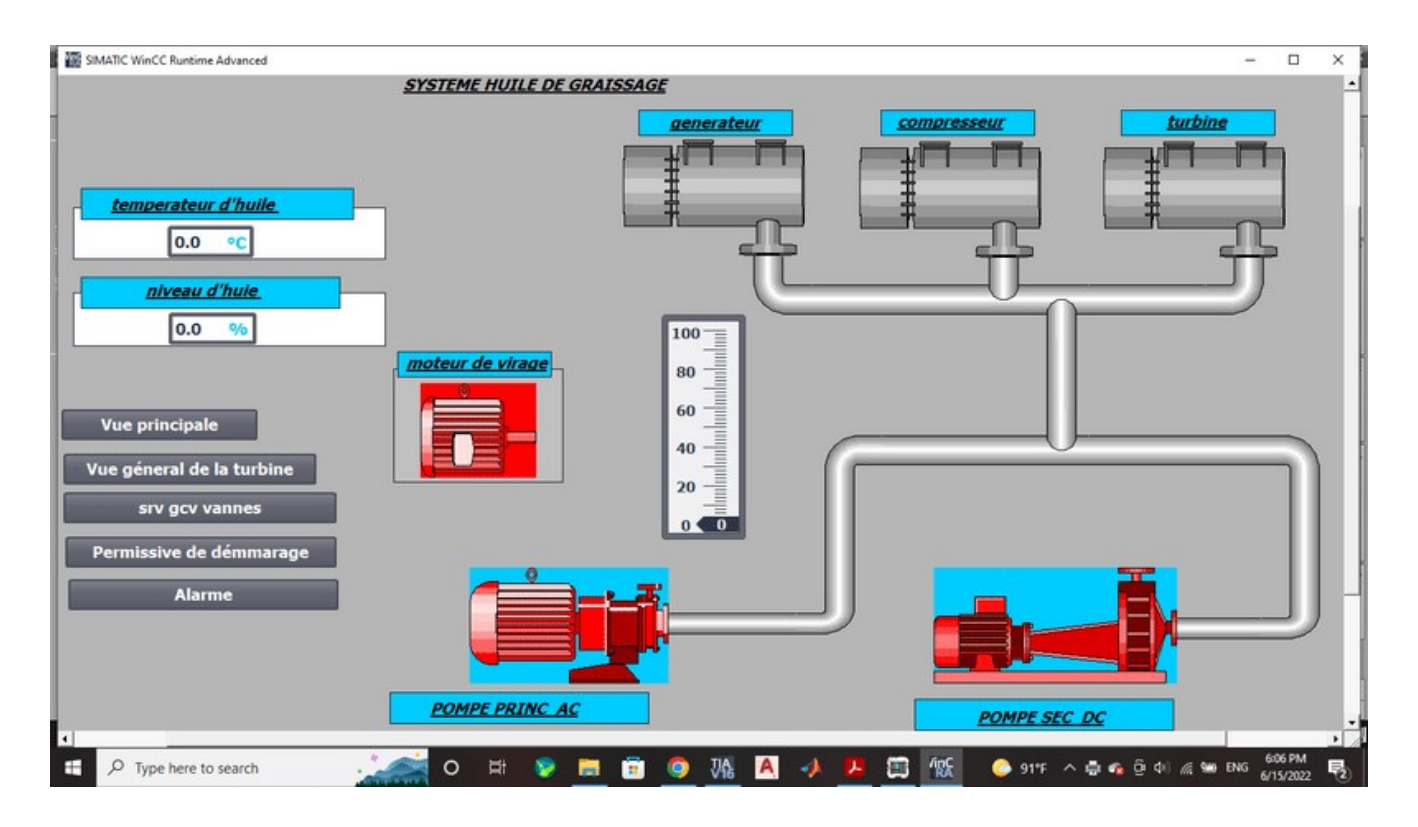

Figure 4.6 : vue système l'huile de graissage

## 4.4.4 vue permissive de démarrage :

avant de lancer la turbine, il faut assurer toute les permissive de démarrage soit en état vert(toutes les permissives sont assurer ) pour pouvoir démarrer la turbine START .

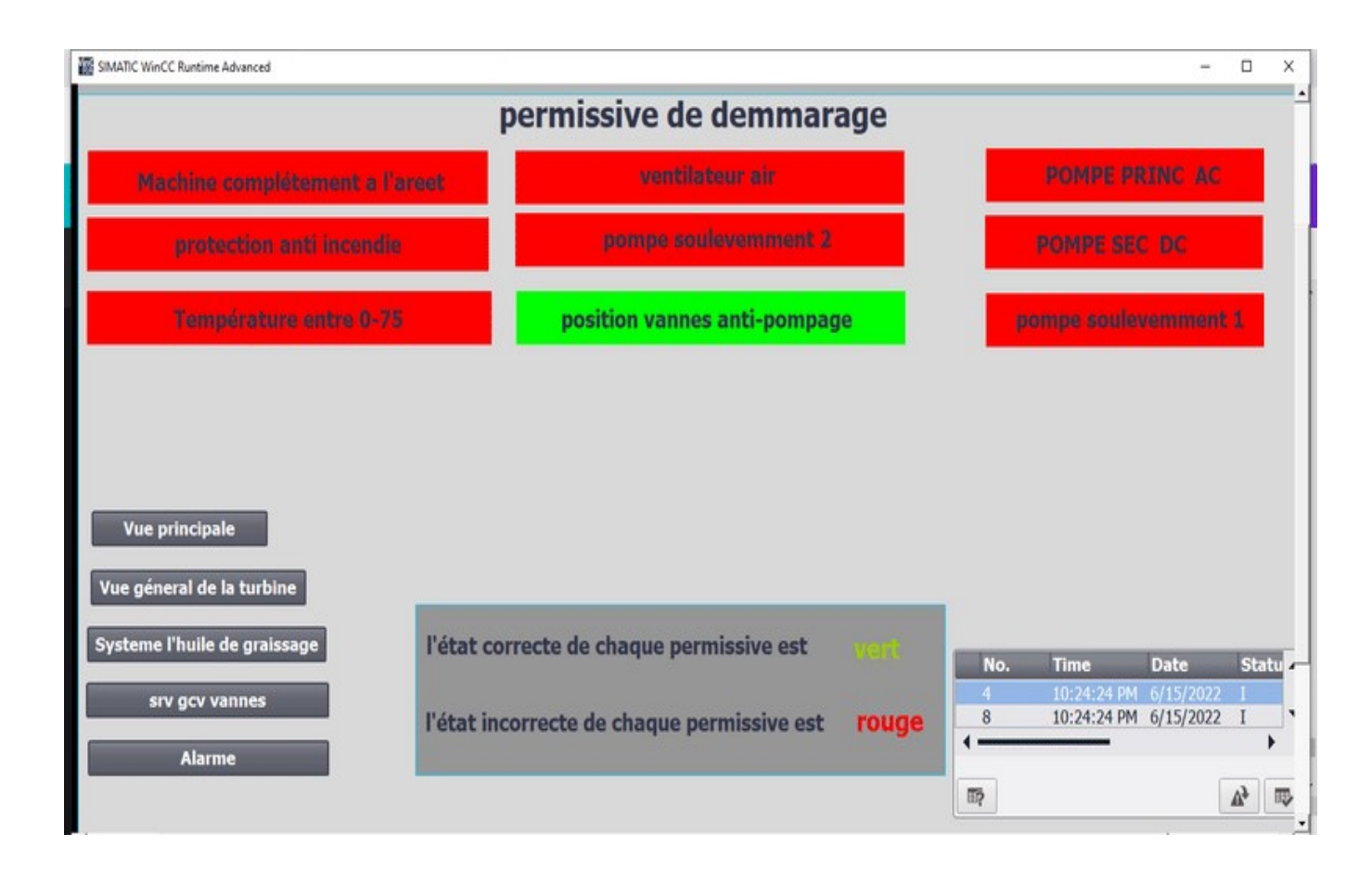

Figure 4.7: vue permissive de démarrage

## 4.4.5 vue alarme :

- Cette vue a pour but de nous avertir :
- Le niveau d'huile de graissage
- La température d'huile de graissage,
- La survitesse de la turbine,
- L'excès de température d'échappement,
- L'excès de température d'admission

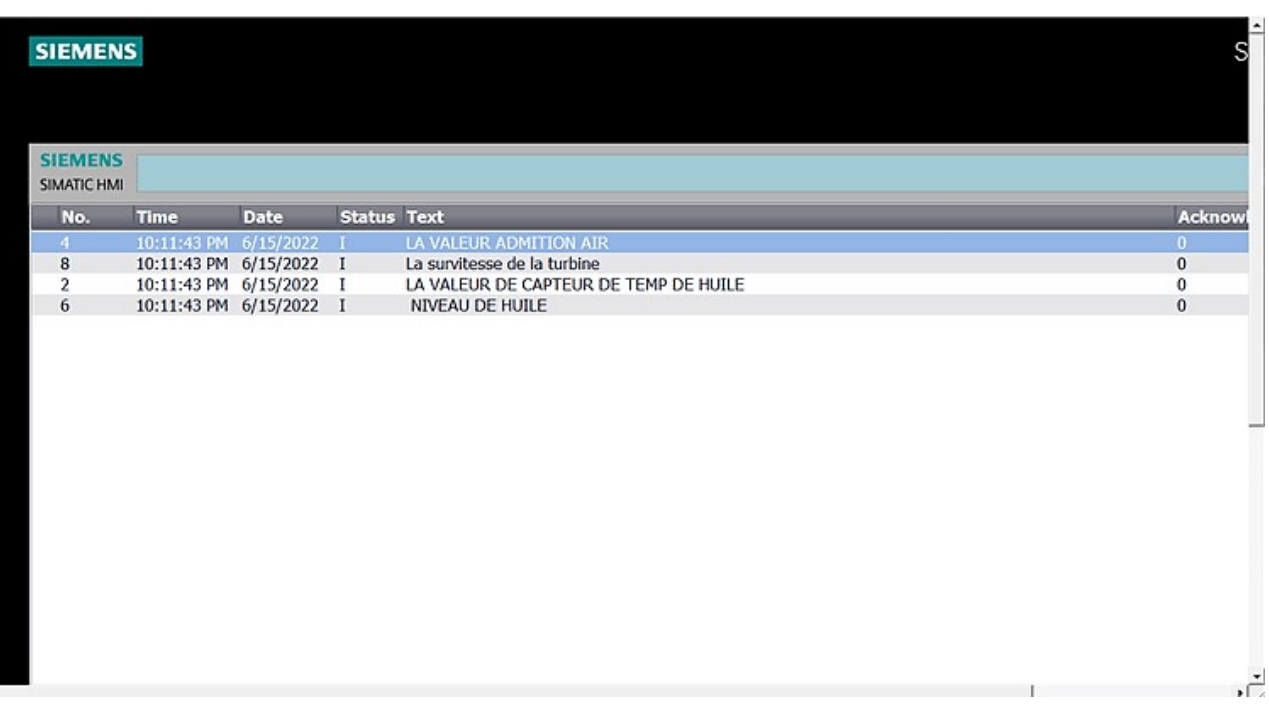

## Figure 4.8 : vue alarme

## 4.4.6 vue des vannes SRV et GCV :

cette vue contient les vannes gcv et srv , pour assurer le débit d'air ( srv) et la pression de gaz (gcv )dans le compresseur , et le signal FSR qui est responsable de flux .

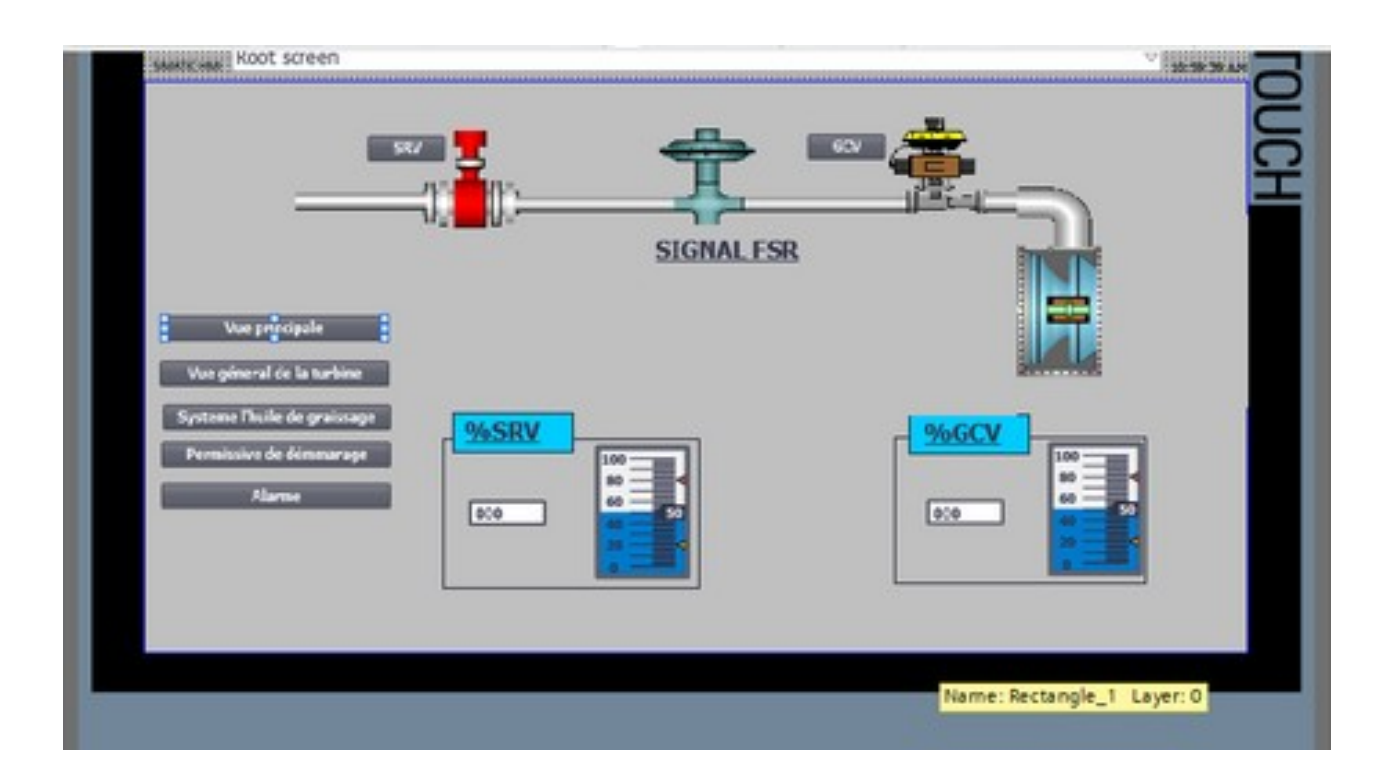

Figure 4.9: vuedesvannesSRVetGCV

#### 4.5 Conclusion

La visualisation de la séquence de démarrage turbine à gaz permet d''élaboré les Vuesprincipalequi définit son fonctionnement permettant le suivi en temps réel l''évolutiondes processus sous logiciel WINCC, cette modélisation faire comprendre comprendre de la séquenceInitier et laisser une idée de ses étapes importantes. on dis qu nous sommes arrivés a notre but deréalisation.

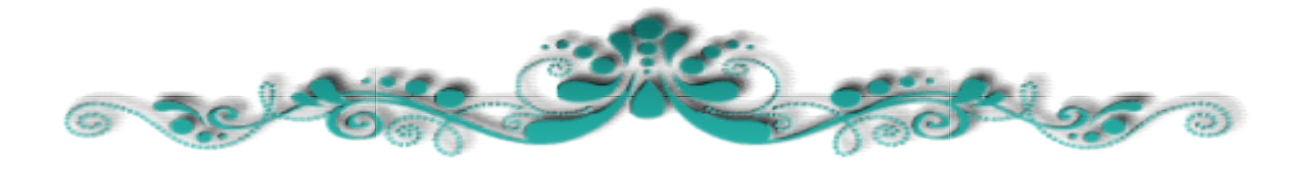

 $S_{\rm{S}}$  Supervision is a set of  $S_{\rm{S}}$ 

Chapitre 4: Supervision des séquences de démarrage à l'aide de WINCC

# Conclusion Générale

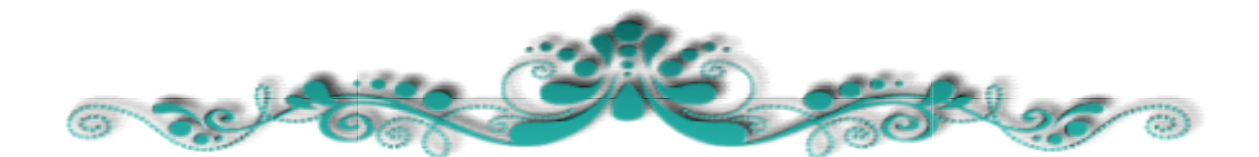

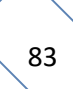

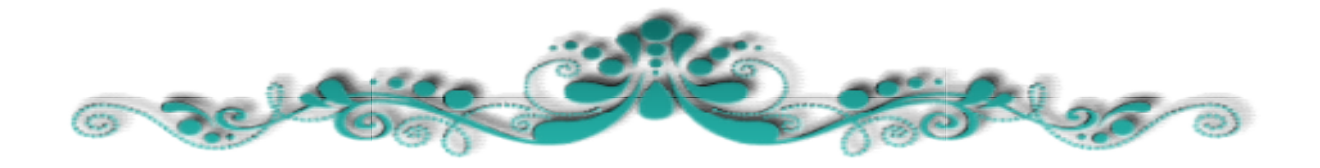

# Bibliographie

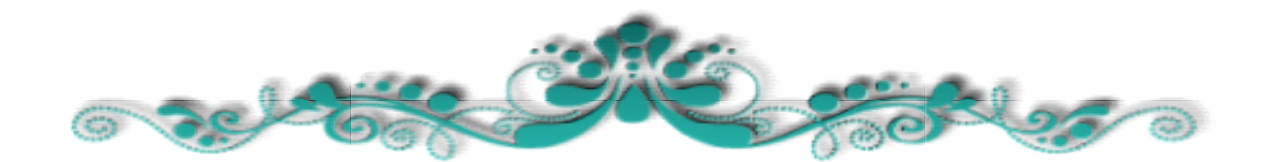

# Bibliographie

[2] ECOLE TECHNIQUE DE BLIDA DEPARTEMENT DE LA PEDAGOGIE ET DE LA FORMATION LABORATOIRE MECANIQUE PRINCIPE DE FONCTIONNEMENT D''UNE CENTRALE

[3] CHERCHEL.N et HAMMOUM.H : ''Mémoire Etude technologique d''une turbine à gaz type 9000 et proposition d''une modification'', Mémoire d''ingéniorat, UNIVERSITE M''HAMED BOUGARA BOUMERDES, 2010.

[4] ECOLE TECHNIQUE DE BLIDA DEPARTEMENT DE LA PEDAGOGIE ET DE LA FORMATION LABORATOIRE MECANIQUE PRINCIPE DE FONCTIONNEMENT D''UNE CENTRALE

[5] (Nuovo pignone « Guide pratique des Turbine à gaz » 1999)

[6] ( BENAZIZA Younes et KHIREDDIN Bassim ""AboubakrBelkaïd-Tlemcen-"" MEMOIRE Présenté pour l''obtention du diplôme de MASTER )

[7] (Melle HADJLOUM YASSINA Melle HADJADJ RAZIKA En vue de l''obtention de diplôme d''ingénieur d''état en électronique Option : contrôle et communication promotion 2009/2010.Étudeet programmation des séquences de démarrage de la turbine à gaz MS3002 sous Mark VI)

[8] Proposé par : Mr. BENNILA NOUREDINE et Mme. BEDRANI IMENE système de commande de démarrage d''une turbine à gaz à l''aide d''API et visualisation sur un HMI

[9] ECOLE TECHNIQUE DE BLIDA DEPARTEMENT DE LA PEDAGOGIQUE ET DE LA FORMATION LABORATOIRE MECANIQUE FONCTIONNEMENT DESAUXILIAIRES TURBINE A GAZ Groupes, Communs et Généraux

#### Bibliographie

[10](promotion 2005/20016 Mémoire de fin d''études En Vue de L''obtention du Diplôme de Master Académique en Génie Mécanique

option Energétique Réalisé par : ADA BOUDJEMA HAMEL HAMIDA , ETUDE TECHNICO ECONOMIQUE D''UN RENOUVELEMENT DE LA CHAMBRE DE COMBUSTION d''une TURBINE à gaz MS5002C)

[11]UNIVERSITE MOULOUD MAMMERI DE TIZI-OUZOU , memoire de fin d''etude , En vue de l''obtention dediplôme d''ingénieur d''état en électronique Option : contrôle et communication. Étude et programmation des séquences de démarrage de la turbine à gaz MS3002 sous Mark VI Année universitaire 2009-2010 Réalisé par : Melle HADJLOUM YASSINA Melle HADJADJ RAZIKA

[12](CHERCHEL.N et HAMMOUM.H''Mémoire Etude technologique d''une turbine à gaz type 9000 et proposition d''une modification'', Mémoire d''ingéniorat,

UNIVERSITE M''HAMED BOUGARA BOUMERDES, 2010.)

[13]BENFRARES Rachida BOURA Milissa Mémoire dirigé par M. TOUAT

Etude, automatisation par un automate S7-300 et la supervision de la rectifieuse VOUMARD 300 CNC

[14]https://www.automation.siemens.com/sce-static/learning-training-documents/tiaportal/basics-programming-s7-1200/sce-031-200-fb-programming-s7-1200-r1709-fr.pdf